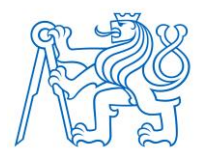

**ČESKÉ VYSOKÉ UČENÍ TECHNICKÉ V PRAZE**

### **FAKULTA BIOMEDICÍNSKÉHO INŽENÝRSTVÍ Katedra biomedicínské techniky**

#### **Korelace metod nelineárních analýz pro potřeby hodnocení vestibulookulárního reflexu při rotaci na Bárányho křesle**

#### **Correlation of nonlinear analysis methods for evaluation of vestibulo-ocular reflex during rotation in Bárány's chair**

Bakalářská práce

Studijní program: Biomedicinská a klinická technika Studijní obor: Biomedicinský technik

Vedoucí práce: Ing. Petr Volf

Alexandra Pavlova

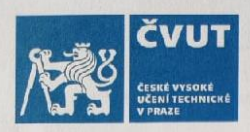

# ZADÁNÍ BAKALÁŘSKÉ PRÁCE

#### **I. OSOBNÍ A STUDIJNÍ ÚDAJE**

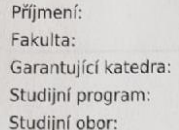

Pavlova Jméno: Alexandra Fakulta biomedicínského inženýrství Katedra biomedicínské techniky Biomedicínská a klinická technika **Biomedicínský technik** 

Osobní číslo: 482955

#### II. ÚDAJE K BAKALÁŘSKÉ PRÁCI

Název bakalářské práce:

Korelace metod nelineárních analýz pro potřeby hodnocení vestibulo-okulárního reflexu při rotaci na Bárányho křesle

Název bakalářské práce anglicky:

Correlation of nonlinear analysis methods for evaluation of vestibulo-ocular reflex during rotation in Bárány's chair

Pokyny pro vypracování:

Vytvořte potřebné skripty v prostředí Matlab pro vyhodnocení korelace mezi metodami nelineárních analýz. Mezi nelineární metody zařadte Hurstův exponent, Lyapunův exponent, rekurentní poměr a novou metodu využívající Multiscale Poincaré graf. Hodnocení variability výchylky oka bude provedeno v časové a amplitudové oblasti. Ověřte funkčnost navržených skriptů na souboru Vámi nasimulovaných dat pro potřeby hodnocení variability signálu. Korelace bude po ověření hodnocena na již naměřených datech horizontální výchylky oka zdravých probandů při unilaterální a bilaterální stimulaci na Bárányho rotačním křesle. Výsledky korelace dále vyhodnotte s ohledem na výpočetní časovou náročnost použitých metod.

Seznam doporučené literatury:

[1] Volf, P., Heida, J., Kutílek, P., Kondelík, J., Mitriková, A., Hozman, J., & Černý, R., Multiscale Poincaré Plots Analysis of Nystagmus Amplitude Variability During Rotation on Bárány Chair, European Medical and Biological Engineering Conference, číslo 8, 2020, Listopad, 857-867 s

[2] Clarke, A.H., Engelhorn, A., Unilateral testing of utricular function, Exp Brain Res, ročník 4, číslo 121, 1998, 457-464

[3] Černý, Rudolf, Zuzana Balatková, Silvie Hrubá, Michaela Danková, Petr Volf, Patrik Kutílek, Jan Plzák et al., Residual vestibular function after vestibular schwannoma surgery, Neurochirurgie, ročník 66, číslo 2, 2020, 80-84 s. [4] Volf, P., Hejda, J., Kutilek, P., Kondelík, J., Hozman, J., & Černy, R., Application of ellipsoid parameters for evaluation of nystagmus evoked during rotational chair test, In 2020 43rd International Conference on Telecommunications and Signal Processing (TSP), 2020, 153-157 s.

Jméno a příjmení vedoucí(ho) bakalářské práce:

#### Ing. Petr Volf

Jméno a příjmení konzultanta(ky) bakalářské práce:

doc. Ing. Jiří Hozman, Ph.D.

Datum zadání bakalářské práce: 15.02.2021 Platnost zadání bakalářské práce: 18.09.2022

doc. Ing. Martin Rožánek, Ph.D

prof. MUDr. Jozef Rosina, Ph.D., MBA podpis děkana(ky)

# **PROHLÁŠENÍ**

Prohlašuji, že jsem bakalářskou práci s názvem "Korelace metod nelineárních analýz pro potřeby hodnocení vestibulo-okulárního reflexu při rotaci na Bárányho křesle" vypracovala samostatně a použila k tomu úplný výčet citací použitých pramenů, které uvádím v seznamu přiloženém k bakalářské práci.

Nemám závažný důvod proti užití tohoto školního díla ve smyslu § 60 Zákona č. 121/2000 Sb., o právu autorském, o právech souvisejících s právem autorským a o změně některých zákonů (autorský zákon), ve znění pozdějších předpisů.

V Kladně dne 5.5.2021 …………………... Pavlova Alexandra

# **PODĚKOVÁNÍ**

Ráda bych poděkovala vedoucímu mé práce, panu Ing. Petru Volfovi za jeho ochotný přístup a odborné vedení.

### **ABSTRAKT**

#### **Název práce: Korelace metod nelineárních analýz pro potřeby hodnocení vestibulookulárního reflexu při rotaci na Bárányho křesle**

Bakalářská práce se zabývá vytvořením skriptu pro určení korelace mezi jednotlivými metodami nelineární analýzy. Skript pro vyhodnocení byl vytvořen v prostředí Matlab, přičemž jeho ověření bylo provedeno na simulovaných datech. Následně byl navržený skript využit pro vyhodnocení časové a amplitudové variability pohybů oka, které bylo nasnímáno v průběhu rotačního testu na Bárányho křesle při unilaterální a bilaterální stimulaci.

Nelineárními metodami hodnocenými v této práci byly Hurstův exponent, Lyapunův exponent, Multiscale Poincarého graf a rekurentní kvantifikační analýza. Korelace za využití korelačního koeficientu byla vyhodnocena u 25 parametrů. V této práci byla dále určena časová výpočetní náročnost jednotlivých metod nelineární analýzy.

Výsledky vykazují signifikantní korelace mezi všemi parametry nelineární analýzy kromě Hurstova exponentu vypočteného metodou R/S. Velmi silná korelace nově hodnocené metody Multiscale Poincarého grafu byla pozorována ve vztahu k parametru RP (rekurentní poměr) rekurentní kvantifikační analýzy. Metoda Multiscale Poincaré grafu je spolu s rekurentní kvantifikační analýzou z hlediska časové výpočetní náročnosti nejdelší, což je zřejmě způsobeno jejich grafickou reprezentací.

#### **Klíčová slova**

Hurstův exponent, Lyapunův exponent, nystagmus, Multiscale Poincarého graf, rekurentní analýza, korelační koeficient.

#### **ABSTRACT**

#### **The title of the Thesis: Correlation of nonlinear analysis methods for evaluation of vestibulo-ocular reflex during rotation in Bárány's chair**

The aim of this bachelor thesis is to create a script for determining the correlation between individual methods of nonlinear analysis. The script was created in the Matlab environment. The script was evaluated using simulated data. After that the script was used to evaluate the time and amplitude variability of eye movements. The data evaluated in this work were captured during a rotation test on Bárány's chair during unilateral and bilateral stimulation.

The nonlinear analysis methods used in this work were Hurst's exponent, Lyapunov exponent, Multiscale Poincaré graph and recurrent quantification analysis. The correlation using the correlation coefficient was evaluated for 25 parameters. In this work, the time computational complexity of individual methods of nonlinear analysis was also determined.

In this work, a significant correlation was observed between all parameters of the nonlinear analysis except the Hurst exponent calculated with the R/S method. A very strong correlation of the newly evaluated method Multiscale Poincaré graph was observed in relation to the parameter RP (recurrent ratio) of recurrent quantification analysis. The Multiscale Poincaré graph method, together with the recurrent quantification analysis, is the longest in terms of time computational complexity, which is probably due to their graphical representation.

#### **Keywords**

Hurst exponent, Lyapunov exponent, nystagmus, Multiscale Poncaré plot, recurrence analysis, correlation coefficient.

# Obsah

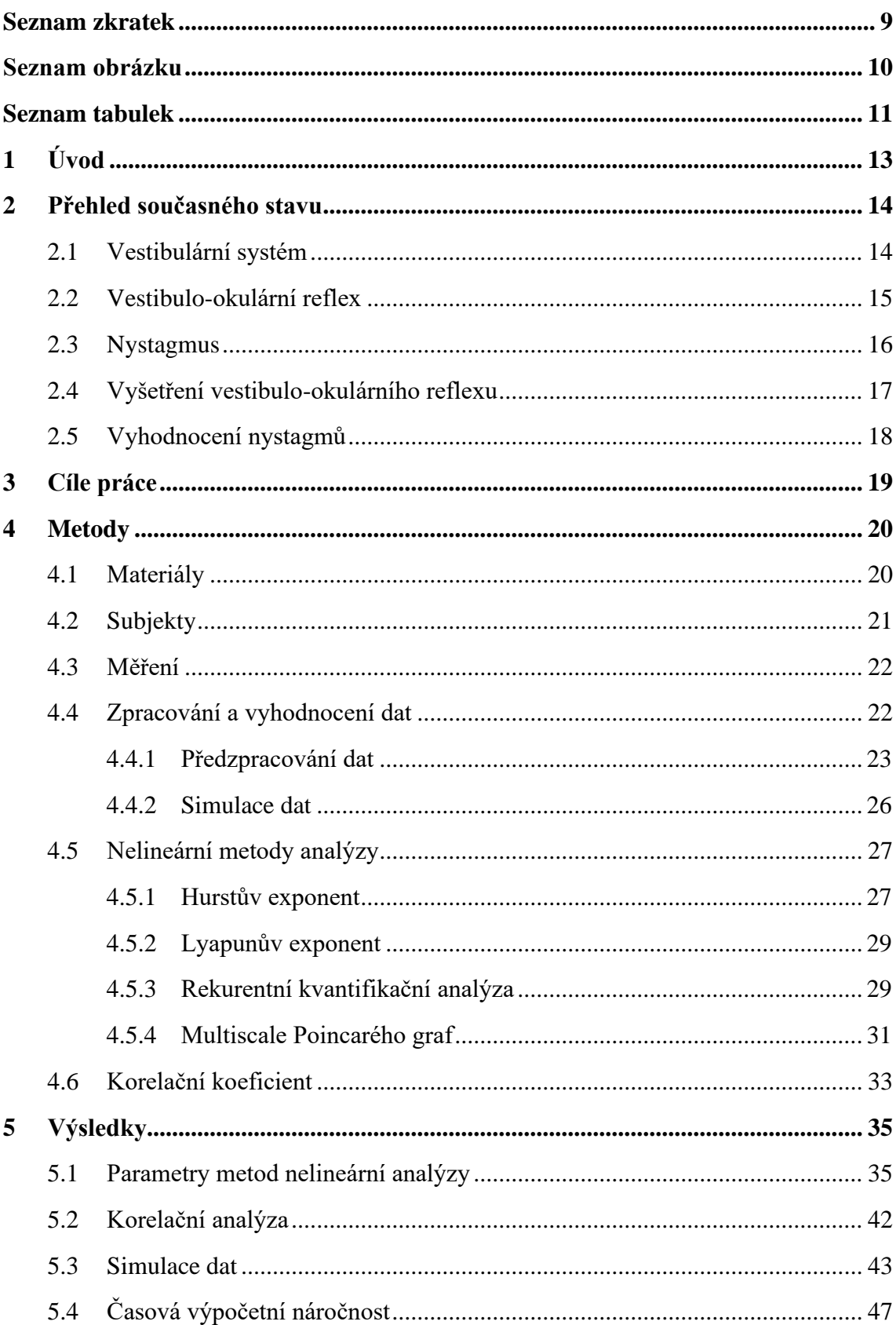

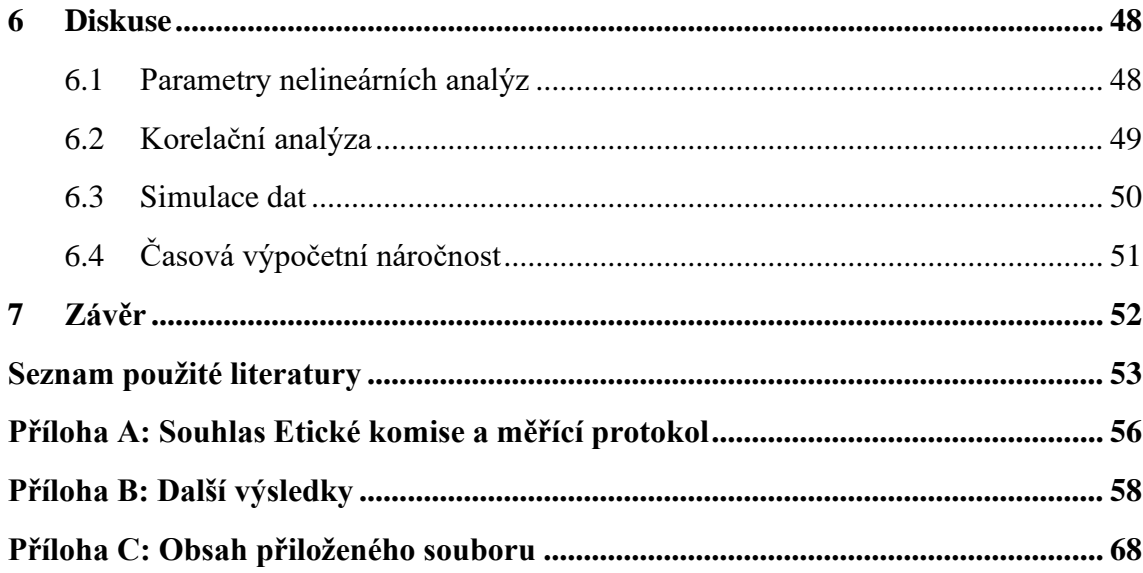

# <span id="page-8-0"></span>**Seznam zkratek**

#### **Seznam zkratek**

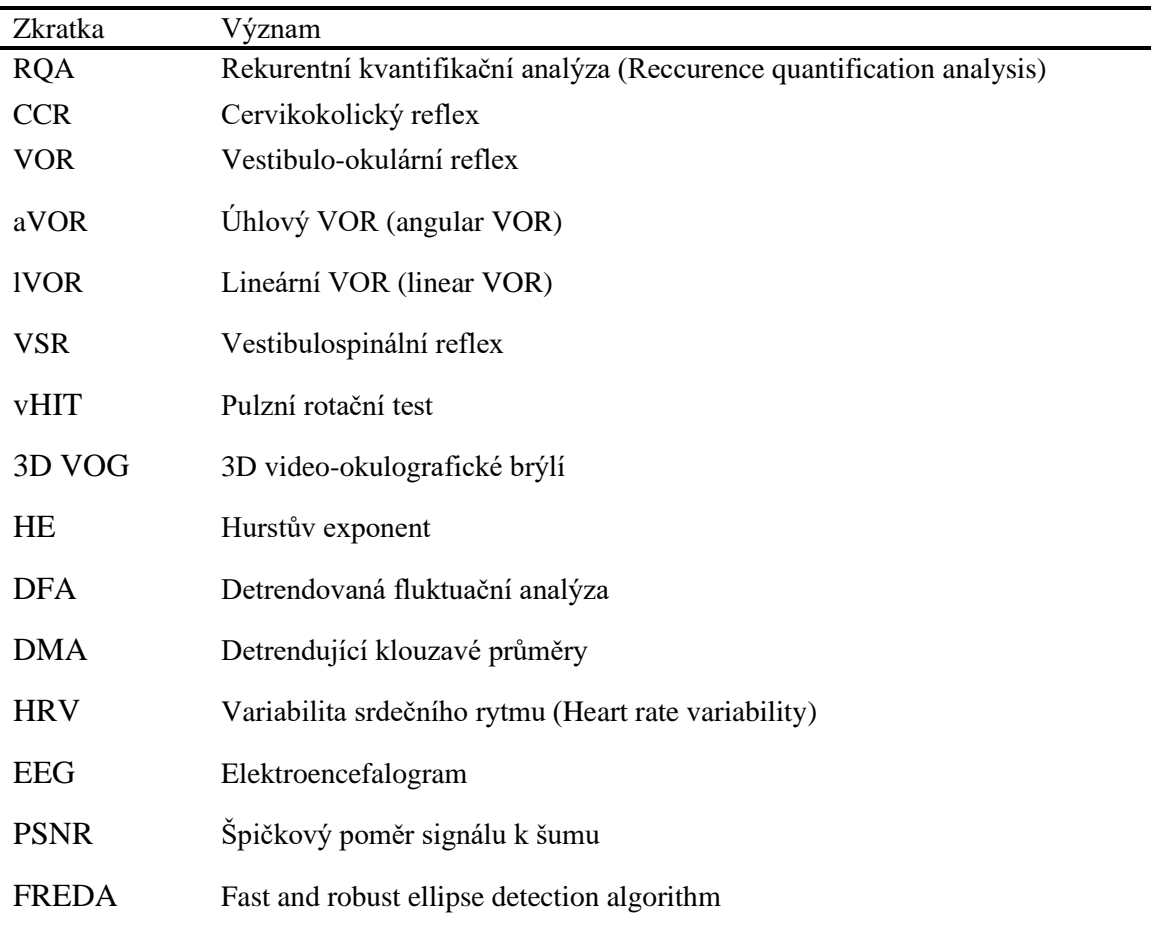

# <span id="page-9-0"></span>**Seznam obrázku**

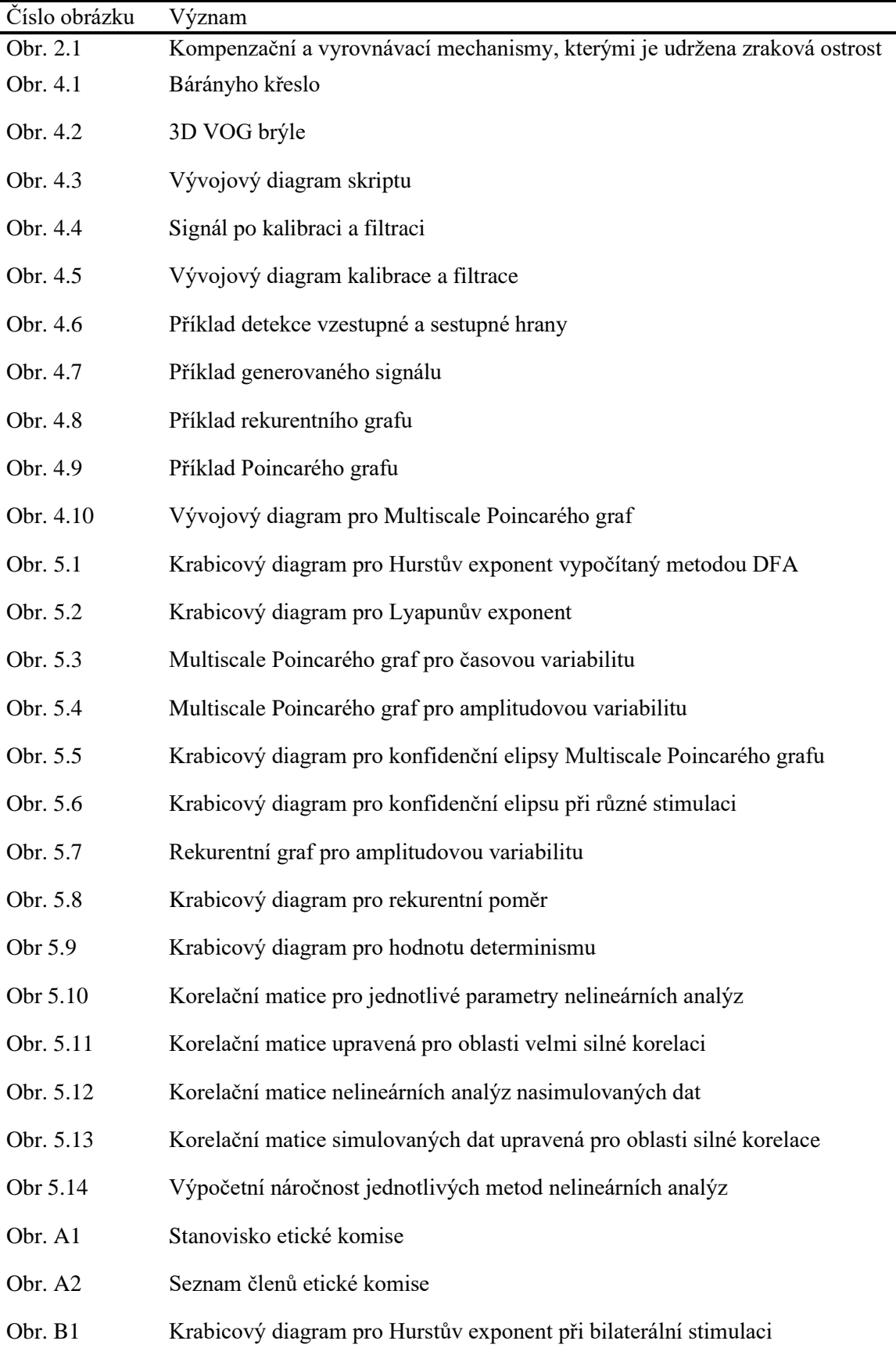

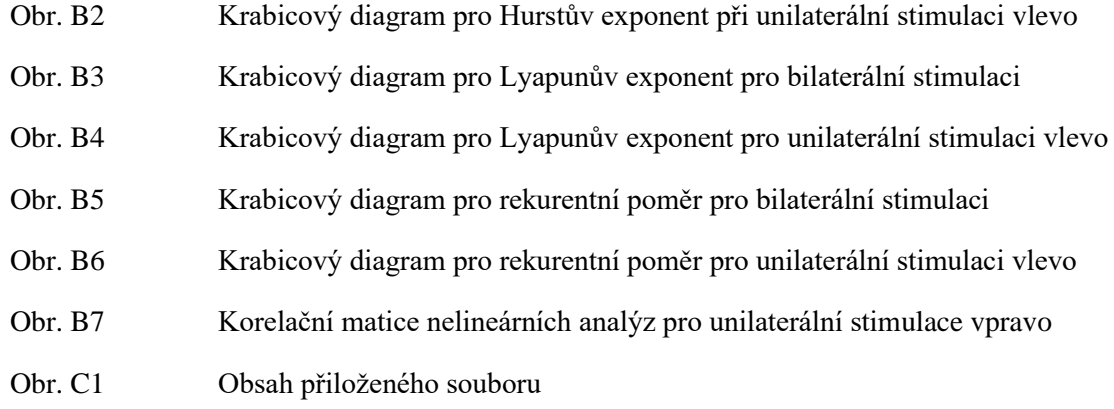

# <span id="page-10-0"></span>**Seznam tabulek**

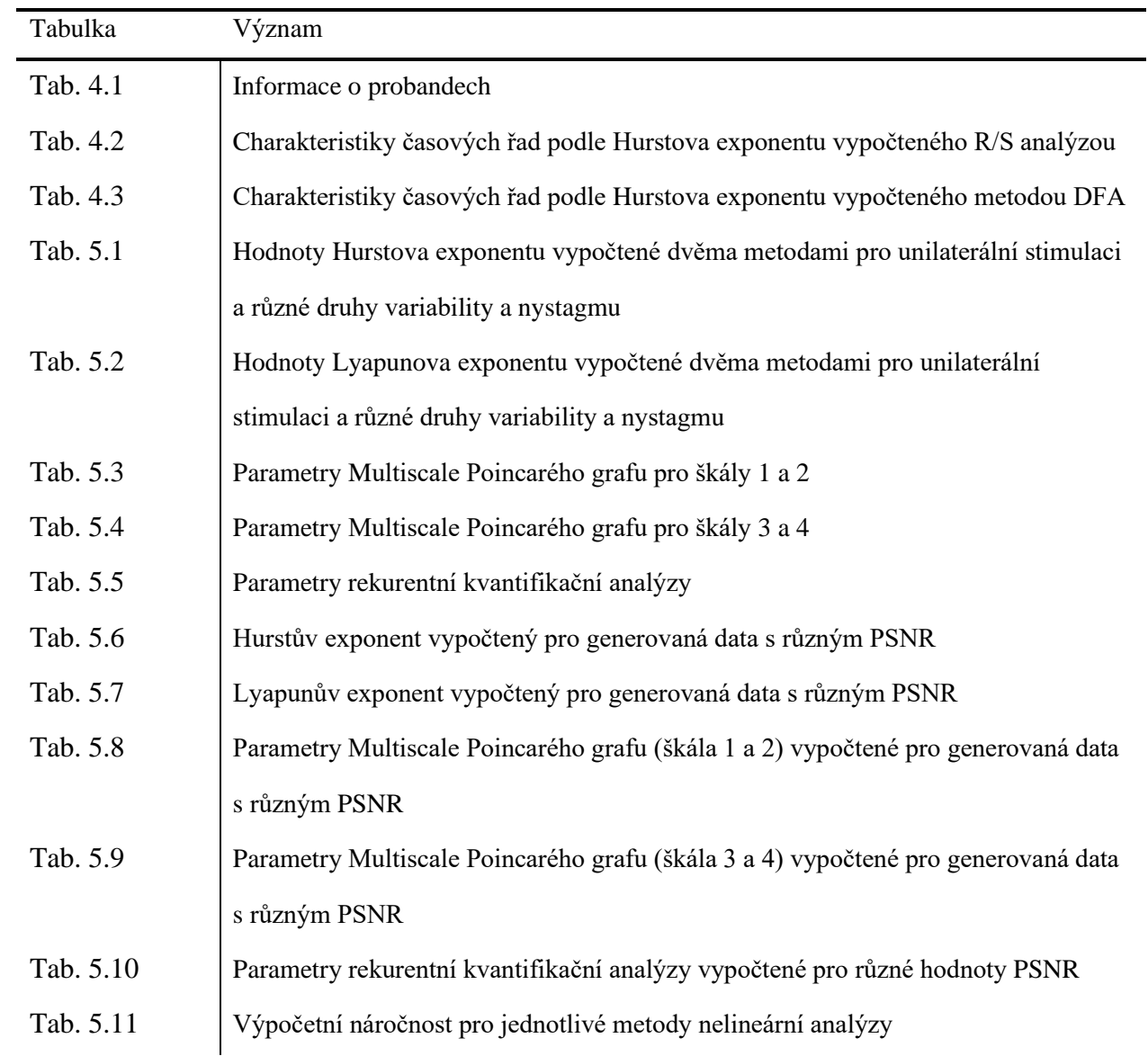

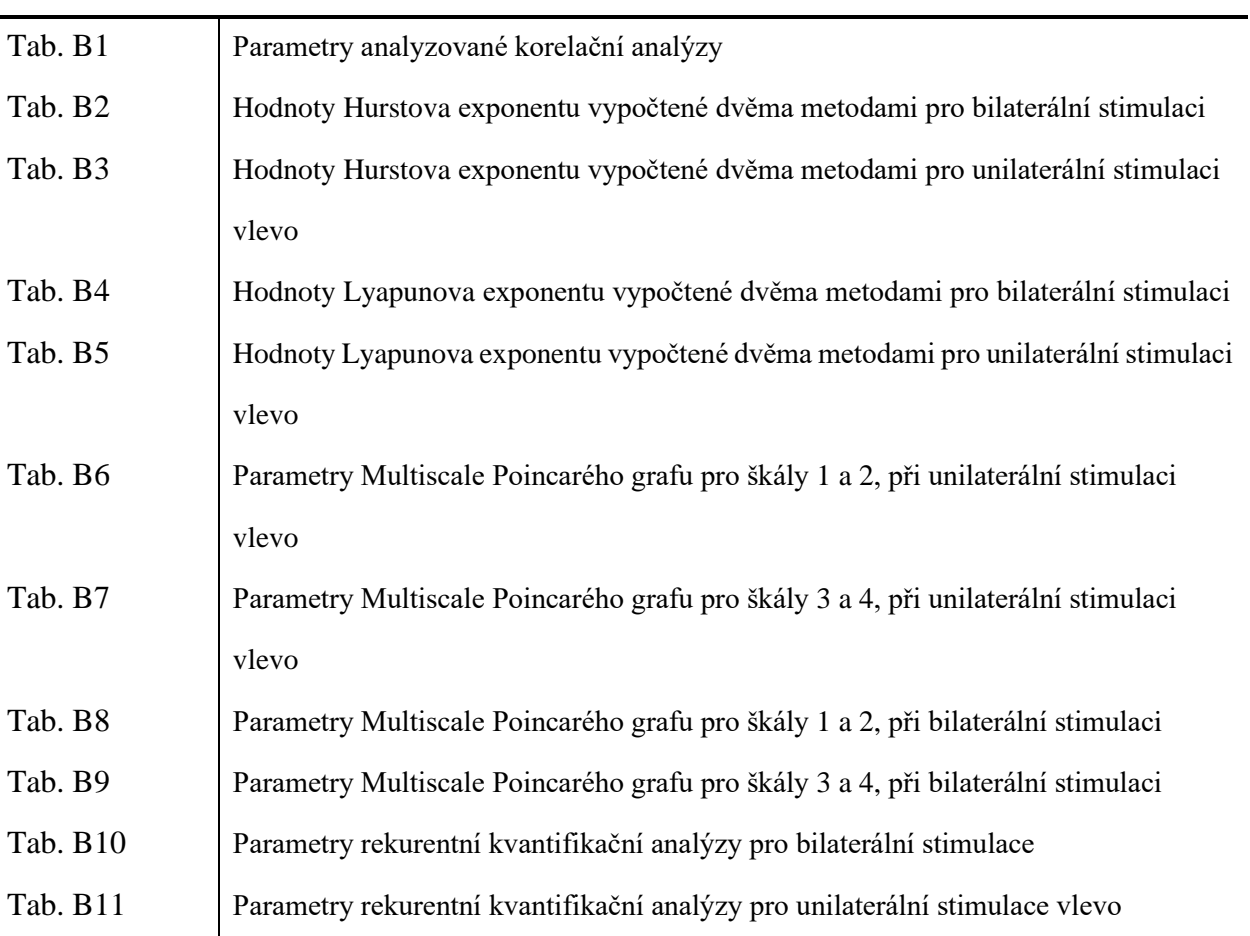

# <span id="page-12-0"></span>**1 Úvod**

Bakalářská práce se zabývá porovnáním a vyhodnocením metod nelineární analýzy, které jsou využité pro analýzu časové a amplitudové variability spontánních pohybů oka (nystagmů). Metody využité v této práci jsou: Hurstův exponent, Lyapunův exponent, rekurentní kvantifikační analýza (RQA – reccurence quantification analysis) a Multiscale Poincarého graf. Metody nelineární analýzy jsou porovnány pomocí korelačního koeficientu. V neposlední řadě je také porovnána výpočetní časová náročnost aplikovaných metod.

Nystagmy jsou očekávanou odpovědí vestibulo-okulárního reflexu na rotační stimul vestibulárního systému. Při poruše vestibulo-okulárního reflexu však mohou vznikat spontánní nystagmy i bez vnějšího podnětu a tím vážně komplikovat život jedince. V některých případech jsou patologické nystagmy příznakem jiných vážných nemocí, například cerebelárních nádorů [1]. Kvůli tomu je vhodné patologické nystagmy včas objevit a analyzovat. V této práci jsou vyhodnoceny a analyzovány vestibulární perrotační a postrotační nystagmy, které jsou snímány během rotační zkoušky u zdravých jedinců.

V této práci řeším problém poruchy vestibulo-okulárního reflexu, který je reflexem vestibulárního systému. Projevy spojené s poruchou vestibulárního systému se vyskytují ročně u 20 % lidí [2]. Tyto projevy ovlivňují kvalitu života jedince. Podle výzkumu britských vědců v rámci projektu "Fight for Sight and Nystagmus Network UK" bylo prokázáno, že projevy spojené s patologickým nystagmem mají negativní vliv na důležité domény života člověka [3].

Přínosem této práce je vytvoření takového skriptu v prostředí Matlab, který bude schopen vyhodnotit míru chaotičnosti dat pomocí různých metod, a tyto metody následně porovnat. Výsledkem tohoto skriptu tedy budou parametry jak pro porovnání jednotlivých probandů, tak i pro porovnání jednotlivých metod mezi sebou. Pomocí těchto parametrů bude vybrána vhodná metoda pro vyhodnocení nystagmů, a to jak z hlediska přesnosti, tak i z hlediska výpočetní náročnosti. Dalším přínosem této práce je využití a ověření funkčnosti nové metody pro vyhodnocení nystagmů – Multiscale Poincarého grafu. Tato metoda má velký potenciál v oblasti vyhodnocení nystagmů a díky tomu je v této práci porovnána s metodami již využívanými v praxi. Výsledky této metody jsou porovnány s ostatními metodami nelineární analýzy za využití korelace.

### <span id="page-13-0"></span>**2 Přehled současného stavu**

V rámci přehledu současného stavu jsem se zaměřila na anatomický a fyziologický popis nystagmu, příčin jeho vzniku a druhů. Pro lepší pochopení mechanismu nystagmu jsou v přehledu současného stavu také kapitoly vysvětlující vestibulární systém a vestibulo-okulární reflex.

#### <span id="page-13-1"></span>**2.1 Vestibulární systém**

Vestibulární systém člověka je systém umístěný ve vnitřním uchu. Lze se setkat i s jiným názvem této soustavy, některé prameny ji označují jako vestibulární aparát, případně rovnovážný systém. Je to kvůli tomu, že vestibulární systém člověka hraje velkou roli při udržení rovnováhy, což je jeho hlavním úkolem. Dalšími úkoly tohoto systému jsou udržení zrakové ostrosti během pohybu hlavy, orientace (navigace) a vnímání polohy [4]. Vnitřní ucho (aurus interna) je část ucha, která je uložena v dutině temporální kosti. Vestibulární systém je uložen ve vnitřním uchu a je tvořen blanitými váčky. Tyto váčky jsou naplněny tekutinou [5].

Vestibulární systém lze rozdělit na dvě čidla: statické a kinetické. Někdy označované jako statokinetický aparát.

Úkolem statického čidla je vnímání polohy. Součástí statického čidla jsou dva váčky: utriculus a sacculus. Utriculus a sacculus jsou citlivé na lineární zrychlení. Tyto váčky obsahují receptory gravitace, jejichž úkolem je zisk informace směru působení gravitace a změn tohoto směru [6]. Tato informace je získána pomocí vláskových buněk (cilium), kterými je vystlán epitel váčku. Cilie jsou zanořeny do želatinové glykoproteinové vrstvy, kterou je potažen apikální povrch buněk [6]. Do této želatinové vrstvy jsou také zanořeny krystalky uhličitanu vápenatého (otolity). Odpovědí otolitů na lineární zrychlení je posuv, kterým jsou drážděny vláskové buňky [4] a jako výsledek tohoto dráždění vzniká nervový vzruch, kterým je do centrálního nervového systému (CNS) vedena informace směru působení lineárního zrychlení.

Kinetické čidlo slouží k vnímání pohybu a je citlivé na úhlové zrychlení. Částí kinetického čidla jsou tři na sebe kolmé polokruhovité kanálky (ductus semicirculares). Tyto kanálky jsou uloženy ve třech na sebe kolmých rovinách (ductus semicircularis anterior, posterior a lateralis). Takové prostorové uspořádání umožnuje zachycování pohybu ve všech směrech a získání úplné informace o pohybu hlavy [5]. Každý z kanálků má na jednom konci ampuli (ampulla membranacea), která obsahuje smyslové a podpůrné buňky. Podobně jako u utriculu a sacculu tyto ampule mají želatinosní vrstvu (cupula) [6]. Kanálky jsou vyplněny endolymfou, která při pohybech hlavy dráždí smyslové buňky. Díky tomu vzniká nervový vzruch, který je osmým hlavovým nervem přenášen do CNS [5].

Součástí vestibulárního systému je také řada reflexů. Nejdůležitějšími reflexy jsou cervikokolický reflex (CCR), vestibulo-okulární reflex (VOR) a vestibulospinální reflex (VSR). VOR a VSR se podílí na udržení zrakové ostrosti během pohybu hlavy. CCR má za úkol stabilizaci hlavy v prostoru [10].

#### <span id="page-14-0"></span>**2.2 Vestibulo-okulární reflex**

Vestibulární systém člověka hraje důležitou roli při hodnocení kvality života. Jeden z úkolů této soustavy je udržení zrakové ostrosti během pohybu. Za udržení zrakové ostrosti je zodpovědný vestibulo-okulární reflex (VOR), který udržuje upřený pohled na sledovaný objekt v prostoru během pohybu hlavy [7]. Udržení zrakové ostrosti je zajištěno vytvořením očního pohybu stejné amplitudy a rychlosti, ale opačného směru než pohyb hlavy [8]. Pomocí těchto pohybů očních bulbů je zrak stabilizován a člověk se může soustředit na jeden bod, i když bude pohybovat hlavou.

Na vzniku VOR se podílí statické a kinetické čidlo vestibulárního systému, pomocí kterých je získána informace o rotaci hlavy. Polokruhovité kanálky přesně vnímají rychlost pohybu hlavy a vytvářejí nervový impuls, který je zpracován v okulomotorickém systému. Odpovědí na tento impuls je pohyb očních bulbů stejnou rychlostí, ale opačného směru než pohyb hlavy [9]. U pacientů s poškozením VOR se budou oči pohybovat s nedostatečnou rychlostí. A jako následek pomalejšího pohybu nebude udržena zraková ostrost. Zároveň lze pozorovat několik následujících prudkých pohybů očních bulbů (sakád), které obnovují fixaci pohledu na vybraný objekt. Tyto sakády ukazují na poškození polokruhovitých kanálků. Narušení VOR může značně komplikovat život jedince. Takové narušení má za následek nevolnost, potíže s udržením rovnováhy během chůze, závratě a rozmazané vidění během pohybu [7].

VOR je obvykle využit pro vyhodnocení funkčnosti vestibulárního systému. VOR je také spojen s částí mozečku, a proto je testování VOR také využito pro studium jeho funkcí [9].

Z funkčního hlediska lze VOR rozdělit na dva druhy: úhlový VOR (aVOR) a lineární VOR (lVOR). aVOR reaguje na změnu úhlového zrychlení, které je detekováno polokruhovitými kanálky. lVOR je odpovědí na lineární zrychlení, které je zachyceno utriculem a sacculem [11]. Tyto dva druhy VOR často interagují na mnoha úrovních. Schematické vysvětlení těchto dvou druhů VOR lze pozorovat na Obr. 2.1.

Funkčnost VOR lze ověřit pomocí sledování a další analýzy nystagmů – rychlých pohybů očí, které jsou součástí VOR a také mají za úkol udržení zrakové ostrosti.

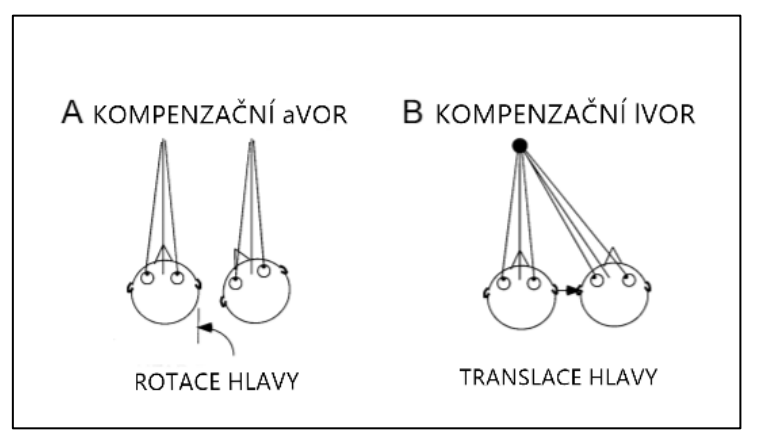

Obrázek 2.1: Kompenzační a vyrovnávací mechanismy, kterými je udržena zraková ostrost. A: Kompenzační aVOR, který má za úkol udržení pohledu v daném směru během rotace hlavy. B: Kompenzační lVOR, který má za úkol udržovat pohled v pevném bodě během translace hlavy. (Upraveno a převzato z [11]).

### <span id="page-15-0"></span>**2.3 Nystagmus**

Nystagmus je nedobrovolná oscilace jednoho nebo obou očních bulbů ve směru jedné nebo více os. Nystagmy lze rozdělit na dvě velké skupiny – nystagmus fyziologický a nystagmus patologický [12].

Fyziologický nystagmus lze pozorovat i u zdravého jedince. Fyziologický nystagmus se rozděluje na optokinetický a vestibulární nystagmus. Optokinetický nystagmus je možné pozorovat u jedince při pohybu pozadí zorného pole. Vestibulární nystagmus neboli labyrintový nystagmus se vyskytuje během vlastní rotace hlavy [12, 13]. Tyto druhy nystagmu mají za úkol udržet zrakovou ostrost během pohybu hlavy a jsou součástí optokinetického a VOR.

Patologický nystagmus je oscilační pohyb očí, který znemožňuje udržení zrakové ostrosti. Patologický nystagmus se může objevovat u dítěte hned po narození nebo být důsledkem neurologického onemocnění [14]. Tedy patologický nystagmus lze rozdělit na několik skupin podle příčiny jeho vzniku.

Vestibulární nystagmus je sérií rytmických očních pohybů. Tato série pohybu začíná pomalou odchylkou očního bulbu v jednom směru, pak se oční bulbus rychle vrací na svou původní pozici – nystagmus lze tedy rozdělit na dvě složky: rychlou a pomalou. Vestibulární nystagmus může být evokován rotací, kalorickou (tepelnou) stimulací polokruhovitých kanálků. Vestibulární nystagmy lze rozdělit dle orientace na vertikální, horizontální a diagonální v závislosti na tom, jaký z polokruhovitých kanálku byl podrážděn. Orientace nystagmu je určena orientací rychlé složky nystagmu [13].

#### <span id="page-16-0"></span>**2.4 Vyšetření vestibulo-okulárního reflexu**

Pro vyhodnocení vestibulo-okulárního reflexu existuje řada zkoušek. Podstatou většiny z nich je vyvolání nystagmu, například pomocí teplotního gradientu nebo rotace pacienta. Podle odpovědi vestibulo-okulárního reflexu na tyto stimuly lze udělat závěr ohledně jeho funkčnosti a ohledně funkčnosti vestibulárního systému. Pro další kvalitativní a kvantitativní vyhodnocení vzniklých nystagmů je nutné zaznamenat pohyb očí. Při vyhodnocení nystagmu je vyhodnoceným parametrem obvykle rychlost pomalé fáze nystagmu. V této práci je pro analýzu nystagmů využita časová a amplitudová variabilita.

Zlatým standardem pro vyhodnocení nystagmu je kalorická zkouška. Během této zkoušky je nystagmus vyvolán pomocí teplotního gradientu, který je vytvořen pomalým přidáváním vody o různé teplotě do zevního zvukovodu. Tato zkouška je využita pro vyhodnocení rozdílu mezi odpovědí pravé a levé dráždivosti, tedy je porovnáván rozdíl odpovědi oka na přidání studené a teplé vody do levého a pravého ucha.

Poškození VOR nelze kvantitativně vyhodnotit pouhým pozorováním pohybů očních bulbů. Při takovém pozorování lze pouze poznat závažnou poruchu, nikoliv ji vyhodnotit a následně analyzovat. Pro tyto účely jsou využívány videozáznamy během pulzního rotačního testu (vHIT) [17]. Videozáznam je obvykle zaznamenán pomocí brýlí, které mají vestavěny kamery pro snímání očních pohybů. Příkladem takových brýlí jsou 3D video-okulografické brýle (3D VOG). Během HIT analýzy pacient fixuje pohled na jeden bod a hlava pacienta je prudce otáčena o cca 15º za přibližně 100 ms. Následně jsou sledovány kompenzační pohyby očí [21]. Reakcí zdravého jedince bude takový pohyb očí, který bude kompenzovat pohyb hlavy, v důsledku čehož zůstanou oči fixovány na objektu. Pokud lze u jedince pozorovat korekční sakády oka, jde o patologii a jedná se o porušení funkčnosti VOR.

Dalším druhem zkoušek jsou rotační zkoušky. Během rotační zkoušky je využito křeslo, které rotuje. U takového křesla lze nastavovat osu rotace, což umožnuje měnit polohu rotace pacientů. Dalším parametrem, který lze měnit u takových křesel, je rychlost otáčení. Příkladem takového křesla je Bárányho křeslo.

Použití videozáznamu během rotačních a impulsních zkoušek umožnuje další kvalitativní a kvantifikační analýzu nasnímaných nystagmů. S ohledem na vyšetření nystagmů jsou důležité objektivní metody vyhodnocení.

#### <span id="page-17-0"></span>**2.5 Vyhodnocení nystagmů**

Nystagmus lze rozdělit na dvě složky: rychlá a pomalá. Vyhodnocenými parametry těchto složek jsou obvykle jejich rychlost a doba trvání.

Nystagmus je obvykle popisován takovými parametry jako stupeň konjugace, amplituda (malá, střední, vysoká), frekvence (nízká, střední, vysoká), směr nystagmů (je určen směrem pomalé fáze) a povaha pohybů (záškubový, kývavý, smíšený) [16]. Kývavý nystagmus má obdobnou rychlost a amplitudu. Rychlá a pomalá fáze kývavých nystagmů má stejnou rychlost. Nystagmus záškubový začíná pomalým pohybem jedním směrem (pomalá fáze). Po tomto pomalém pohybu následuje sakáda, která je rychlou složkou nystagmů. Tato sakáda vrací oči do původní polohy [16]. Dalším druhem nystagmů je smíšený. U tohoto nystagmu se záškubový a smíšený nystagmus střídají.

V této práci jsou vyhodnocenými parametry amplitudová a časová variabilita nystagmů. Nystagmy jsou vyhodnoceny pomocí videozáznamu oka, u kterého byly detekovány pohyby očních bulbů.

# <span id="page-18-0"></span>**3 Cíle práce**

- 1. Využít Hurstův exponent, Lyapunův exponent, rekurentní poměr a Multiscale Poincarého graf na datech nasnímaných pomocí VOG brýlí během rotační zkoušky.
- 2. Za využití nasimulovaných dat ověřit metody nelineární analýzy.
- 3. Ověřit korelaci mezi metodami nelineární analýzy využitými v této práci.
- 4. Určit výpočetní časovou náročnost použitých metod.

### <span id="page-19-0"></span>**4 Metody**

V této kapitole je popsáno měření, během kterého byla získána data a následně zpracována v této práci. V příslušných kapitolách jsou popsány materiály, které byly využity během snímaní. Těmito materiály jsou Bárányho křeslo Nydiak 500 a 3D VOG brýle. V kapitole Subjekty jsou popsány podrobnější informace o měřených probandech.

V příslušných podkapitolách jsou dále popsány jednotlivé metody nelineární analýzy, které byly využity v této práci.

Dále je také v této kapitole stručně popsán skript, který byl vytvořen pro vyhodnocení nystagmů. Celkově lze tento skript rozdělit na čtyři části: předzpracování dat, simulace dat, využití jednotlivých metod a výpočet korelačního koeficientu pro jednotlivé hodnocené parametry nelineárních metod.

#### <span id="page-19-1"></span>**4.1 Materiály**

Bilaterální stimulace pro vestibulární systém byla zajištěna pomocí Bárányho křesla Nydiak 500, které je vidět na Obr. 4.1. Během měření bylo použito upravené křeslo vycházející z Bárányho návrhu s možností posunu osy otáčení za účelem unilaterální stimulace. Osa otáčení byla nastavena v ose těla [17].

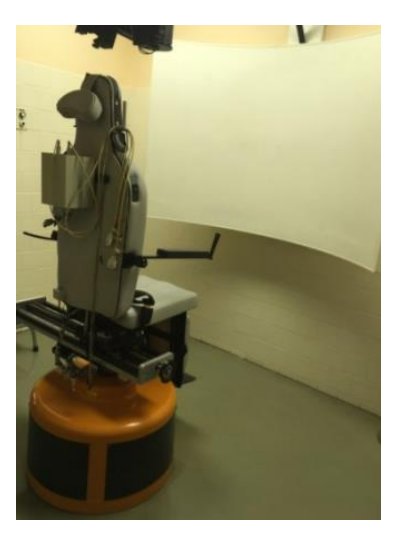

Obr. 4.1: Bárányho křeslo [17]

Horizontální a vertikální pohyby očí byly nasnímány 3D VOG brýlemi. Pohyb očí byl zaznamenán pomocí dvou nastavitelných polopropustných zrcadel a dvou analogových kamer. Součástí brýlí jsou také dvě infračervené světelné diody o vlnové délce 850 nm pro každé oko, viz Obr. 4.2 [18].

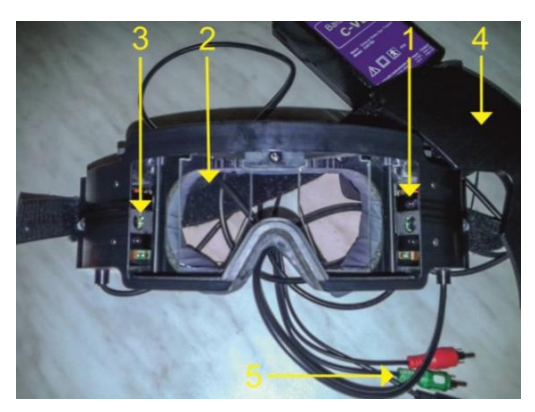

Obr. 4.2: 3D VOG brýle: (1) Infračervené diody, (2) Polopropustné zrcadlo, (3) Analogová kamera, (4) Krytka, (5) Video konektory [18]

Výhoda využití 3D VOG brýlí je v tom, že oproti elektrodám jsou pro měření využívány kamery. Další výhodou je možnost měření torzní rotace oka. Nevýhodou je vznik šumu při nízkém kontrastu duhovky.

#### <span id="page-20-0"></span>**4.2 Subjekty**

Data byla naměřena v Neurologické klinice 2. lékařské fakulty Univerzity Karlovy. Protokol experimentu byl schválen Etickou Komisí Fakultní nemocnice Motol v Praze. Všechny subjekty byly seznámeny s měřicím protokolem a podepsaly informovaný souhlas, viz Příloha A.

Průměrný věk probandů je 22,7 let. Měření se zúčastnilo 6 mužů a 4 ženy. Polovina probandů měla krátkozrakost v rozsahu 1 – 3,5 D. U žádných z probandů nedošlo k předčasnému ukončení měření z důvodu nevolnosti.

| Proband | Pohlaví | Věk | Oční vada           |
|---------|---------|-----|---------------------|
| 1       | Ž       | 16  | Žádná               |
| 2       | м       | 23  | Krátkozrakost 3,5 D |
| 3       | м       | 21  | Krátkozrakost 1,0 D |
| 4       | м       | 23  | Žádná               |
| 5       | м       | 21  | Žádná               |
| 6       | м       | 23  | Krátkozrakost 1,0 D |
| 7       | м       | 30  | Krátkozrakost 2,0 D |
| 8       | Ž       | 23  | Krátkozrakost 3,5 D |
| 9       | Ž       | 22  | Žádná               |
| 10      | Ž       | 25  | Žádná               |

Tabulka 4.1: Informace o probandech

#### <span id="page-21-0"></span>**4.3 Měření**

Před začátkem měření byl subjekt posazen na rotační křeslo a zajištěn bezpečnostním pásem. Následně byly nasazeny 3D VOG brýle. Poté byla osa rotace křesla nastavena na osu těla a 3D VOG brýle byly ručně upraveny tak, aby byly zaznamenány obě pupily. Video signál z 3D VOG brýlí byl zaznamenán pomocí videorekordéru během celé kalibrace a měření.

Před měřením byla provedena horizontální a vertikální kalibrace, během které subjekt sledoval očima světelné body. První byla provedena horizontální kalibrace, po ní následovala vertikální kalibrace. Během horizontální kalibrace byly světelné body 20º nalevo a napravo od kolmého osy pohledu. Během vertikální kalibrace byly pak světelné body 10º nad a pod kolmou osou pohledu.

Po kalibraci bylo křeslo zrychleno úhlovým zrychlením  $5^{\circ}/s^2$  až do dosažení úhlové rychlosti 120°/s. Úhlová rychlost 120°/s byla udržována po dobu 120 s. Následně bylo křeslo zpomaleno do klidového stavu úhlovým zpomalením 200°/s<sup>2</sup>. Měření bylo provedeno třikrát – pro bilaterální stimulaci, pro unilaterální stimulace vpravo a unilaterální stimulace vlevo. Druh stimulace se měnil pomocí nastavení posunu osy otáčení.

#### <span id="page-21-1"></span>**4.4 Zpracování a vyhodnocení dat**

Veškeré zpracování dat bylo provedeno v programovacím prostředí Matlab R2019b (MathWorks, Inc., Natick, Ma, USA). Data, se kterými jsem pracovala, byla uložena ve formě vektorů pohybu oka. V této práci jsem pracovala pouze s vektorem, který reprezentoval pohyb oka v horizontálním směru, který byl získán metodou FREDA (Fast and robust ellipse detection algorithm for head-mounted eye tracking systems) [34].

Celkem lze program rozdělit na tři části. Prvním krokem je předzpracování dat. V rámci tohoto kroku jsou vytvořeny amplitudové a časové vektory, které jsou vstupem pro analýzu časové a amplitudové variability. Dalším krokem je aplikace metod nelineární analýzy, během které jsou využity 4 metody nelineární analýzy. Pro každý druh analýzy jsou vypočteny příslušné parametry. Korelace mezi těmito parametry je ověřena v posledním kroku pomocí výpočtu Pearsonova korelačního koeficientu. Schematickou prezentaci kódu vytvořeného v rámci této práce je vidět na Obr. 4.3.

Dalším úkolem skriptu je určení výpočetní náročnosti každé metody. Výpočetní náročnost je prezentována jako čas potřebný pro vypočet jednotlivých metod. Lze očekávat, že největší výpočetní náročnost bude mít metoda Multiscale Poincarého graf. To předpokládám kvůli tomu, že v rámci této metody je vektor hodnot přepočítán znovu pro každou škálu.

Výpočetní náročnost je závislá na parametrech počítače využitého pro výpočet parametrů nelineární analýzy. Při změně počítače pravděpodobně dojde ke zkrácení či prodloužení doby vypočtu jednotlivých metod podle toho, zda počítač bude výkonnější či nikoli.

Parametry počítače využitého v této práci jsou: CPU: i3-7100U, počet jader: 2, počet logických jader: 4, RAM: 12 GB, frekvence: 2133MHz, SSD EVO 860.

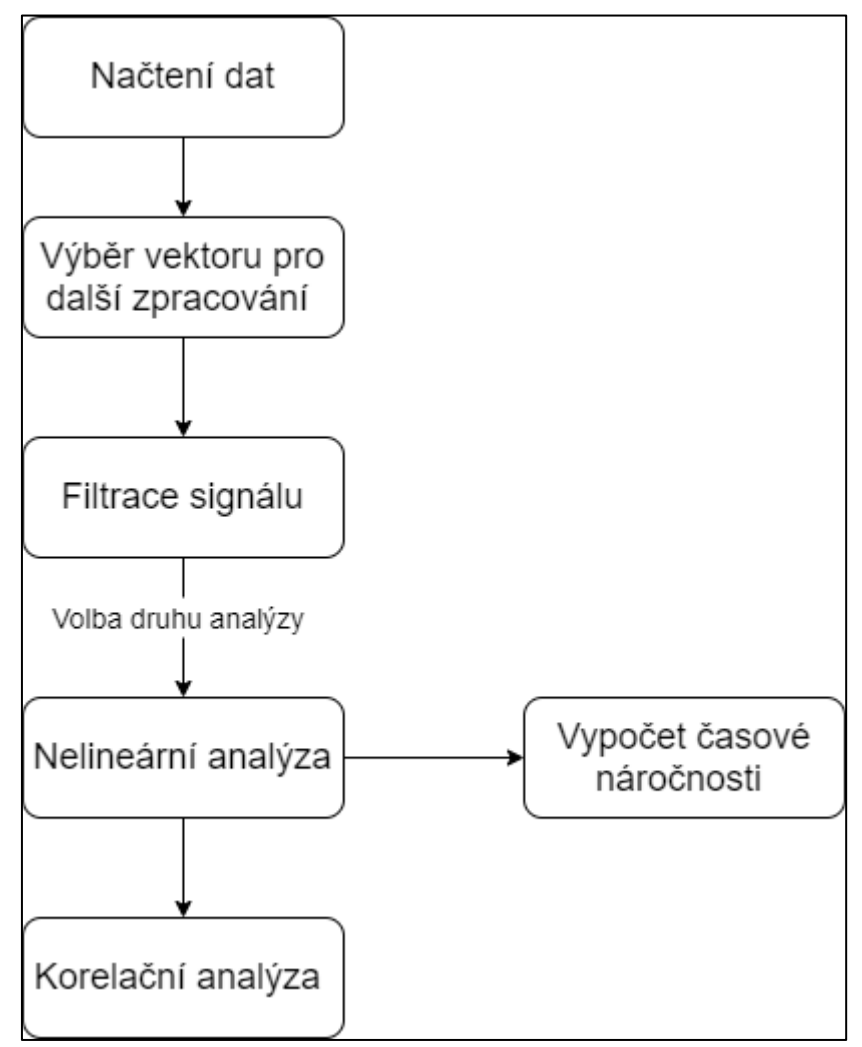

Obrázek 4.3: Vývojový diagram skriptu

#### <span id="page-22-0"></span>**4.4.1 Předzpracování dat**

Prvním krokem při předzpracování dat byla kalibrace. Kalibraci jsem provedla přizpůsobením polynomiální křivky pomocí funkce *polyval* a *polyfit* (Matlab Polynomial Toolbox). Poté jsem odečetla stejnoměrnou složku, abych vyrovnala data podle osy Y. Podle osy X by se data měla pohybovat v intervalu -20° až 20°.

Následujícím krokem byla filtrace, která byla provedena pomocí Low-pass filtru (Matlab Signal Processing Toolbox). Účelem použití Low-pass filtru bylo odstranění šumu z dat. Další funkce využitá v této práci, je *smoothdata* za účelem vyhlazování dat se šumem. Na Obr. 4.4 je vidět filtrovaný a kalibrovaný signál. Vývojový diagram popisující kalibrace a filtrace je vidět na Obr. 4.5.

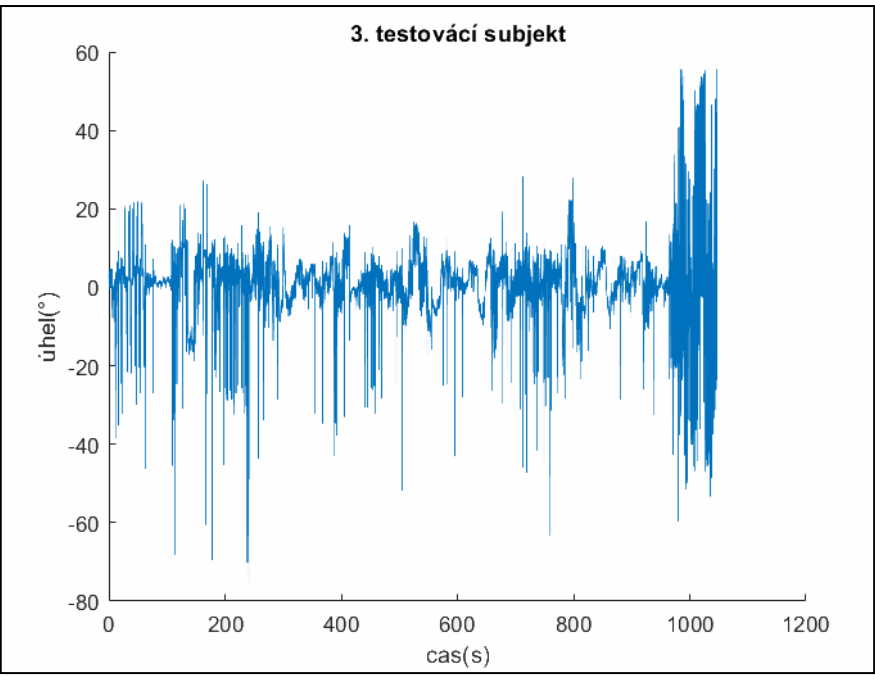

Obr. 4.4: Signál po kalibraci a filtraci

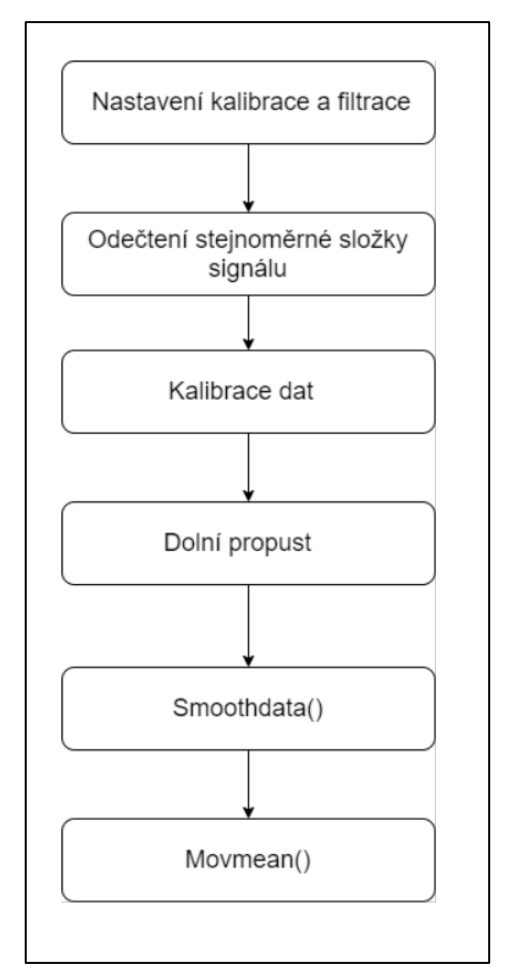

Obrázek 4.5: Vývojový diagram kalibrace a filtrace

V této práci byla vyhodnocena časová a amplitudová variabilita signálu. Časová variabilita byla vyhodnocena s využitím časové osy, ze které byl vytvořen vektor, obsahující veškerou informaci ohledně času každého nystagmu.

Pro vyhodnocení amplitudové variability byl vytvořen vektor, obsahující amplitudu každého nystagmu. Amplituda byla vypočítána podle rovnice [19]:

$$
AN = \frac{[(PN-VHN)+(PN-SHN)]}{2} \t{,} \t(4.1)
$$

kde:

AN – amplituda nystagmu

PN – peak nystagmu

VHN – vzestupná hrana nystagmu

SHN – sestupná hrana nystagmu

Vzestupné a sestupné hrany nystagmů byly detekovány pomocí principu nalezení nejbližšího lokálního minima, nižšího než předem stanovený práh.

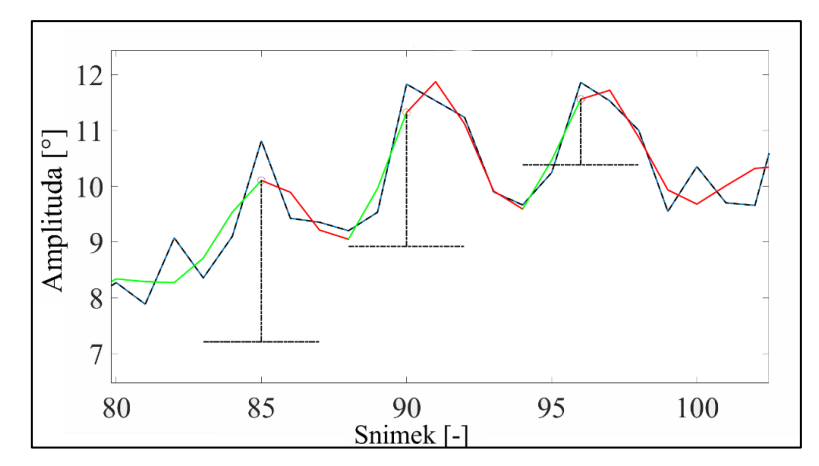

Obrázek 4.6: Příklad detekce vzestupné a sestupné hrany, kde je červenou barvou označena sestupná hrana, zelenou vzestupná. Kroužkem jsou označeny špičky nystagmů spolu s jejich amplitudou.

#### <span id="page-25-0"></span>**4.4.2 Simulace dat**

Součástí kódu napsaného v rámci této práce je také simulace dat. Účelem simulace dat je ověření funkčnosti kódu a pozorování, jak nahodilost signálu ovlivňuje výsledné vypočítané parametry.

Signál je generován pomocí funkce *dataGeneration*. Vstup do této funkce je informace o velikosti signálu, jeho frekvence a špičkový poměr signálu k šumu. Další funkce využitá pro generaci dat je *awgn*. *Awgn* určuje kolik šumu bude ve vytvořeném signálu.

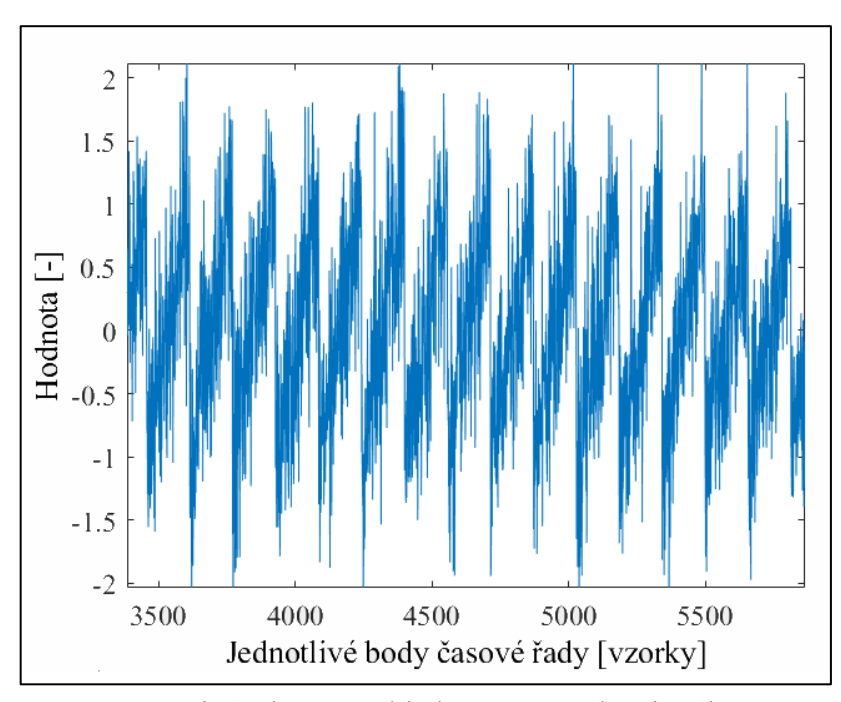

Obrázek 4.7: Příklad generovaného signálu

#### <span id="page-26-0"></span>**4.5 Nelineární metody analýzy**

Metody nelineární analýzy jsou často využity při vyhodnocení signálů s dynamickou povahou, například při vyhodnocení biologických signálů. Příkladem nelineární metody, která je využívaná při vyhodnocení biologických signálů je Poincarého analýza, pomocí které je obvykle analyzována variabilita RR intervalu u elektrokardiogramu (EKG). Dalšími příklady metod nelineární analýzy jsou Lyapunův exponent a Hurstův exponent. Metody využité v této práci jsou Hurstův exponent, Lyapunov exponent, rekurentní poměr a Multiscale Poincarého graf.

#### <span id="page-26-1"></span>**4.5.1 Hurstův exponent**

Hurstův exponent (HE) je nelineární metodou pro analýzu dat. Výstupem této metody je jen jedno číslo, které charakterizuje míru závislosti časové řady, jinak řečeno charakterizuje míru chaotičnosti. Někdy je Hurstův exponent také popisován jako dlouhodobá paměť časové řady. Kvůli tomu se Hurstův exponent také nazývá "index závislosti" nebo "index dlouhodobé závislosti" [20]. Tento exponent kvantifikuje tendenci časové řady.

Hurstův exponent je obvykle vypočítán pomocí metody přeškálovaných rozsahů (R/S analýza – rescaled range analysis). Nicméně existují i další metody pro výpočet Hurstova exponentu: detrendovaná fluktuační analýza (DFA), detrendující klouzavé průměry (DMA) a další. Tato metoda je nejpoužívanější a nejstarší metodou pro výpočet odhadu Hurstova exponentu. Metody využité v této práci jsou R/S analýza a DFA.

Výhodou R/S analýzy oproti ostatním metodám je její přesnost. Pro vyhodnocení výsledků vypočítaných metodou R/S analýzy je využita Tab. 4.2.

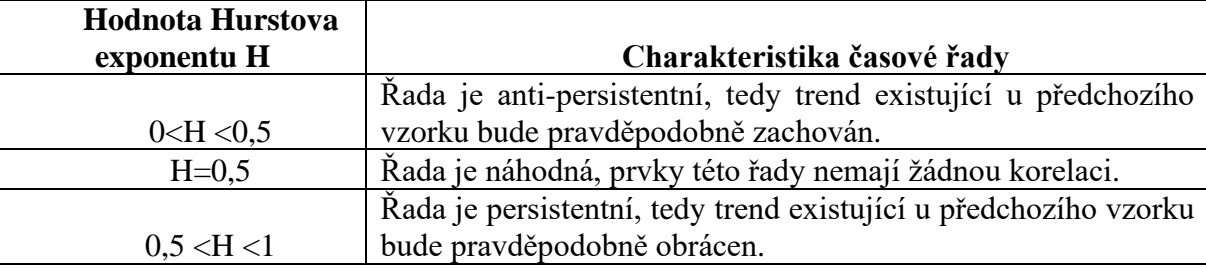

Tabulka 4.2: Charakteristiky časových řad podle Hurstova exponentu vypočteného R/S analýzou [21]

Metoda přeškálovaných rozsahů využívá rozdělení časové řady na několik úseků s různou dynamikou [21]. Při výpočtu Hurstova exponentu pro časovou řadu  $X = X_1, X_2, \ldots, X_n$  touto metodou je potřeba následovat tento postup [20]:

1) Výpočet střední hodnoty m:

$$
m = \frac{1}{n} \sum_{i=0}^{n} X_i,
$$
\n(4.2)

kde:

n je celkový počet hodnot v časové řadě,

X<sup>i</sup> je jednotlivý prvek časové řady.

2) Výpočet časové řady Y přizpůsobené ke střední hodnotě m:

$$
Y_t = X_t - m, t = 1, 2, ..., n
$$
\n(4.3)

3) Výpočet kumulativní odchylky Z:  $Z_t = \sum_{i=1}^t Y_i, t = 1, 2, ..., n$  (4.4) 4) Výpočet rozsahu R:

$$
R_t = \max (Z_1, Z_2, ..., Z_t) - \min (Z_1, Z_2, ..., Z_t), t = 1, 2, ..., n
$$
\n(4.5)

5) Výpočet stměrodatná odchylky S:

$$
S_t = \sqrt{\frac{1}{t} \sum_{i=1}^t (Xi - u)^2}, \, t = 1, 2, \dots, n,\tag{4.6}
$$

kde:

u je aritmetický průměr hodnot od  $X_1$  až do  $X_t$ 

6) Výpočet přeškálované řady:

$$
(R/S)t = Rt/St, t=1, 2, ..., n
$$
 (4.7)

Hurstův exponent pak vypočítán podle rovnice [22]:

$$
(R/S)_t = c \cdot t^H, \qquad (4.8)
$$

kde:

H je Hurstův exponent

c je konstanta.

Další metoda využitá v této práci je DFA, jež je také často používanou metodou. Hodnota Hurstova exponentu získána metodou DFA je vyhodnocena podle Tab. 4.3. U metody DFA je stanoven trend a odchylky od stanoveného trendu.

Tabulka 4.3: Charakteristiky časových řad podle Hurstova exponentu vypočteného metodou DFA [21]

| Hodnota Hurstova |                                                          |
|------------------|----------------------------------------------------------|
| exponentu H      | Charakteristika časové řady                              |
| 1 < H < 0.5      | Rada má paměť a vykazuje negativní korelaci.             |
| 0.5 < H < 1.5    | Řada má pamět a vykazuje pozitivní korelaci.             |
| $H=0.5$          | Řada je náhodná, prvky této řady nemají žádnou korelaci. |
| 1.5 < H < 2      | Rada je nestacionární.                                   |

Funkce využitá pro výpočet Hurstova exponentu metodou DFA je *hurst\_dfa* [29]. Metoda R/S je vypočítána za využitím funkcí *hurst\_rs* [29].

#### <span id="page-28-0"></span>**4.5.2 Lyapunův exponent**

Lyapunův exponent je nástrojem pro kvantifikace chaotických dynamických systémů a popisuje citlivost systému na počáteční podmínky. Tento exponent charakterizuje, s jakou rychlostí se budou dva nekonečně blízké body vzdalovat, tedy Lyapunův exponent je průměrná rychlost vzdalování dvou trajektorií.

Pomocí vztahu 4.9 lze vypočítat největší Lyapunův exponent, který je nejdůležitějším pro vyhodnocení systému [22].

$$
\lambda = \lim_{t \to \infty} \lim_{e \to \infty} \frac{1}{t} \ln \left( \frac{|x(t) - x_e(t)|}{e} \right), \ |x(0) - x_e(0)| = e,\tag{4.9}
$$

kde:

x(0) je vybraná počáteční podmínka,

x(t) je časový vývoj vybrané počáteční podmínky.

Podle hodnoty, která bude nabývat největší Lyapunův exponent, lze udělat závěr o signálu, který je vyhodnocován. Jestliže bude největší Lyapunův exponent kladný, bude to znamenat, že je signál chaotický. Kdyby Lyapunův exponent nabýval záporné hodnoty, signál by nebyl chaotickým a jeho veškeré trajektorie by měly společný konečný bod [22].

Výhodou provedení nelineární analýzy pomocí Lyapunova exponentu je jednoduchost a rychlost této metody.

Lyapunův exponent byl vypočítán za využitím funkcí *lyaprosen* [30]. Vstupem pro tuto funkci je vektor analyzovaných hodnot a parametry *m* a *τ*. Parametr m je dimenze prostoru, *τ* je zpoždění. Tyto dva parametry byly předem vypočteny pomocí funkce *mtau* [30]. Výstupem této funkce je největší Lyapunův exponent.

#### <span id="page-28-1"></span>**4.5.3 Rekurentní kvantifikační analýza**

Rekurentní analýza nebo rekurentní kvantifikační analýza je nástroj pro vyhodnocení nelineárních dat. Pomocí rekurentní kvantifikační analýzy lze analyzovat rekurentní grafy a dostat informaci ohledně počtu rekurencí a jejich doby trvání v analyzovaném signálu. Rekurence je základní vlastnost každého dynamického systému a je typická pro nelineární systémy. Tuto vlastnost lze využít pro charakterizace chování systému ve fázovém prostoru [23]. Rekurence vyjadřuje čas, ve kterém bude signál ve stejném bodě nebo v blízké vzdálenosti k bodu, ve kterém se už objevoval. Tato prahová vzdálenost je nastavitelným parametrem. Dalším nastavitelným parametrem je dimenze prostoru m.

Pro kvalitativní analýzu signálu je potřeba využít rekurentní graf. Podstatou rekurentního grafu je matice, která obsahuje buď 0, nebo 1. V závislosti od těchto hodnot je vytvořen graf, kde hodnotě 1 bude odpovídat bílá barva, hodnotě 0 bude odpovídat černá barva, viz rovnice 4.10.

$$
R_{[i,j]} = \begin{cases} 1 \; j e \; li \; d(x[i], y[j]) \le \varepsilon \\ 0 \end{cases}
$$
\n(4.10)

kde:

d(x[i], y[j]) je vzdálenost mezi trajektorií *x* v bodě i a trajektorií *y* v bodě *j*.

Rekurentní graf reprezentuje veškeré časy, ve kterých došlo k rekurenci a poskytuje informaci o přirozené časové korelaci v čase *i* a *j*. Jinak řečeno, tento nástroj vyhodnocuje stav systému v čase *i* a *j* a vytváří bod, kdyby existovala podobnost mezi těmito dvěma body [24]. Na obou osách rekurentního grafu je čas. Příklad rekurentního grafu je vidět na Obr. 4.8.

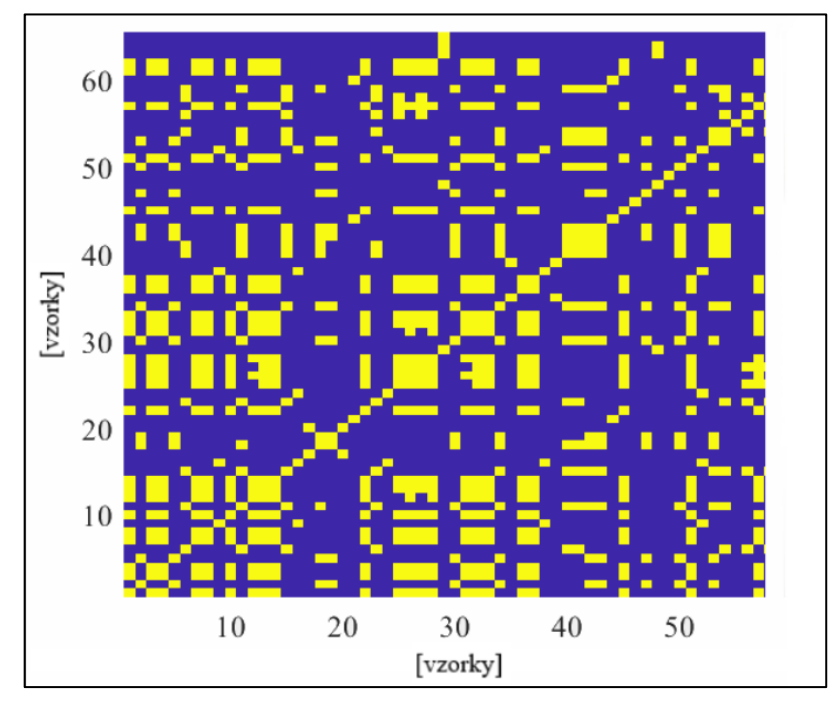

Obrázek 4.8: Příklad rekurentního grafu

Výhodou rekurentního grafu je jednoduchost a reprezentace výsledků pomocí grafu, který lze následně jednoduše vyhodnotit vizuálně. Parametry, které jsou obvykle vyhodnoceny u takových grafů, jsou homogenita, periodicita a diagonální linie. Homogenní graf je u stacionárních signálů. Kdyby u grafu byla změna intenzity obarvení od dolního rohu k hornímu, signál by byl nestacionární. Diagonální čáru lze pozorovat, pokud je segment trajektorie paralelní s jiným segmentem, tedy trajektorie se objevuje ve stejné oblasti prostoru v různých časech.

Rekurentní graf mezi sebou nezávislých dat by vypadal jako rozptyl teček. Zatímco graf závislých dat by obsahoval diagonální čáry. Dlouhé diagonály ukazují na podobné chování fázového prostoru obou časových řad. Je zřejmé, že pokud rozdíl obou systémů zmizí, hlavní úhlopříčka bude černá [25].

Rekurentní kvantifikační analýza je provedena za využitím dvou funkcí: *crqa* [31] a *crp\_big* [31]*.* Pomocí funkcí *crqa* jsou vypočítány kvantifikační parametry pro zvolený signál, zatímco *crp\_big* je využita pro vykreslení rekurentního grafu.

#### <span id="page-30-0"></span>**4.5.4 Multiscale Poincarého graf**

Poincarého graf je kvalitativní a kvantitativní nelineární metoda určena pro vyhodnocení variability signálu. Výhodou této metody je to, že prezentace výsledku je velmi jednoduchá díky tomu, že výstupem této metody je graf, viz Obr. 4.9. Tento graf je také nástrojem, pomocí kterého můžeme vizualizovat korelaci mezi dvěma po sobě jdoucími datovými body v časové řadě [28]. Další výhodou využití Poincarého grafu je zcela nový přístup k vyhodnocení dat. Tento graf vyhodnocuje variabilitu oproti vyhodnocení času či frekvence.

Tato metoda nelineární analýzy je obvykle využívána pro analýzu proměnnosti srdečního tepu (HRV – Heart Rate Variability). Někdy se s touto metodou lze setkat i při analýze elektroencefalogramu (EEG). Avšak pro vyhodnocení variability nystagmů je metoda Poincarého grafu zcela nový nástroj. Vzhledem k tomu budou v této práci výstupy metody Poincarého grafu porovnány pomocí korelačního koeficientu s ostatními metodami nelineární analýzy.

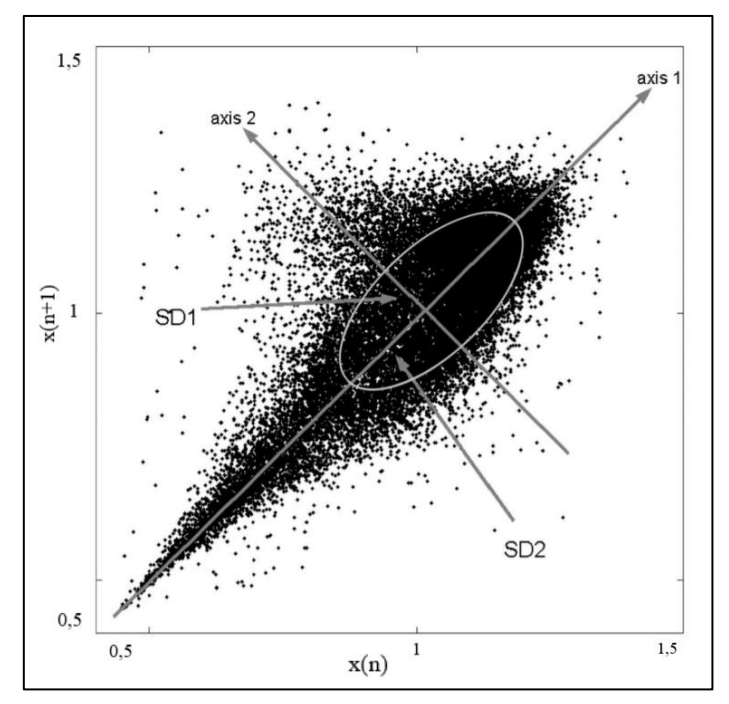

Obr. 4.9: Příklad Poincarého grafu [26] x(n+1)

Pro lepší čitelnost výsledku Poincarého grafu je do něj velmi často implementována konfidenční elipsa. V této práci je využita 95% elipsa. Pomocí této elipsy lze také číselně vyjádřit parametry, podle kterých je možno lépe pozorovat změny jednotlivých Poincarého grafů. Parametry elipsy porovnané v této práci jsou délka hlavní poloosy, délka vedlejší poloosy a plocha elipsy.

Pro kvantifikační vyhodnocení Poincarého grafu jsou využity parametry SD1 a SD2. SD1 je směrodatní odchylka vzdáleností bodů od osy 1 viz Obr. 4. SD1 lze spočítat pomocí následující rov. (4.11) [18]:

$$
SD1 = \frac{2}{\sqrt{2}} SD(x_n - x_{n+1}),
$$
\n(4.11)

kde:

SD je směrodatná odchylka časové řady,

X<sup>n</sup> je hodnota časové řady,

 $X_{n+1}$  je následující hodnota časové řady.

SD2 je směrodatní odchylka vzdáleností bodů od osy 1, viz Obr. 4. SD2 lze spočítat podle rov. (4.12) [18]:

$$
SD2 = \sqrt{2SD(x_n)^2 - \frac{1}{2}SD(x_n - x_{n+1})^2}
$$
 (4.12)

V této práci je využita rozšířená verze Poincarého grafu – Multiscale Poincarého graf. Podstata metody Poincarého grafu spočívá v konstrukci grafického obrazu bodů, z nichž každý bod odpovídá poměru dvou po sobě jdoucích intervalů (současných k předchozímu). Každá dvojice se zobrazí v jednom bodě grafu [29].

Multiscale Poincarého graf je vytvořen za účelem využití jednoduché metody, pomocí které je vypočítán škálovací parametr. Tato metoda slouží ke "škálování" původního signálu [30]. Pro každý takový škálovaný signál je vytvořen Poincarého graf, který je následně vykreslen a vyhodnocen. Na rozdíl od Poincarého grafu při využití Multiscale metody vykreslujeme několik grafů, a každý z těch grafu má různou škálu. Postup vytvoření Multiscale Poincarého grafu lze rozdělit do třech kroků. Prvním krokem je vytvoření časových řad. Druhým krokem je vykreslení Poincarého plotu pro každou časovou řadu [31]. Třetím krokem je obarvení vytvořených Poincarého grafů podle hustoty bodového mraku.

Časové řady potřebné pro vykreslení Poincarého plotu jsou získané pomocí nepřekrývajícího se klouzavého průměru dolní propusti. Délka okna s určuje měřítko časové řady. Prvky časové řady jsou určeny podle rovnice [31]:

$$
\sum_{s}(j) = \frac{1}{s} \sum_{i=(j-1)s+1}^{js} Xi,
$$
\n(4.13)

kde:

∑s(j) – časová řada s novou škálou

s – škála

X – vstupní vektor

N – délka časové řady

Výhodou využití Multiscale Poincarého metody oproti Poincarého grafu v tomto projektu spočívá v odstranění velkých skoků v grafu, které mohou vzniknout z důvodu mrknutí či nepřesnosti vyhodnocení středu pupily. Na Obr. 4.10 je vidět vývojový diagram pro Multiscale Poincarého graf. Pro vytvoření grafu pro různé škály je využita funkce *MsPplots* [32]. Podstatou této funkce je metoda *Coarse grain.* 

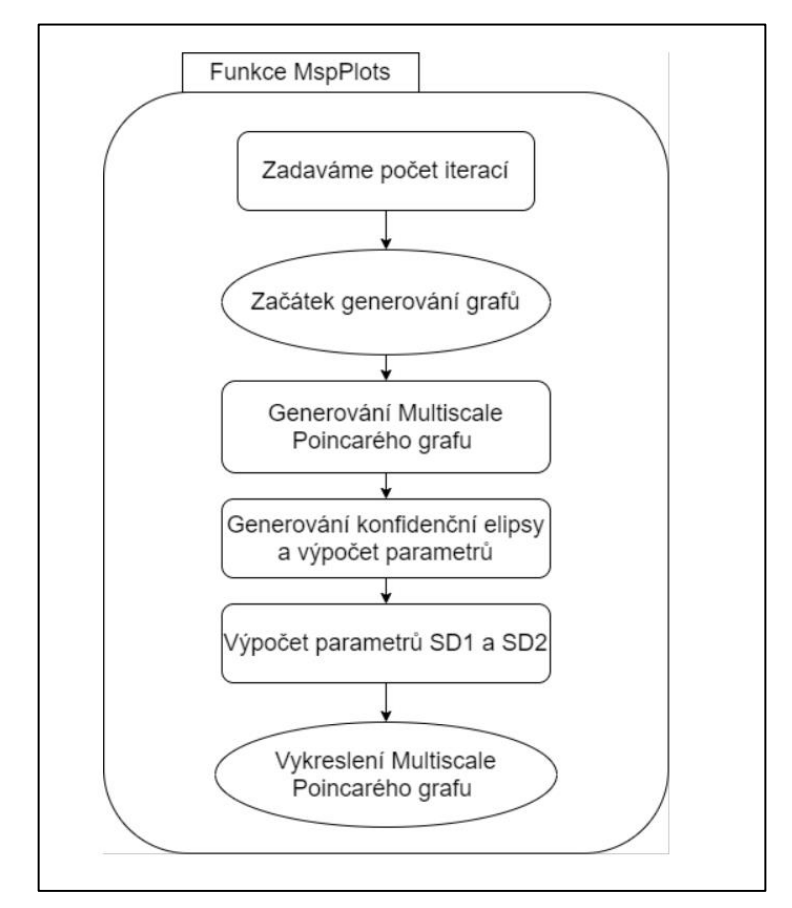

Obrázek 4.10: Vývojový diagram pro Multiscale Poincarého graf

### <span id="page-32-0"></span>**4.6 Korelační koeficient**

Cílem využití korelačního koeficientu v této práci je analýza korelace jednotlivých parametrů nelineárních analýz mezi sebou. Tedy korelační koeficient byl zaveden do kódu za účelem zisku informace, zda je mezi metodami nelineárních analýz závislost. Lze očekávat např., že bude existovat silnější korelace mezi jednotlivými škálami Multiscale Poincarého grafu.

V této práci je vypočítán Pearsonův koeficient. Pearsonův korelační koeficient je statistickým měřítkem pro měření síly a směru vztahu mezi dvěma náhodnými proměnnými [27]. Tento koeficient nabývá hodnot od -1 až do 1 v závislosti na síle korelace a jejím druhu. Hodnota 0 ukazuje na to, že žádná korelace mezi parametry neexistuje [28].

Celkem je v rámci analýzy korelace využito 25 parametrů. Těmito parametry jsou: Hurstův koeficient vypočítaný metodou DFA, Hurstův koeficient vypočítaný metodou R/S; Lyapunův exponent; SD1 a SD2 Multiscale Poincarého grafu pro 4 škály; hlavní a vedlejší poloosa konfidenční elipsy, obsah konfidenční elipsy pro 4 škály; rekurentní poměr a determinismus rekurentní kvantifikační analýzy.

Funkcí využitou v této práci pro vypočet korelačních koeficientů, je funkce *corrplot* (MathWorks, 2020). Výhodou této funkce je to, že její výstupem je obrázek korelační matice. Podle tohoto výstupu se lze snadno zorientovat a pochopit jaké metody mají silnější korelaci. Za silnou korelaci v této práci je považována korelace, u které je korelační koeficient větší než 0,8. Vstupem do funkce *corrplot* je matice obsahující parametry vypočítané pro všechny probandy viz Tab. B.1.

Na diagonále této matice viz Obr. 5.3 jsou vidět sloupcové diagramy, což je kvůli tomu, že právě tam jsou porovnány stejné parametry mezi sebou.

# <span id="page-34-0"></span>**5 Výsledky**

Následující kapitola představuje výsledky získané v rámci této práce. V příslušných kapitolách jsou představeny tabulky a ukázkové grafy. V rámci této kapitoly jsou uvedeny výsledky popisují především nystagmy nasnímané během unilaterální stimulace. Další výsledky jsou pak uvedeny v příloze B.

### <span id="page-34-1"></span>**5.1 Parametry metod nelineární analýzy**

V uvedené tabulce 5.1 lze pozorovat, jak se mění hodnota Hurstova exponentu při změně druhu nystagmu a druhu analyzované variability. Pro lepší přehlednost byl vytvořen krabicový diagram.

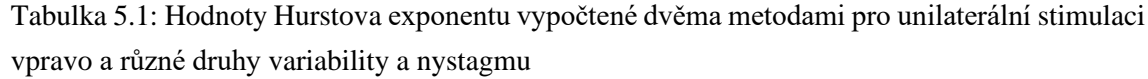

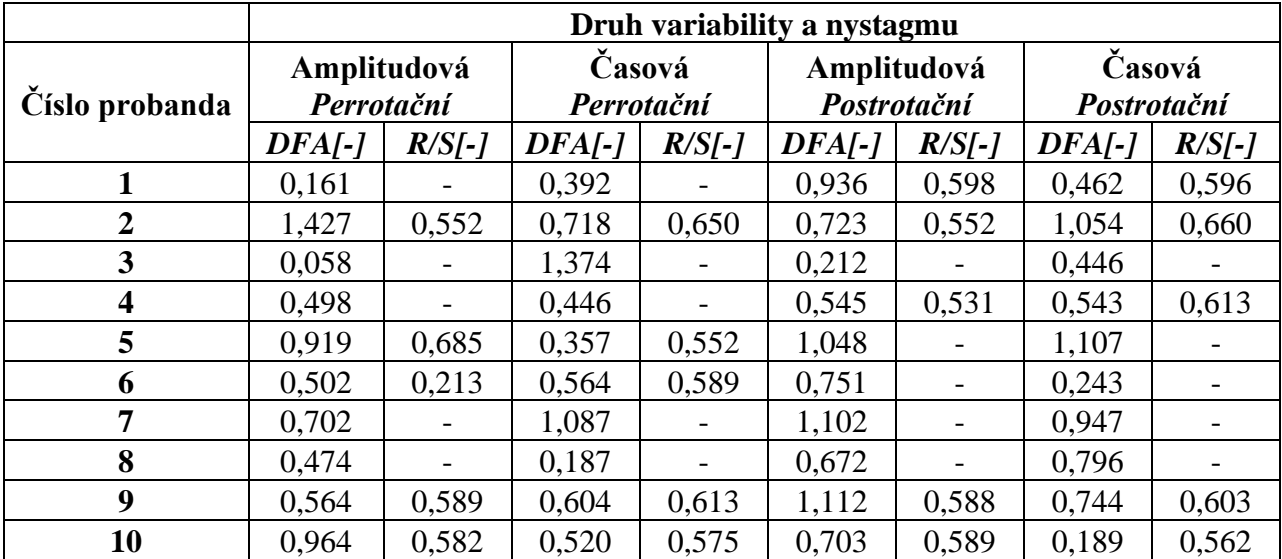

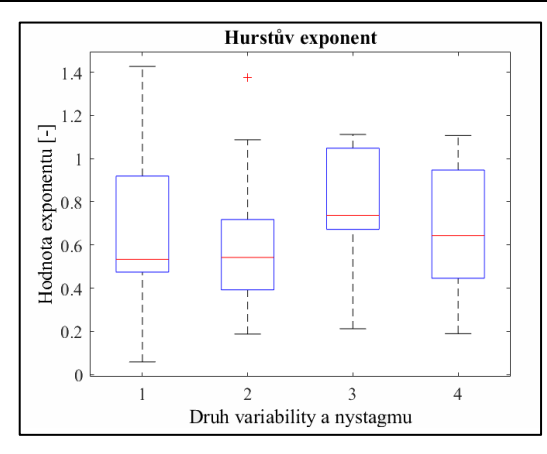

Obrázek 5.1: Krabicový diagram pro Hurstův exponent vypočítaný metodou DFA, kde 1 – amplitudová variabilita, perrotační nystagmy, 2 – časová variabilita, perrotační nystagmy, 3 – amplitudová variabilita, postrotační nystagmy, 4 – časová variabilita, postrotační nystagmy

|                |                            | Druh variability a nystagmu |                           |                      |
|----------------|----------------------------|-----------------------------|---------------------------|----------------------|
| Číslo probanda | Amplitudová<br>Postrotační | Časová<br>Postrotační       | Amplitudová<br>Perrotační | Časová<br>Perrotační |
|                | 0,109                      | 0,177                       | 0,015                     | 0,012                |
| $\overline{2}$ | 0,030                      | 0,007                       | 0,016                     | 0,013                |
| 3              | 0,019                      | 0,032                       | 0,003                     | 0,003                |
| 4              | 0,005                      | 0,008                       | 0,004                     | 0,013                |
| 5              | 0,024                      | 0,017                       | 0,002                     | 0,078                |
| 6              | 0,004                      | 0,006                       | 0,009                     | 0,004                |
| 8              | 0,005                      | 1,619                       | 0,024                     | 0,012                |
| 9              | 0,003                      | 1,478                       | 0,003                     | 1,329                |
| 10             | 0,018                      | 0,029                       | 0,009                     | 0,001                |

Tabulka 5.2: Hodnoty Lyapunova exponentu [-] vypočtené dvěma metodami pro unilaterální stimulaci a různé druhy variability a nystagmů

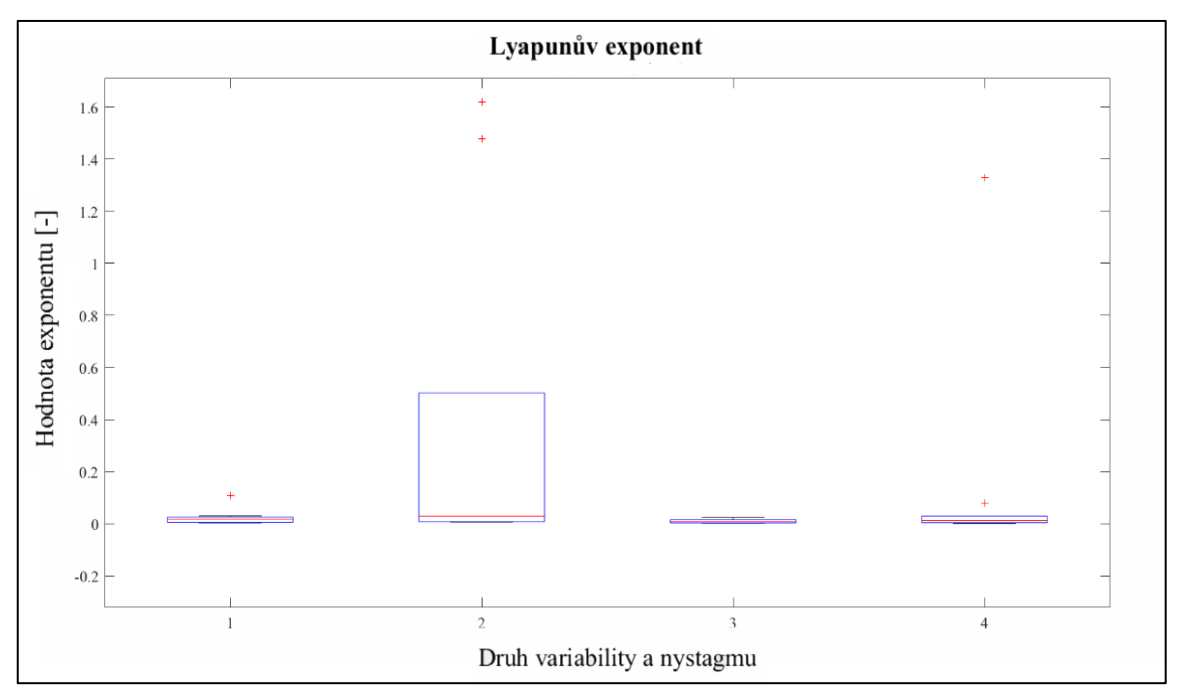

Obrázek 5.2: Krabicový diagram pro Lyapunův exponent, kde 1 – amplitudová variabilita, postrotační nystagmy, 2 – časová variabilita, postrotační nystagmy, 3 – amplitudová variabilita, perrotační nystagmy, 4 – časová variabilita, perrotační nystagmy

|                  |                  |       | Škála 1 $\S$ s 1   |       |                     |       |       | Škála 2 $\sum$ s 2 |                    |             |
|------------------|------------------|-------|--------------------|-------|---------------------|-------|-------|--------------------|--------------------|-------------|
| Číslo            |                  |       | Hodnocený parametr |       |                     |       |       |                    | Hodnocený parametr |             |
| probanda         | $\boldsymbol{a}$ | h     | SD1                | SD2   | Plocha              | a     | h     | SD <sub>1</sub>    | SD2                | Plocha      |
|                  | [deg]            | [deg] | [deg]              | [deg] | [deg <sup>2</sup> ] | [deg] | [deg] | [deg]              | [deg]              | [ $deg^2$ ] |
| $\mathbf{1}$     | 1,232            | 1,169 | 0,503              | 0,478 | 4,527               | 0,931 | 0,725 | 0,296              | 0,380              | 2,120       |
| $\overline{2}$   | 1,195            | 0,873 | 0,323              | 0,364 | 3,277               | 0,941 | 0,750 | 0,262              | 0,253              | 2,216       |
| 3                | 0,828            | 0,763 | 0,338              | 0,312 | 1,985               | 0,546 | 0,497 | 0,223              | 0,203              | 0,853       |
| 4                | 0,791            | 0,640 | 0,262              | 0,323 | 1,591               | 0,626 | 0,544 | 0,222              | 0,256              | 1,070       |
| 5                | 0,936            | 0,799 | 0,328              | 0,381 | 2,349               | 0.744 | 0,654 | 0,267              | 0,304              | 1,529       |
| 6                | 0.367            | 0,336 | 0,152              | 0,213 | 0,387               | 0,280 | 0,233 | 0.144              | 0.164              | 0,205       |
| 7                | 1,316            | 1,303 | 0,536              | 0,534 | 5,385               | 1,077 | 0,878 | 0,359              | 0,440              | 2,970       |
| 8                | 2,473            | 2,012 | 0,831              | 1,003 | 15,634              | 1,975 | 1,456 | 0,604              | 0,800              | 9,034       |
| $\boldsymbol{9}$ | 1,430            | 1,093 | 0,499              | 0,614 | 4,912               | 1,148 | 0,804 | 0,349              | 0,479              | 2,898       |
| 10               | 0,750            | 0,640 | 0,261              | 0,306 | 1,508               | 0,525 | 0,438 | 0,179              | 0,214              | 0,722       |
| 11               | 1,171            | 0,845 | 0,345              | 0,478 | 3,109               | 0,906 | 0,685 | 0,280              | 0,370              | 1,951       |

Tabulka 5.3: Parametry Multiscale Poincarého grafu pro škály 1 a 2, při unilaterální stimulaci vpravo, kde a je hlavní poloosa konfidenční elipsy, b je vedlejší poloosa konfidenční elipsy, SD1 a SD2 jsou krátkodobá a dlouhodobá variabilita.

Tabulka 5.4: Parametry Multiscale Poincarého grafu pro škály 3 a 4, při unilaterální stimulaci vpravo, kde a je hlavní poloosa konfidenční elipsy, b je vedlejší poloosa konfidenční elipsy, SD1 a SD2 jsou krátkodobá a dlouhodobá variabilita.

|                         |                  |       | Škála 3 $\S$ s 3   |       |                     |                  |       | Škála 4 $\S$ s 4 |                    |                     |
|-------------------------|------------------|-------|--------------------|-------|---------------------|------------------|-------|------------------|--------------------|---------------------|
| Číslo                   |                  |       | Hodnocený parametr |       |                     |                  |       |                  | Hodnocený parametr |                     |
| probanda                | $\boldsymbol{a}$ | h     | SD1                | SD2   | Plocha              | $\boldsymbol{a}$ | h     | SD1              | SD2                | Plocha              |
|                         | [deg]            | [deg] | [deg]              | [deg] | [deg <sup>2</sup> ] | [deg]            | [deg] | [deg]            | [deg]              | [deg <sup>2</sup> ] |
| 1                       | 0,741            | 0,679 | 0,289              | 0,291 | 1,580               | 0,721            | 0,644 | 0,269            | 0,289              | 1,457               |
| $\overline{2}$          | 0,845            | 0,631 | 0,167              | 0,217 | 1,676               | 0,753            | 0,545 | 0,178            | 0,185              | 1,289               |
| 3                       | 0,482            | 0,350 | 0,197              | 0,143 | 0,530               | 0,344            | 0,274 | 0,141            | 0,112              | 0,297               |
| $\overline{\mathbf{4}}$ | 0,569            | 0,516 | 0,232              | 0,211 | 0,922               | 0,513            | 0,422 | 0,210            | 0,172              | 0,680               |
| 5                       | 0,566            | 0,557 | 0,231              | 0,228 | 0,991               | 0,622            | 0,496 | 0,254            | 0,203              | 0,971               |
| 6                       | 0,241            | 0,215 | 0,114              | 0,135 | 0,163               | 0,209            | 0,196 | 0,115            | 0,116              | 0,129               |
| 7                       | 0.951            | 0,714 | 0,292              | 0,388 | 2,132               | 0,839            | 0,566 | 0,232            | 0,342              | 1,492               |
| 8                       | 1,689            | 1,245 | 0,654              | 0,555 | 6,608               | 1,335            | 1,035 | 0,480            | 0,496              | 4,339               |
| 9                       | 0,924            | 0,667 | 0,323              | 0,426 | 1,935               | 0,932            | 0.760 | 0,287            | 0,354              | 2,226               |
| 10                      | 0.465            | 0.442 | 0,181              | 0,190 | 0,646               | 0,390            | 0,336 | 0,137            | 0,159              | 0,412               |
| 11                      | 0,814            | 0,680 | 0,278              | 0,333 | 1,740               | 0,708            | 0,508 | 0,208            | 0,289              | 1,130               |

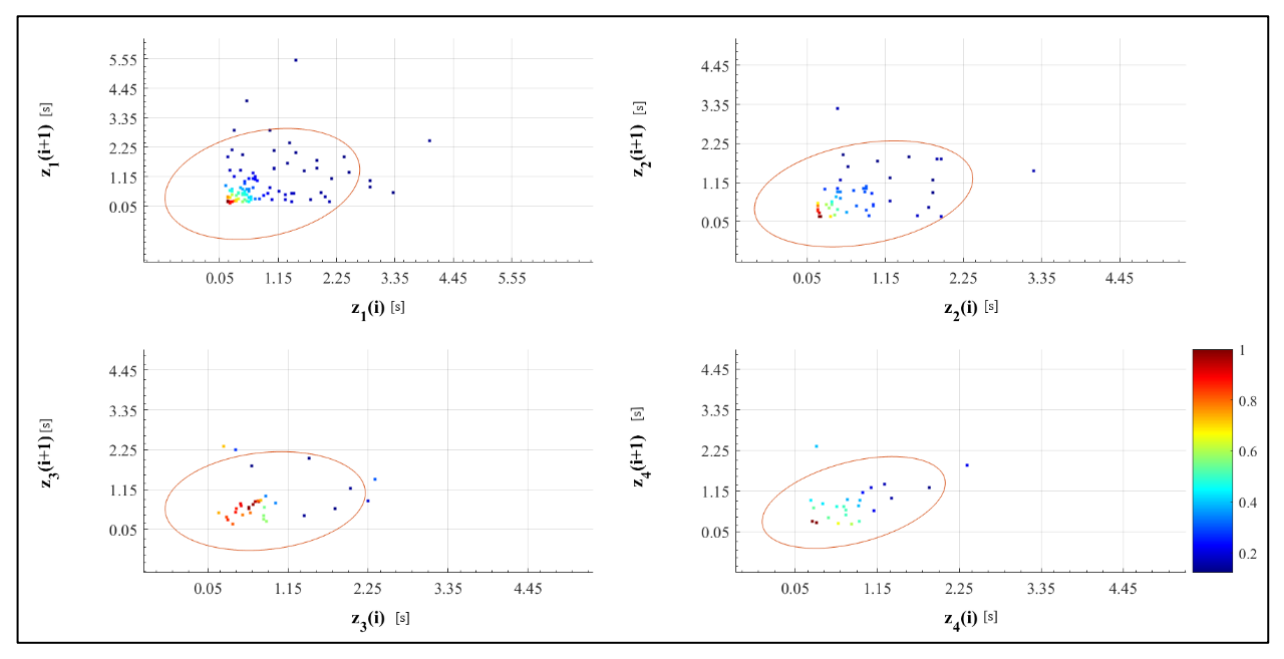

Obrázek 5.3: Multiscale Poincarého graf pro časovou variabilitu perrotačních nystagmů během unilaterální stimulace

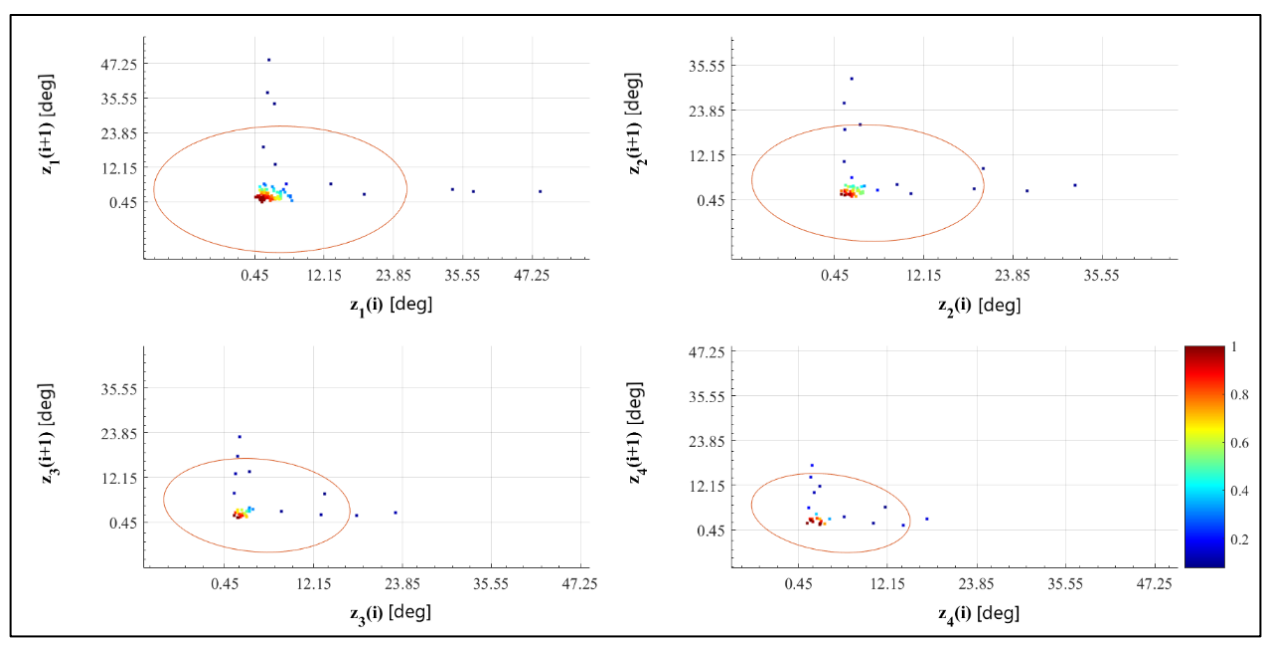

Obrázek 5.4: Multiscale Poincarého graf pro amplitudovou variabilitu perrotačních nystagmů během unilaterální stimulace

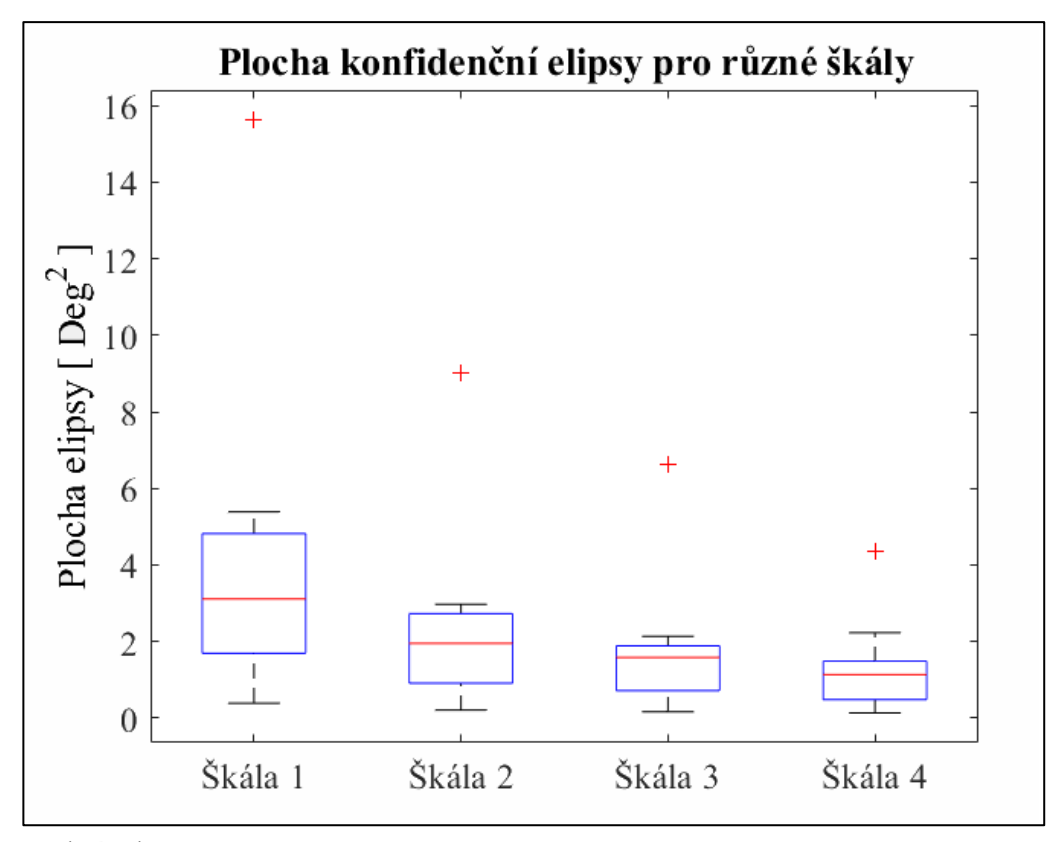

Obrázek 5.5: Krabicový diagram pro konfidenční elipsy Multiscale Poincarého grafu

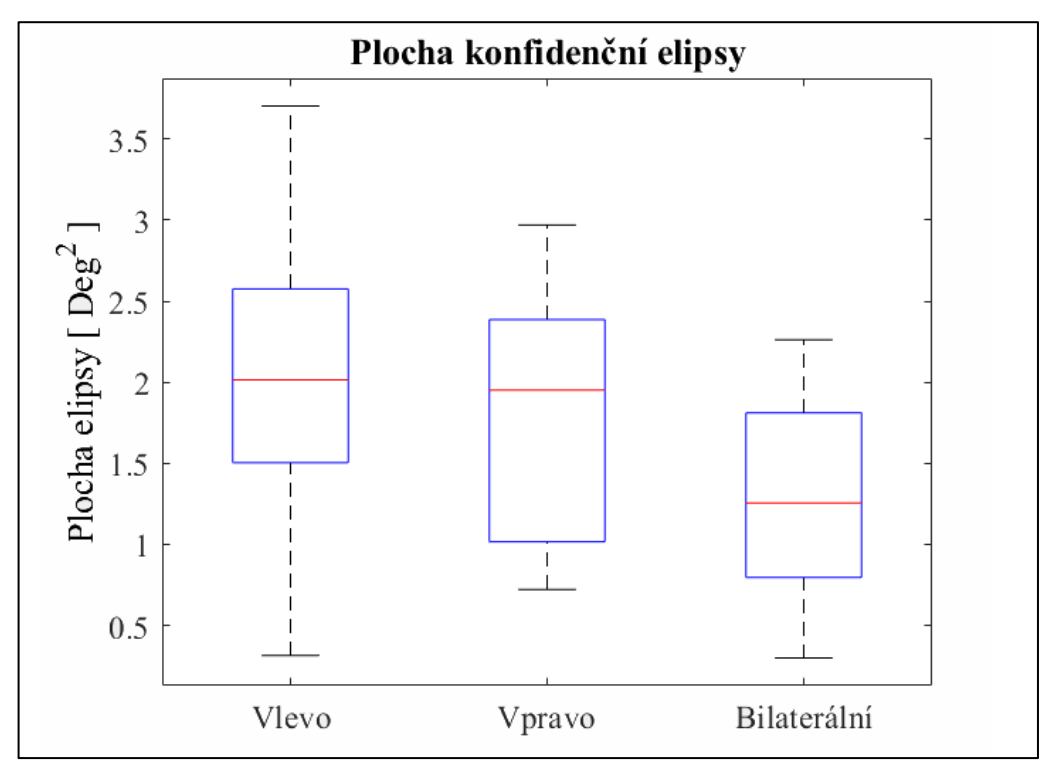

Obrázek 5.6: Krabicový diagram pro konfidenční elipsu při různé stimulaci

|                |         |             |         | Druh variability a nystagmu |         |               |         |               |
|----------------|---------|-------------|---------|-----------------------------|---------|---------------|---------|---------------|
| Číslo          |         | Amplitudová |         | Časová                      |         | Amplitudová   |         | Časová        |
| probanda       |         | Perrotační  |         | Perrotační                  |         | Postrotační   |         | Postrotační   |
|                | $RP[-]$ | $DET[-]$    | $RP[-]$ | <b>DETI-1</b>               | $RP[-]$ | <b>DETI-1</b> | $RP[-]$ | <b>DETI-1</b> |
| 1              | 0.057   | 0,872       | 0,036   | 0,791                       | 0,631   | 0,998         | 0,076   | 0,906         |
| $\overline{2}$ | 0,466   | 0,981       | 0,088   | 0,916                       | 0,588   | 0,978         | 0,169   | 0,978         |
| 3              | 0.009   | 0,909       | 0,049   | 0,873                       | 0.018   | 0,813         | 0,086   | 0,905         |
| 4              | 0,270   | 0.981       | 0,015   | 0,885                       | 0.394   | 0,993         | 0,021   | 0,717         |
| 5              | 0,263   | 0.991       | 0.022   | 0,732                       | 0,120   | 0,807         | 0,074   | 0.971         |
| 6              | 0,358   | 0,982       | 0,115   | 0,960                       | 0,333   | 0,989         | 0,131   | 0,984         |
| 7              | 0,424   | 0,989       | 0,069   | 0,939                       | 0,486   | 0,999         | 0,079   | 0,930         |
| 8              | 0,277   | 0,992       | 0,112   | 0.921                       | 0,067   | 0,860         | 0,063   | 0,869         |
| 9              | 0,181   | 0,956       | 0,056   | 0,882                       | 0,453   | 0,995         | 0,111   | 0,955         |
| 10             | 0,474   | 0,984       | 0,068   | 0,914                       | 0,260   | 0,984         | 0,056   | 0,849         |

Tabulka 5.5: Parametry rekurentní kvantifikační analýzy, kde RP je rekurentní poměr, DET je determinismus.

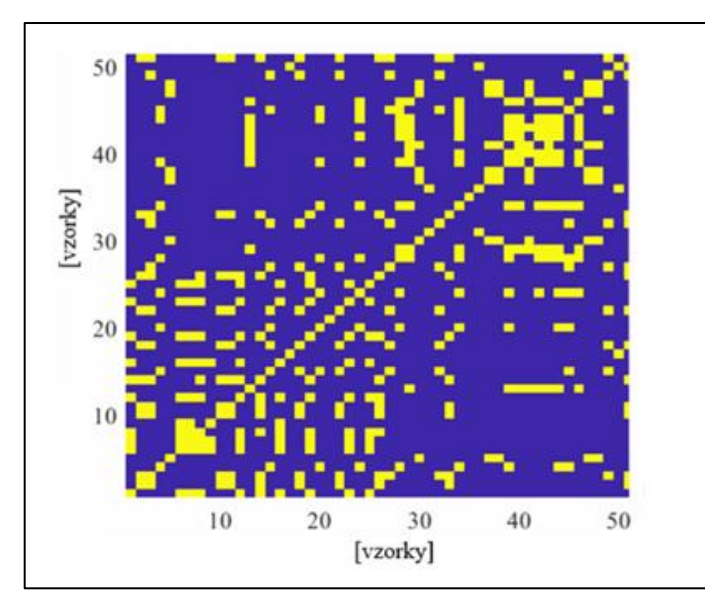

Obrázek 5.7: Rekurentní graf pro amplitudovou variabilitu perrotačních nystagmů při unilaterální stimulaci vpravo

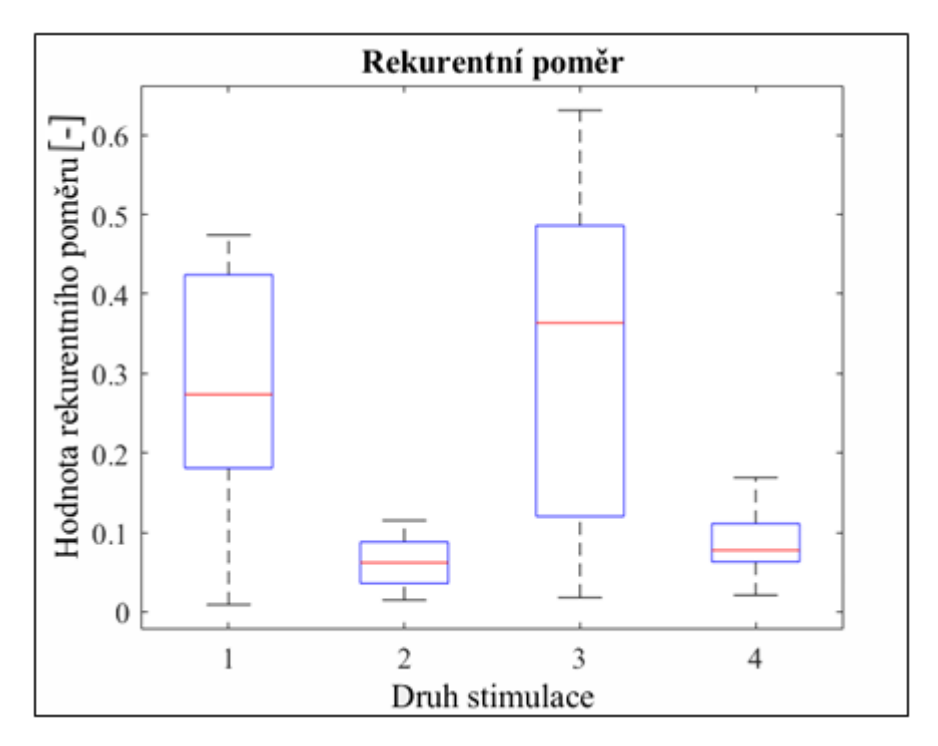

Obrázek 5.8: Krabicový diagram pro rekurentní poměr, kde 1 – amplitudová variabilita perrotačních nystagmů, 2 – časová variabilita perrotačních nystagmů, 3 – amplitudová variabilita postrotačních nystagmů, 4 – časová variabilita postrotačních nystagmů

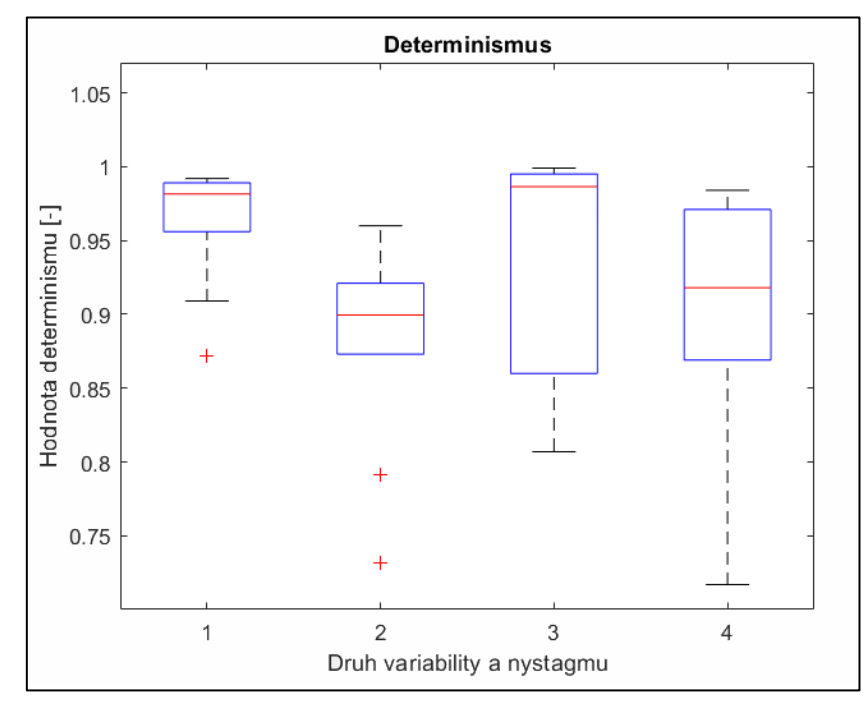

Obrázek 5.9: Krabicový diagram pro hodnotu determinismu, kde 1 – amplitudová variabilita perrotačních nystagmů, 2 – časová variabilita perrotačních nystagmů, 3 – amplitudová variabilita postrotačních nystagmů, 4 – časová variabilita postrotačních nystagmů

### <span id="page-41-0"></span>**5.2 Korelační analýza**

|     |           | 2       | 3         | 4                 | 5       | 6              |              | 8                 | 9                | 10             | 11           | 12       | 13           | 14       | 15              | 16             | 17              | 18            | 19           | 20        | 21             | 22           | 23      | 24        | 25       |
|-----|-----------|---------|-----------|-------------------|---------|----------------|--------------|-------------------|------------------|----------------|--------------|----------|--------------|----------|-----------------|----------------|-----------------|---------------|--------------|-----------|----------------|--------------|---------|-----------|----------|
|     |           | 0.96    | 0.27      | <del>-0103°</del> | -0.03   | -000           | -001*        | <del>-0.05°</del> | $-0.04$          | -0.02°         | -0.06        | 0.03     | -0.00        | -0.02    | -0.02°          | -040           | $-0.06$         | -0:05°        | -0.04.4      | $-0.04$   | -602           | $-0.42$      | 0.00    | 0.84      | 0.56     |
|     | 0.96      |         | 0.40      | -0.11             | $-0.28$ | $-0.28$        | -0.T1-       | -0:12*            | $-0.03$          | -0.01          | $-0.01$      | 0.03     | $-0.13$      | $-0.24$  | $-0.20^{\circ}$ | $T_{\rm tot}$  | $-0.05^{\circ}$ | -0.16-        | ገንተ          | $-0.06$   | $-0.24$        | 0.15         | 0.06    | 0.67      | 0.95     |
|     | 0.75      | $-4.40$ |           | <b>BRS94</b>      | -844    | <b>Date</b>    | <b>Brook</b> | $-0.36-$          | <b>The Hotel</b> | <b>Total</b> a | <b>Broad</b> | -0.64    | <b>These</b> | -0.66-   | <b>Taraton</b>  | <b>Tariffe</b> | <b>The A</b>    | <b>Order</b>  | <b>There</b> | -842      | <b>The Ga</b>  | -880-        | -0.34   | 8.35      | $-0.28$  |
|     | -693.     | $-0.11$ | -039      |                   | 0.97    | 0.99           | 1.00         | 0.96              | 1.00             | 0.97           | 0.99         | 0.99     | 0.94         | 0.99     | 0.96            | 0.96           | 0.99            | 0.94          | 0.99         | 0.95      | 0.98           | 0.98         | 0.93    | $-0.22$   | 0.48     |
|     | -0603.    | $-0.28$ | $-0.44$   | 0.97              |         | 0.99           | 0.98         | 0.96              | 0.96             | 0.98           | 0.97         | 0.98     | 0.82         | 0.99     | 0.99            | 0.99           | 0.98            | 0.85          | 0.98         | 0.98      | 1.00           | 0.96         | 0.83    | 0.128     | 0.42     |
|     | -0.06.    | $-0.28$ | $-0.44$   | 0.99              | 0.99    |                | 0.98         | 0.85              | 0.97             | 0.96           | 0.97         | 0.97     | 0.90         | 0.99     | 0.98            | 0.98           | 0.98            | 0.84          | 0.99         | 0.96      | 0.99           | 0.96         | 0.92    | $-20$     | $0 - 46$ |
|     | -6894-    | $-0.11$ | -039-     | 1.00              | 0.98    | 0.98           |              | 0.97              | 1.00             | 0.99           | 1.00         | 1.00     | 0.95         | 0.99     | 0.97            | 0.97           | 1.00            | 0.85          | 1.00         | 0.97      | 0.09           | 0.98         | 0.84    | 0.18-     | 0.46     |
|     | -úrðs-    | $-0.12$ | -086-     | 0.96              | 0.96    | 0.95           | 0.97         |                   | 0.96             | 0.97           | 0.96         | 0.97     | 0.98         | 0.97     | 0.97            | 0.96           | 0.97            | 1.00          | 0.97         | 0.97      | 0.97           | 0.96         | 0.99    | $0.02 -$  | -0.31    |
|     | $0.01 -$  | 0.03    | $-0.37$   | 1.00              | 0.96    | 0.97           | 1.00         | 0.96              |                  | 0.98           | 1.00         | 0.99     | 0.96         | 0.98     | 0.95            | 0.94           | 0.99            | 0.94          | 0.99         | 0.95      | 0.97           | 0.98         | 0.94    | -0.22-    | $0 - 48$ |
|     | -630 2.   | $-0.01$ | $-0.44$   | 0.97              | 0.98    | 0.96           | 0.99         | 0.97              | 0.98             |                | 0.99         | 0.99     | 0.96         | 0.97     | 0.97            | 0.95           | 0.98            | 0.85          | 0.98         | 0.97      | 0.98           | 0.97         | 0.84    | 0.095     | 0.39     |
|     | -6906.    | $-0.01$ | -044      | 0.99              | 0.97    | 0.97           | 1.00         | 0.96              | 1.00             | 0.99           |              | 0.99     | 0.96         | 0.98     | 0.96            | 0.95           | 0.99            | 0.94          | 0.99         | 0.96      | 0.98           | 0.97         | 0.94    | $-0.175$  | وهمره    |
| 12  | $0.03 -$  | 0.03    | -087      | 0.99              | 0.98    | 0.97           | 1.00         | 0.87              | 0.99             | 0.99           | 0.99         |          | 0.87         | 0.98     | 0.97            | 0.95           | 0.99            | 0.95          | 0.99         | 0.97      | 0.98           | 0.99         | 0.85    | $-0.17 -$ | 0.46     |
|     | $-600 -$  | 0.13    | $-0.35 -$ | 0.94              | 0.92    | 0.90           | 0.95         | 0.98              | 0.96             | 0.96           | 0.96         | 0.97     |              | 0.93     | 0.93            | 0.91           | 0.95            | 0.97          | 0.94         | 0.95      | 0.94           | 0.95         | 0.99    | 0.03      | $-0.30$  |
|     | -6:02.    | $-0.24$ | $-0.36$   | 0.99              | 0.99    | 0.99           | 0.99         | 0.87              | 0.98             | 0.97           | 0.98         | 0.98     | 0.83         |          | 0.98            | 0.98           | 0.99            | 0.96          | 1.00         | 0.96      | 0.99           | 0.97         | 0.84    | $0.19 -$  | تقرم     |
| 15  | -0.02.    | $-0.20$ | -0345-    | 0.96              | 0.99    | 0.98           | 0.97         | 0.87              | 0.95             | 0.97           | 0.96         | 0.97     | 0.93         | 0.98     |                 | 0.99           | 0.97            | 0.87          | 0.97         | 0.99      | 0.99           | 0.96         | 0.85    | $-0.08$   | -0.38    |
| 16  | -Grie     | $-0.37$ | $-0.46$   | 0.96              | 0.99    | 0.98           | 0.97         | 0.96              | 0.94             | 0.95           | 0.95         | 0.85     | 0.81         | 0.96     | 0.99            |                | 0.96            | 0.87          | 0.97         | 0.96      | 0.89           | 0.94         | 0.83    | 0.06      | -0-37    |
|     | 0.06      | $-0.05$ | -034      | 0.99              | 0.98    | 0.98           | 1.00         | 0.87              | 0.99             | 0.98           | 0.99         | 0.99     | 0.85         | 0.99     | 0.97            | 0.96           |                 | 0.85          | 1.00         | 0.97      | 0.98           | 0.99         | 0.85    | 0.22      | 0.49     |
| 181 | -6.05.    | $-0.46$ | $-0.36$   | 0.94              | 0.95    | 0.94           | 0.95         | 1.00              | 0.94             | 0.95           | 0.94         | 0.95     | 0.87         | 0.96     | 0.97            | 0.97           | 0.95            |               | 0.95         | 0.96      | 0.97           | 0.94         | 0.99    | $-0.00$   | -0.29    |
| 19  | $-0.01 -$ | $-0.17$ | Tolss.    | 0.99              | 0.98    | 0.99           | $1 - 00$     | 0.87              | 0.99             | 0.98           | 0.99         | 0.99     | 0.84         | 1.00     | 0.97            | 0.97           | 1.00            | 0.85          |              | 0.96      | 0.09           | 0.98         | 0.84    | $-20$     | تقدم     |
| 20. | -0.04     | 0.06    | -0342-    | 0.95              | 0.98    | 0.96           | 0.97         | 0.87              | 0.95             | 0.97           | 0.96         | 0.97     | 0.85         | 0.96     | 0.99            | 0.96           | 0.97            | 0.96          | 0.96         |           | 0.98           | 0.96         | 0.87    | 0.115     | -0.40    |
| 21  | $-0.07$ . | $-0.24$ | $-0.46$   | 0.98              | 1.00    | 0.99           | 0.99         | 0.87              | 0.97             | 0.98           | 0.98         | 0.98     | 0.84         | 0.99     | 0.99            | 0.99           | 0.98            | 0.87          | 0.99         | 0.96      |                | 0.96         | 0.84    | $-10$     | 0.39     |
| 22  | -6342-    | 0.15    | -039-     | 0.98              | 0.96    | $0.96^{\circ}$ | 0.98         | $0.96^{\circ}$    | 0.98             | 0.97           | 0.97         | 0.99     | 0.05         | 0.97     | 0.96            | 0.94           | 0.99            | 0.84          | 0.98         | 0.96      | $0.96^{\circ}$ |              | 0.86    | 0.200     | المحدد   |
| 23  | $-0.00 -$ | 0.06    | $-0.34$   | 0.93              | 0.95    | 0.92           | 0.94         | 0.99              | 0.94             | $0 - 94$       | 0.94         | 0.95     | 0.99         | 0.94     | 0.95            | $0 - 93$       | 0.95            | 0.99          | 0.94         | 0.97      | 0.94           | 0.96         |         | 0.01      | -0.29    |
| 241 | 0.64      | $-0.67$ | 0.85      | -0225             | $-0.12$ | -02.20 a       | $-0.16$      | $-0.02 -$         | $-0.22$          | -0.09-         | $-0.17$      | $-0.975$ | 0.03         | $0.19 -$ | $-0.08 -$       | $-0.08$        | $-0.22$         | -600-         | -0.20-       | $-0.11 -$ | $-0.10 -$      | -0.24        | $-0.01$ |           | 0.78     |
|     | 25 0.55   | $-0.95$ | $-0.23$   | 0248              | $-0.02$ | <b>0.45°</b>   | <b>02267</b> | -0531°            | 0:43             | -02397         | 08227        | 0.716    | -0.30        | 0.47     | -0333*          | -037           | 0.25            | <b>0.29 °</b> | $-0.77$      | 0240      | <b>0.39</b>    | <b>D-STP</b> | $-0.29$ | 0.78      |          |

Obrázek 5.10: Korelační matice pro jednotlivé parametry nelineárních analýz viz Tab.B.1

|     |           | 2       | 3       | 4       | 5       | 6       |         | 8        | 9       | 10       | 11      | 12        | 13        | 14      | 15             | 16        | 17      | 18      | 19           | 20      | 21      | 22      | 23      | 24       | 25       |
|-----|-----------|---------|---------|---------|---------|---------|---------|----------|---------|----------|---------|-----------|-----------|---------|----------------|-----------|---------|---------|--------------|---------|---------|---------|---------|----------|----------|
|     |           | 0.96    | 0,72    | -0.03   | $-0.03$ | $-0.06$ | $-0.01$ | $-0.05$  | 0.01    | $-0.02$  | $-0.06$ | $-0.03 -$ | $-0.00 -$ | $-0.02$ | $-0.02$        | $-0.10$   | 0.06    | $-0.05$ | $-0.01$      | 0.04    | $-0.07$ | $-0.12$ | 0.00    | 0.64     | 0.55     |
| ⊃   | 0.96      |         | 0.40    | -0.11   | $-0.28$ | $-0.28$ | -0.11   | $-0.12$  | 0.03    | $-0.01$  | $-0.01$ | $-0.03$   | $-0.13$   | $-0.24$ | $-0.20$        | $-0.37 -$ | $-0.05$ | $-0.16$ | $-0.17$      | $-0.06$ | $-0.24$ | $-0.15$ | 0.06    | 0.67     | 0.95     |
| 3   | 0.72      | 0.40    |         | $-0.39$ | $-0.44$ | $-0.44$ | $-0.39$ | $-0.36$  | $-0.37$ | -0-44    | $-0.44$ | $-0.37$   | $-0.35$   | $-0.36$ | 0.45           | $-0.46$   | $-0.64$ | $-0.36$ | <b>Biota</b> | $-0.42$ | $-0.46$ | $-0.30$ | $-0.34$ | 0.35     | 0.23     |
|     | -0.03.    | $-0.11$ | $-0.39$ |         | 0.97    | 0.99    | 1.00    | 0.96     | 1.00    | 0.97     | 0.99    | 0.99      | 0.94      | 0.99    | $0.96^{\circ}$ | 0.96      | 0.99    | 0.84    | 0.99         | 0.95    | 0.98    | 0.98    | 0.93    | 0.22     | 0.48     |
| 5   | $-0.03.$  | $-0.28$ | $-0.44$ | 0.97    |         | 0.99    | 0.98    | 0.96     | 0.96    | 0.98     | 0.97    | 0.98      | 0.82      | 0.99    | 0.99           | 0.99      | 0.98    | 0.85    | 0.98         | 0.96    | 1.00    | 0.96    | 0.83    | 0.12     | 0.42     |
|     | $-0.06$   | $-0.28$ | $-0.44$ | 0.99    | 0.99    |         | 0.98    | 0.95     | 0.97    | 0.96     | 0.97    | 0.87      | 0.80      | 0.99    | 0.98           | 0.98      | 0.98    | 0.94    | 0.99         | 0.96    | 0.99    | 0.96    | 0.92    | 0.20     | 0.46     |
|     | $-0.01$   | $-0.11$ | $-0.39$ | 1.00    | 0.98    | 0.98    |         | 0.87     | 1.00    | 0.99     | 1.00    | 1.00      | 0.85      | 0.99    | 0.97           | 0.97      | 1.00    | 0.95    | 1.00         | 0.97    | 0.99    | 0.98    | 0.94    | 0.18     | 0.46     |
| 8   | -0.05.    | $-0.12$ | $-0.36$ | 0.96    | 0.96    | 0.95    | 0.97    |          | 0.96    | 0.97     | 0.96    | 0.97      | 0.96      | 0.97    | 0.97           | $0 - 96$  | 0.97    | 1.00    | 0.97         | 0.97    | 0.97    | 0.96    | 0.99    | 0.02     | $-0.31$  |
| Q   | $-0.01 -$ | 0.03    | $-0.37$ | 1.00    | 0.96    | 0.97    | 1.00    | 0.96     |         | 0,98     | 1.00    | 0.99      | 0.96      | 0.98    | 0.95           | 0.94      | 0.99    | 0.84    | 0.99         | 0.95    | 0.97    | 0.98    | 0.94    | 0.22     | 0.48     |
|     | $-0.02.$  | $-0.01$ | $-0.44$ | 0.97    | 0.98    | 0.96    | 0.99    | 0.97     | 0.98    |          | 0.99    | 0.99      | 0.96      | 0.97    | 0.97           | 0.95      | 0.98    | 0.95    | 0.98         | 0.97    | 0.98    | 0.97    | 0.94    | 0.09     | $0 - 39$ |
|     | $-0.06$   | $-0.01$ | $-0.44$ | 0.99    | 0.97    | 0.97    | 1.00    | 0.96     | 1.00    | 0.99     |         | 0.99      | 0.96      | 0.98    | 0.96           | 0.95      | 0.99    | 0.84    | 0.99         | 0.96    | 0.98    | 0.97    | 0.84    | $0.17 -$ | 0.43     |
|     | 0.03      | 0.03    | $-0.37$ | 0.99    | 0.98    | 0.97    | 1.00    | 0.97     | 0.99    | 0.99     | 0.99    |           | 0.87      | 0.98    | 0.97           | 0.95      | 0.99    | 0.85    | 0.99         | 0.97    | 0.88    | 0.99    | 0.95    | $-0.17$  | 0.46     |
| 131 | -0.00.    | 0.13    | $-0.35$ | 0.94    | 0.92    | 0.90    | 0.95    | 0.98     | 0.96    | $0 - 96$ | 0.96    | 0.97      |           | 0.93    | 0.93           | 0.91      | 0.95    | 0.87    | 0.94         | 0.95    | 0.94    | 0.95    | 0.99    | 0.03     | 0.30     |
| IД  | $-0.02$   | $-0.24$ | $-0.36$ | 0.99    | 0.99    | 0.99    | 0.99    | 0.97     | 0.98    | 0.97     | 0.98    | 0.98      | 0.93      |         | 0.98           | 0.98      | 0.99    | 0.96    | 1.00         | 0.96    | 0.99    | 0.97    | 0.94    | 0.19     | 0.47     |
| 15  | $-0.02$   | $-0.20$ | $-0.45$ | 0.96    | 0.99    | 0.98    | 0.97    | 0.97     | 0.95    | 0.97     | 0.96    | 0.97      | 0.93      | 0.98    |                | 0.99      | 0.97    | 0.87    | 0.97         | 0.99    | 0.99    | 0.96    | 0.95    | 0.08     | $0 - 38$ |
| 161 | $-0.10$   | $-0.37$ | $-0.46$ | 0.96    | 0.99    | 0.98    | 0.97    | 0.96     | 0.94    | 0.95     | 0.95    | 0.95      | 0.91      | 0.98    | 0.99           |           | 0.96    | 0.87    | 0.97         | 0.96    | 0.99    | 0.94    | 0.83    | 0.08     | 0.37     |
|     | 0.06      | $-0.05$ | $-0.34$ | 0.99    | 0.98    | 0.98    | 1.00    | 0.97     | 0.99    | 0.98     | 0.99    | 0.99      | 0.95      | 0.99    | 0.97           | 0.96      |         | 0.85    | 1.00         | 0.97    | 0.88    | 0.95    | 0.85    | 0.22     | 0.49     |
| 18  | $-0.05$   | $-0.16$ | $-0.36$ | 0.94    | 0.95    | 0.94    | 0.95    | 1.00     | 0.94    | 0.95     | 0.94    | 0.95      | 0.97      | 0.96    | 0.97           | 0.97      | 0.95    |         | 0.95         | 0.96    | 0.97    | 0.94    | 0.99    | $-0.00$  | $-0.29$  |
| 19  | 0.01      | $-0.17$ | $-0.35$ | 0.99    | 0.98    | 0.99    | 1.00    | 0.97     | 0.99    | 0.98     | 0.99    | 0.99      | 0.94      | 1.00    | 0.97           | 0.97      | 1.00    | 0.95    |              | 0.96    | 0.99    | 0.98    | 0.84    | 0.20     | 0.47     |
| 20  | $-0.04 -$ | 0.06    | $-0.42$ | 0.95    | 0.98    | 0.96    | 0.97    | 0.97     | 0.95    | 0.97     | 0.96    | 0.97      | 0.95      | 0.96    | 0.99           | 0.96      | 0.97    | 0.96    | 0.96         |         | 0.98    | 0.98    | 0.87    | 0.111    | 0.40     |
| 21  | $-0.07$   | $-0.24$ | $-0.46$ | 0.98    | 1.00    | 0.99    | 0.99    | 0.97     | 0.97    | 0.98     | 0.98    | 0.98      | 0.94      | 0.99    | 0.99           | 0.99      | 0.98    | 0.97    | 0.99         | 0.98    |         | 0.96    | 0.84    | 0.10     | 0.39     |
| 221 | $-0.12$   | 0.15    | $-0.30$ | 0.98    | 0.96    | 0.96    | 0.98    | 0.96     | 0.98    | 0.97     | 0.97    | 0.99      | 0.95      | 0.97    | 0.96           | 0.94      | 0.99    | 0.94    | 0.98         | 0.98    | 0.96    |         | 0.86    | 0.24     | 0.51     |
| 23  | $-0.00$   | 0.06    | $-0.34$ | 0.93    | 0.93    | 0.92    | 0.94    | 0.99     | 0.94    | 0.94     | 0.94    | 0.95      | 0.99      | 0.94    | 0.95           | 0.93      | 0.95    | 0.99    | 0.94         | 0.97    | 0.94    | 0.96    |         | $-0.01$  | 0.29     |
| 24  | 0.64      | $-0.67$ | 0.35    | 0.22    | 0.12    | $-0.20$ | 0.18    | $0.02 -$ | $-0.22$ | $-0.69$  | $-0.17$ | 0.97      | 0.03      | $-0.19$ | $-0.08$        | 0.08      | $-0.22$ | $-0.00$ | $-0.20$      | $-0.11$ | -0°10.  | 0.24    | 0.01    |          | 0.78     |
|     | 25 0.55   | 0.95    | $-0.23$ | 0.48    | 0.42    | 0.46    | 0.26    | $-0.31$  | 0.48    | 0.39     | 0:43    | 0-46      | $-0.30$   | 0.47    | 0.38           | $-0.37$   | 0.29    | $-0.29$ | 0.47         | 0.40    | -0.39   | 0.51    | 0.29    | 0.78     |          |

Obrázek 5.11: Korelační matice upravená pro oblasti velmi silné korelaci jednotlivé parametry nelineárních analýz viz Tab.B.

### <span id="page-42-0"></span>**5.3 Simulace dat**

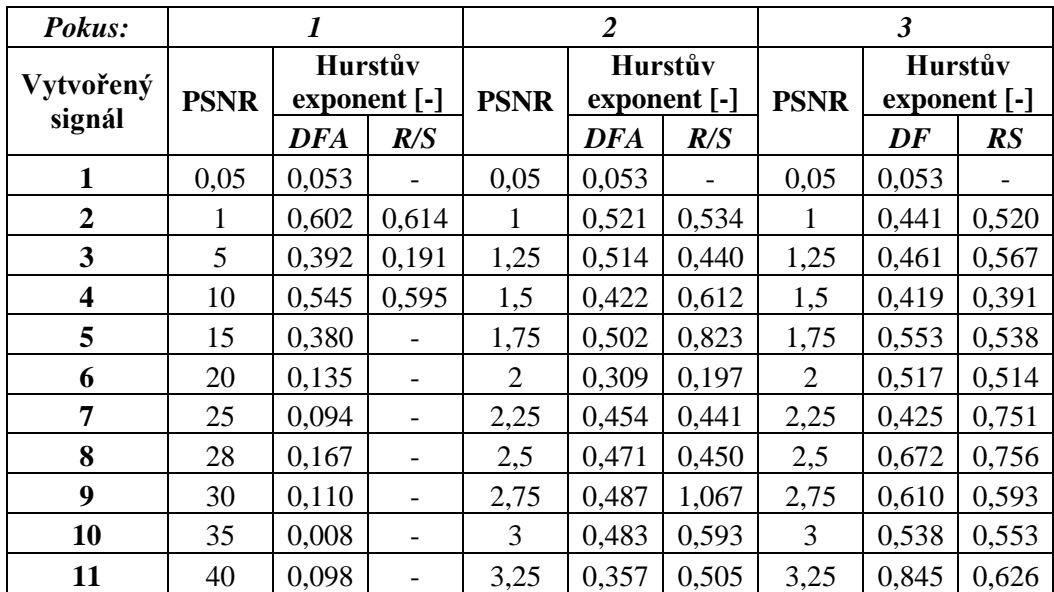

Tabulka 5.6: Hurstův exponent vypočtený pro data s různým špičkovým poměrem signálu k šumu (PSNR). V této tabulce jsou prezentovány tří pokusy simulaci signálu.

Tabulka 5.7: Lyapunův exponent vypočtený pro data s různým špičkovým poměrem signálu k šumu (PSNR). V této tabulce jsou prezentovány tří pokusy simulaci signálu.

| Pokus:                  |             |              |                | $\overline{2}$ |             | 3            |
|-------------------------|-------------|--------------|----------------|----------------|-------------|--------------|
| Vytvořený               |             | Lyapunův     |                | Lyapunův       |             | Lyapunův     |
| signál                  | <b>PSNR</b> | exponent [-] | <b>PSNR</b>    | exponent [-]   | <b>PSNR</b> | exponent [-] |
|                         | 0,05        | 14,485       | 0.05           | 14,485         | 0.05        | 14,485       |
| $\overline{2}$          | 1           |              | 1              | 0,007          | J.          | 0,005        |
| 3                       | 5           |              | 1,25           | 0,008          | 1,25        | 0,009        |
| $\overline{\mathbf{4}}$ | 10          | 0,023        | 1,5            | 0,006          | 1,5         | 0,007        |
| 5                       | 15          | 0,017        | 1,75           | 0,011          | 1,75        |              |
| 6                       | 20          | 0,089        | $\overline{2}$ | 0,013          | 2           | 0,006        |
| 7                       | 25          | 14,186       | 2,25           | 0,009          | 2,25        |              |
| 8                       | 28          | 1,359        | 2,5            | 0,007          | 2,5         | 0,003        |
| 9                       | 30          | 27,314       | 2,75           | 0,001          | 2,75        | 0,008        |
| 10                      | 35          | 1,682        | 3              | 0,001          | 3           | 0,000        |
| 11                      | 40          | 6,130        | 3,25           |                | 3,25        | 0,008        |

Tabulka 5.8: Parametry Multiscale Poincarého grafu (škála 1 a 2) vypočtené pro data s různým špičkovým poměrem signálu k šumu (PSNR), kde a je hlavní poloos konfidenční elipsy, b je vedlejší poloosa konfidenční elipsy, Plocha je plocha konfidenční elipsy, SD1 a SD2 jsou krátkodobá a dlouhodobá variabilita. V této tabulce je prezentován jeden pokus simulace dat.

|                     |             |       |       | Škála $\sum s$ 1 |        |               |       |       | Škála $\sum s 2$ |        |               |
|---------------------|-------------|-------|-------|------------------|--------|---------------|-------|-------|------------------|--------|---------------|
| Vytvořený<br>signál | <b>PSNR</b> | a[s]  | b[s]  | SD1[s]           | SD2[s] | $Plocha[s^2]$ | a[s]  | b[s]  | SD1[s]           | SD2[s] | $Plocha[s^2]$ |
|                     | 0,05        | 0,858 | 0,538 | 0,350            | 0,220  | 1,450         | 0,451 | 0,245 | 0,184            | 0,100  | 0,347         |
| 2                   |             | 2,561 | 2,431 | 1,061            | 0,981  | 19,563        | 1,800 | 1,781 | 0,735            | 0,696  | 10,070        |
| 3                   | 1,25        | 2,893 | 2,867 | 0.992            | 0.975  | 26,058        | 2,302 | 1.976 | 0.707            | 0,711  | 14,293        |
| 4                   | 1,5         | 3,316 | 3,073 | 1,229            | 1,194  | 32,015        | 2,195 | 2,123 | 0,741            | 0,814  | 14,639        |
| 5                   | 1,75        | 3,213 | 3,035 | 1,293            | 1,326  | 30,630        | 2,450 | 2,248 | 1,014            | 0,972  | 17,302        |
| 6                   | 2           | 3.986 | 3,725 | 1,526            | 1,483  | 46,640        | 2,954 | 2.936 | 0.970            | 1,073  | 27,252        |
| 7                   | 2,25        | 3,748 | 3,690 | 1,441            | 1,339  | 43,451        | 2,758 | 2,564 | 0,882            | 0,857  | 22,211        |
| 8                   | 2,5         | 4.496 | 4,032 | 1,658            | 1,726  | 56,949        | 3,377 | 2.784 | 1,223            | 1,122  | 29,539        |
| 9                   | 2,75        | 5,069 | 4,465 | 2,048            | 1,841  | 71,110        | 3,679 | 3,570 | 1,364            | 1,340  | 41,258        |
| 10                  | 3           | 4,627 | 3.910 | 2,001            | 1,711  | 56,842        | 3,331 | 3,225 | 1,224            | 1,147  | 33,746        |
| 11                  | 3,25        | 4,949 | 4,810 | 2,042            | 2,019  | 74,791        | 3,906 | 3,241 | 1,234            | 1,451  | 39,771        |

Tabulka 5.9: Parametry Multiscale Poincarého grafu (škála 3 a 4) vypočtené pro data s různým špičkovým poměrem signálu k šumu (PSNR), kde a je hlavní poloos konfidenční elipsy, b je vedlejší poloosa konfidenční elipsy, Plocha je plocha konfidenční elipsy, SD1 a SD2 jsou krátkodobá a dlouhodobá variabilita. V této tabulce je prezentován jeden pokus simulace dat.

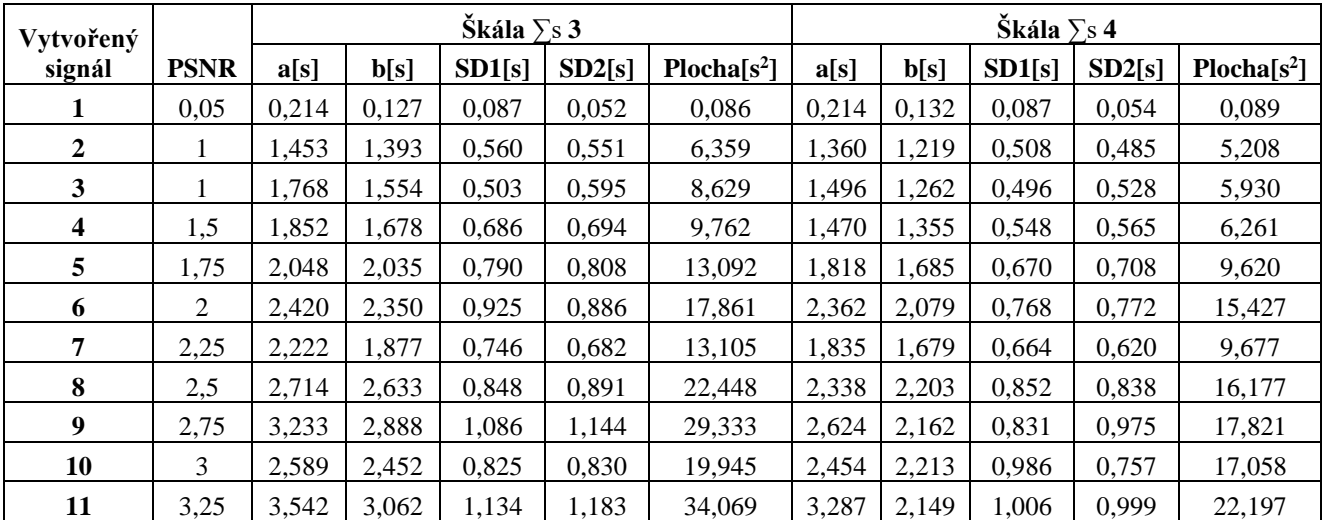

| <b>Pokus</b>            |             |            |          |             | $\overline{2}$ |            |             | 3       |            |
|-------------------------|-------------|------------|----------|-------------|----------------|------------|-------------|---------|------------|
| Vytvořený<br>signál     | <b>PSNR</b> | <b>RQA</b> |          | <b>PSNR</b> |                | <b>RQA</b> | <b>PSNR</b> |         | <b>RQA</b> |
|                         |             | $RP[-]$    | $DETI-1$ |             | $RP[-]$        | $DET[-]$   |             | $RP[-]$ | $DEFI-1$   |
| 1                       | 0,05        | 0,041      | 0,838    | 0,05        | 0,041          | 0,838      | 0,05        | 0,041   | 0,838      |
| $\overline{2}$          |             | 0,019      | 0,811    |             | 0,029          | 0,838      |             | 0,029   | 0,864      |
| 3                       | 5           | 0,020      | 0,857    | 1,25        | 0.039          | 0,849      | 1,25        | 0,040   | 0,861      |
| $\overline{\mathbf{4}}$ | 10          | 0,017      | 0,723    | 1,5         | 0,025          | 0,813      | 1,5         | 0,034   | 0,881      |
| 5                       | 15          | 0,034      | 0,794    | 1,75        | 0,016          | 0,804      | 1,75        | 0,023   | 0,819      |
| 6                       | 20          | 0,246      | 0,952    | 2           | 0,024          | 0,809      | 2           | 0,021   | 0,834      |
| 7                       | 25          | 0,126      | 0,947    | 2,25        | 0,021          | 0,851      | 2,25        | 0,027   | 0,833      |
| 8                       | 28          | 0,045      | 0,939    | 5           | 0,016          | 0,819      | 2,5         | 0,015   | 0,765      |
| $\boldsymbol{9}$        | 30          | 0,060      | 0,941    | 2,75        | 0,011          | 0,775      | 2,75        | 0,010   | 0,729      |
| 10                      | 35          | 0,163      | 0,945    | 3           | 0,017          | 0,813      | 3           | 0,009   | 0,680      |
| 11                      | 40          | 0,242      | 0,942    | 3,25        | 0,014          | 0,822      | 3,25        | 0,011   | 0,793      |

Tabulka 5.10: Parametry rekurentní kvantifikační analýzy vypočtené pro data s různým špičkovým poměrem signálu k šumu (PSNR), kde RP je rekurentní poměr a RQA je rekurentní kvantifikační analýza.

|               |                 |                 | 3          | 4       |          | 6           |         | 8         | 9       | 10          | 11      | 12      | 13         | 14      | 15       | 16      | 17      | 18             | 19      | 20          | 21           | 22      | 23             | 24           | 25           |
|---------------|-----------------|-----------------|------------|---------|----------|-------------|---------|-----------|---------|-------------|---------|---------|------------|---------|----------|---------|---------|----------------|---------|-------------|--------------|---------|----------------|--------------|--------------|
|               |                 | 0.95            | $-0.85$    | 082     | 0856     | <b>ONSY</b> | 08575   | 0.36 0.55 |         | 1.088       | 0.56    | 0.86    | $-0.36$    | 0.52    | 0255     | 0327    | 0.855   | <b>De 215</b>  | 0.60    | 0.83        | 0366         | 0.855   | <b>OBSERVE</b> | 2003.        | -0.44        |
|               | つしば             |                 | $-0.46$    | -آڪٽوبر | -0:42-   | 0.13        | $-0.13$ | $-0.03$   | -0410   | 0.45        | .0.47.  | 0.07    | -0.67      | $-0.00$ | $-0.04$  | 0.04    | 0:01    | -024           | .0.49   | <b>0.43</b> | 0.26         | $-0.06$ | -0.03          | -0.08.       | 0.09         |
| 3             | -0.85           | $-0.46$         |            | -0.69   | $-0 - 4$ | $-0.68$     | $0 - 4$ | -9.54     | $-0.72$ | <b>Dona</b> | $-0.74$ | -0-45   | -0.56      | $0 - 6$ | $-0 - 6$ | $-0.45$ | $-0.76$ | -653           | $-0.74$ | $-0.78$     | <b>Box 4</b> | $-0.47$ | <b>The 6</b>   | 0.45         | 0.28         |
|               | 0.52            | 0. Juli         | $-0.69$    |         | 0.99     | 1.00        | 0.98    | 0.98      | 0.98    | 0.97        | 0.97    | 0.97    | 0.96       | 0.94    | 0.94     | 0.94    | 0.94    | 0.90           | 0.99    | 0.95        | 0.97         | 0.95    | 0.96           | $-0.94$      | <b>TO-GA</b> |
|               | 0.56            | $0.12^{n}$      | $-0.74$    | 0.89    |          | 0.98        | 1.00    | 0.96      | 0.89    | 0.98        | 0.97    | 0.99    | 0.96       | 0.97    | 0.97     | 0.97    | 0.97    | $0.02^{6}$     | 0.99    | 0.98        | 0.98         | 0.98    | 0.97           | $-0.94$      | -6.59        |
|               | <b>JC Suf</b>   | -0.18°          | $-0.68$    | 1.00    | 0.98     |             | 0.98    | 0.98      | 0.97    | 0.97        | 0.96    | 0.97    | 0.96       | 0.94    | 0.94     | 0.94    | 0.94    | $0.90^{\circ}$ | 0.99    | 0.94        | 0.97         | 0.95    | 0.96           | $-0.95$      | -0.62        |
|               | 0.57            | $-0.18$         | $-0.74$    | 0.98    | 1.00     | 0.98        |         | 0.96      | 0.99    | 0.88        | 0.97    | 0.99    | 0.96       | 0.97    | 0.97     | 0.97    | 0.97    | 0.02           | 0.99    | 0.99        | 0.98         | 0.98    | 0.97           | $-0.93$      | 0.56         |
|               | $8 \sqrt{0.36}$ | -0.03           | $-0.54$    | 0.98    | 0.96     | 0.98        | 0.96    |           | 0.96    | 0.93        | 0.93    | 0.94    | 0.95       | 0.91    | 0.91     | 0.91    | 0.91    | 0.94           | 0.96    | 0.9         | <b>1947</b>  | 0.92    | 0.99           | -091         | $-0.66$      |
|               | $Q$ $0.65$      | $-0.40^{\circ}$ | $-0.72$    | 0.98    | 0.99     | 0.97        | 0.99    | 0.96      |         | 0.99        | 0.98    | 1.00    | 0.97       | 0.98    | 0.98     | 0.97    | 0.98    | 0.93           | 0.99    | 0.95        | 0.97         | 0.99    | 0.97           | -091         | 185.         |
|               | 0.58            | $-0.46^{\circ}$ | <b>177</b> | 0.97    | 0.98     | 0.97        | 0.98    | 0.93      | 0.99    |             | 0.99    | 0.98    | 0.85       | 0.97    | 0.97     | 0.96    | 0.97    | $0.80^{\circ}$ | 0.99    | 0.97        | 0.96         | 0.99    | 0.83           | -0991        | 18.48        |
|               | 0.56            | $0.10^{4}$      | $-0.74$    | 0.97    | 0.97     | 0.96        | 0.97    | 0.93      | 0.98    | 0.99        |         | 0.97    | 0.96'      | 0.94    | 0.94     | 0.94    | 0.95    | 0.88           | 0.98    | 0.95        | 0.96         | 0.97    | 0.94           | $-0.88$      | -644         |
| $\mathcal{D}$ | 0.56            | $-0.00^{\circ}$ | $-0.75$    | 0.97    | 0.99     | 0.87        | 0.99    | 0.94      | 1.00    | 0.98        | 0.97    |         | 0.96       | 0.99    | 0.99     | 0.99    | 0.99    | 0.04           | 0.96    | 0.99        | 0.96         | 0.99    | 0.96           | $-0.93$      | 10.58        |
|               | 30.36           | -0.07           | $-0.56$    | 0.96    | 0.96     | 0.96        | 0.96    | 0.98      | 0.97    | 0.95        | 0.96    | 0.96    |            | 0.94    | 0.94     | 0.93    | 0.94    | 0.96           | 0.96    | 0.92        | 0.92         | 0.95    | 0.98           | $-0.827$     | -6.56        |
|               | $\Delta$ 0.52   | $-0.00 -$       | $-0.75$    | 0.94    | 0.97     | 0.84        | 0.97    | 0.OT      | 0.96    | 0.87        | 0.94    | 0.99    | 0.94       |         | 1.00     | 1.00    | 1.00    | 0.95           | 0.85    | 0.96        | 0.92         | 0.89    | 0.95           | -0.91        | 6.56         |
|               | 5 0.63          | <b>0.04*</b>    | $-0.76$    | 0.94    | 0.97     | 0.94        | 0.97    | 0.OT      | 0.86    | 0.97        | 0.94    | 0.99    | 0.94       | 1.00    |          | 1.00    | 1.00    | 0.85           | 0.95    | 0.98        | 0.93         | 0.99    | 0.85           | $-0.90$      | -6.97        |
|               | 60.62           | -0.04+          | $-0.75$    | 0.84    | 0.97     | 0.94        | 0.87    | 0.OT      | 0.97    | 0.96        | 0.84    | 0.99    | 0.05       | 1.00    | 1.00     |         | 0.99    | 0.85           | 0.95    | 0.87        | 0.93         | 0.98    | 0.95           | $-0.90$      | - 6-57       |
|               | 70.68           | -0.04-          | $-0.76$    | 0.94    | 0.97     | 0.94        | 0.97    | 0.01      | 0.96    | 0.97        | 0.95    | 0.99    | 0.84       | 1.00    | 1.00     | 0.99    |         | 0.85           | 0.95    | 0.98        | 0.92         | 0.99    | 0.85           | $-0.90$      | <b>98.6°</b> |
|               | 8.0.28          | -0.24           | -0.53      | 0.90    | 0.92     | 0.96        | 0.92    | 0.94      | 0.95    | 0.90        | 0.88    | 0.94    | 0.96       | 0.95    | 0.95     | 0.95    | 0.95    |                | 0.89    | 0.91        | 0.85         | 0.94    | 0.95           | -0.85        | -6.62        |
|               | 19 o.co         | <b>0.49°</b>    | $-0.74$    | 0.99    | 0.99     | 0.99        | 0.99    | 0.96      | 0.89    | 0.99        | 0.98    | 0.98    | 0.96       | 0.95    | 0.95     | 0.95    | 0.95    | 0.89''         |         | 0.97        | 0.99         | 0.97    | 0.96           | $-0.93$      | <b>Base</b>  |
|               | $20$ $0.63$     | <b>0.88-</b>    | $-0.78$    | 0.95    | 0.98     | 0.94        | 0.99    | 0.01      | 0.98    | 0.87        | 0.95    | 0.99    | $0.92^{6}$ | 0.98    | 0.98     | 0.97    | 0.98    | <b>0.01°</b>   | 0.87    |             | 0.97         | 0.99    | 0.95           | <b>THE T</b> | 10.52        |
| 21            | 0.66            | $0.26^{\circ}$  | $-0.74$    | 0.97    | 0.98     | 0.87        | 0.98    | 0.94      | 0.97    | 0.96        | 0.96    | 0.96    | 0.92       | 0.92    | 0.93     | 0.93    | 0.92    | محده           | 0.99    | 0.97        |              | 0.94    | 0.95           | $-0.92$      | <b>D-SZ</b>  |
|               | 0.66            | $0.06^{\circ}$  | -0.77      | 0.95    | 0.96     | 0.95        | 0.98    | 0.97      | 0.89    | 0.99        | 0.97    | 0.99    | 0.85       | 0.99    | 0.99     | 0.98    | 0.99    | 0.84           | 0.87    | 0.99        | 0.94         |         | 0.94           | <b>THE</b>   | - 184        |
| 23            | <b>JC AP</b>    | -0.03           | $-0.56$    | 0.96    | 0.97     | 0.96        | 0.97    | 0.99      | 0.97    | 0.93        | 0.94    | 0.96    | 0.98       | 0.93    | 0.93     | 0.95    | 0.93    | 0.95           | 0.96    | 0.95        | 0.95         | 0.94    |                | $-0.89$      | -0.64        |
|               | $24 - 0.53$     | $-0.08$         | 0.75       | -094    | -094     | -0.95       | -093    | -891      | -0.91   | -0.9.1      | $-0.88$ | $-0.93$ | -0.87      | -091    | $-0.90$  | $-0.90$ | $-0.90$ | -085           | $-0.93$ | -091        | $-0.92$      | -0.9.1  | -0.89          |              | <b>0.70</b>  |
|               | $25 - 0.47$     | $-0.09.$        | $-0.28$    | $-0.61$ | -6,59    | 0.63        | $-0.56$ | $-0.66$   | ాణికర   | $-0.48$     | -0:44   | $-0.58$ | -0,56      | -036    | -857     | -637    | 0.56    | -0.62          | -657    | $-0.52$     | $-0.57$      | - 65.1  | -0.61          | 0.70         |              |

Obrázek 5.12: Korelační matice nelineárních analýz nasimulovaných dat, pro jednotlivé parametry viz Tab.B.

|                          |             | 2              | 3                 | 4       | 5            | 6       |         | 8        | 9                  | 10      | 11      | 12      | 13         | 14      | 15      | 16      | 17       | 18             | 19       | 20           | 21      | 22       | 23             | 24      | 25             |
|--------------------------|-------------|----------------|-------------------|---------|--------------|---------|---------|----------|--------------------|---------|---------|---------|------------|---------|---------|---------|----------|----------------|----------|--------------|---------|----------|----------------|---------|----------------|
|                          |             | 0.75           | $-0.85$           | 0.52    | 0.56         | 0.51    | 0.57    | 0.36     | 0.55               | 0.58    | 0.56    | 0.56    | 0.36       | 0.52    | 0353    | 0.52    | 0.53     | 0.28           | 0.60     | 0.63         | 0.66    | 0.56     | 0.42           | $-0.53$ | $-0.17$        |
| $\overline{\phantom{a}}$ | 0.75        |                | $-0.46$           | $-0.11$ | <b>.0.42</b> | $-0.13$ | 0.13    | $-0.03$  | .0 <del>.1</del> 0 | 0.45    | -0*17   | 0.07    | $-0.07$    | $-0.00$ | $-0.04$ | 0.04    | .0.01    | $-0.24$        | $-0.999$ | $-0.413$     | 0.26    | $-0.06$  | $-0.03$        | $-0.08$ | 0.09           |
| 3                        | $-0.85$     | $-0.46$        |                   | $-0.69$ | $-0.74$      | $-0.68$ | $-0.74$ | $-0.54$  | $-0.72$            | $-0.77$ | $-0.74$ | $0 - 5$ | $-0.56$    | $-0.75$ | $0 - 6$ | $-0.75$ | $0 - 76$ | $-0.53$        | $-0.74$  | $-0.78$      | $-0.74$ | $-0.77$  | $-0.56$        | 0.75    | 0.28           |
|                          | 0.52        | $0 - 14$       | $-0.69$           |         | 0.99         | 1.00    | 0.98    | 0.98     | 0.98               | 0.97    | 0.97    | 0.97    | 0.96       | 0.94    | 0.94    | 0.94    | 0.94     | $0.90^{\circ}$ | 0.99     | 0.95         | 0.87    | 0.95     | 0.96           | $-0.94$ | 0.64           |
| ς                        | 0.56        | $0.12^{c}$     | $-0.74$           | 0.99    |              | 0.98    | 1.00    | 0.96     | 0.99               | 0.98    | 0.97    | 0.99    | 0.96       | 0.97    | 0.97    | 0.97    | 0.97     | $0.02^{c}$     | 0.89     | 0.98         | 0.98    | 0.98     | 0.97           | 0.94    | 0.59           |
| 6                        | 0.51        | 0.13           | $-0.68$           | 1.00    | 0.98         |         | 0.98    | 0.98     | 0.97               | 0.97    | 0.96    | 0.97    | 0.96       | 0.94    | 0.94    | 0.94    | 0.94     | $0.90^{\circ}$ | 0.99     | 0.94         | 0.97    | 0.95     | 0.96           | $-0.95$ | $-0.63$        |
|                          | 0.57        | 0.13°          | $-0.74$           | 0.98    | 1.00         | 0.98    |         | 0.96     | 0.99               | 0.98    | 0.97    | 0.99    | 0.96       | 0.97    | 0.97    | 0.97    | 0.97     | $0.92^{6}$     | 0.99     | 0.99         | 0.98    | 0.98     | 0.97           | $-0.93$ | $^{\circ}0.56$ |
| 8                        | 0.36        | $-0.03$        | $-0.54$           | 0.98    | 0.96         | 0.98    | 0.96    |          | 0.96               | 0.93    | 0.93    | 0.94    | 0.98       | 0.91    | .o.of   | 0.91    | 0.91     | 0.94           | 0.96     | 0.99         | 0.94    | 0.92     | 0.99           | 091     | $-0.66$        |
| q                        | 0.55        | $0.10^{o}$     | $-0.72$           | 0.98    | 0.99         | 0.97    | 0.99    | 0.96     |                    | 0.99    | 0.98    | 1.00    | 0.97       | 0.98    | 0.98    | 0.97    | 0.98     | 0.83           | 0.99     | 0.98         | 0.97    | 0.99     | 0.97           | -091    | 0.55           |
| 10 <sup>1</sup>          | 0.58        | $0.15^{\circ}$ | $-0.77$           | 0.97    | 0.98         | 0.97    | 0.98    | 0.93     | 0.99               |         | 0.99    | 0.98    | 0.95       | 0.97    | 0.97    | 0.96    | 0.97     | $0.90^{\circ}$ | 0.99     | 0.97         | 0.96    | 0.99     | 0.93           | -091    | $-0.48$        |
| 11                       | 0.56        | $0.17^{s}$     | 0.74              | 0.97    | 0.97         | 0.96    | 0.97    | 0.93     | 0.98               | 0.99    |         | 0.97    | 0.96       | 0.94    | 0.94    | 0.94    | 0.95     | $0.88^{\circ}$ | 0.98     | 0.95         | 0.96    | 0.97     | $0.94^{\circ}$ | $-0.88$ | $-0.44$        |
| 12                       | 0.66        | $0.07^{\circ}$ | 0.75              | 0.97    | 0.99         | 0.97    | 0.99    | 0.94     | 1.00               | 0.98    | 0.97    |         | 0.96       | 0.99    | 0.99    | 0.99    | 0.99     | 0.84           | 0.96     | 0.99         | 0.96    | 0.99     | 0.96           | $-0.93$ | $^{40.58}$     |
|                          | 130.36      | $-0.07$        | $-0.56$           | 0.96    | 0.96         | 0.96    | 0.96    | 0.98     | 0.97               | 0.95    | 0.96    | 0.96    |            | 0.94    | 0.94    | 0.93    | 0.94     | 0.96           | 0.96     | 0.92         | 0.92    | 0.95     | 0.98           | $-0.87$ | $-0.56$        |
|                          | 140.52      | 0.00           | 0.75              | 0.94    | 0.97         | 0.94    | 0.97    | 0.91     | 0.98               | 0.97    | 0.94    | 0.99    | 0.94       |         | 1.00    | 1.00    | 1.00     | 0.95           | 0.95     | 0.96         | 0.92    | 0.99     | 0.95           | $-0.91$ | 6.56           |
|                          | 150.68      | 0.04           | $-0.76$           | 0.94    | 0.97         | 0.94    | 0.97    | 0.91     | 0.98               | 0.97    | 0.94    | 0.99    | 0.94       | 1.00    |         | 1.00    | 1.00     | 0.95           | 0.95     | 0.98         | 0.93    | 0.99     | 0.95           | $-0.90$ | $-0.57$        |
| 16                       | 0.62        | 0.04           | 0.75              | 0.94    | 0.97         | 0.94    | 0.97    | 0.91     | 0.97               | 0.96    | 0.94    | 0.99    | 0.93       | 1.00    | 1.00    |         | 0.99     | $0.95^{''}$    | 0.95     | 0.87         | 0.83    | 0.98     | 0.95           | $-0.90$ | 0.97           |
|                          | 170.63      | 0.04           | 0 <sup>1</sup> 76 | 0.94    | 0.97         | 0.94    | 0.97    | 0.91     | 0.98               | 0.97    | 0.95    | 0.99    | 0.94       | 1.00    | 1.00    | 0.99    |          | 0.85           | 0.95     | 0.96         | 0.92    | 0.99     | 0.95           | $-0.90$ | $-0.56$        |
|                          | $18 - 0.28$ | $-0.24$        | $-0.53$           | 0.90    | 0.92         | 0.90    | 0.92    | 0.94     | 0.93               | 0.90    | 0.88    | 0.94    | 0.96       | 0.95    | 0.95    | 0.95    | 0.95     |                | 0.89     | <b>افور0</b> | 0.85    | 0.94     | <b>0.95</b>    | 0.85    | $-6.62$        |
|                          | 19 0.60     | $0.19^{\circ}$ | $-0174$           | 0.99    | 0.99         | 0.99    | 0.99    | 0.96     | 0.99               | 0.99    | 0.98    | 0.98    | 0.96       | 0.95    | 0.95    | 0.95    | 0.95     | 0.89           |          | 0.97         | 0.99    | 0.87     | 0.96           | 0.93    | 0.57           |
|                          | 200.63      | $0 - 10$       | $-0.78$           | 0.95    | 0.98         | 0.94    | 0.99    | 0.91'    | 0.98               | 0.97    | 0.95    | 0.99    | 0.92       | 0.98    | 0.98    | 0.97    | 0.98     | 0.91           | 0.97     |              | 0.97    | 0.99     | 0.95           | 1091    | $-0.52$        |
|                          | 210.66      | 0.26           | $-0.74$           | 0.97    | 0.98         | 0.97    | 0.98    | 0.94     | 0.97               | 0.96    | 0.96    | 0.96    | $0.92^{6}$ | 0.92    | 0.93    | 0.93    | 0.92     | 0.85           | 0.99     | 0.97         |         | 0.94     | 0.95           | $-0.92$ | 0.57           |
| 22                       | 0.56        | 0.06°          | 0177              | 0.95    | 0.98         | 0.95    | 0.98    | 0.92     | 0.99               | 0.99    | 0.97    | 0.99    | 0.95       | 0.99    | 0.99    | 0.98    | 0.99     | 0.94           | 0.97     | 0.99         | 0.94    |          | 0.94           | $-0.91$ | -6-51          |
|                          | 230.42      | $-0.03$        | $-0.56$           | 0.96    | 0.97         | 0.96    | 0.97    | 0.99     | 0.97               | 0.93    | 0.94    | 0.96    | 0.98       | 0.93    | 0.93    | 0.93    | 0.93     | 0.95'          | 0.96     | 0.95         | 0.95    | 0.94     |                | $-0.89$ | $-0.64$        |
|                          | $24 - 0.53$ | $-0.08$        | 0.75              | $-0.94$ | $-0.94$      | $-0.95$ | $-0.93$ | $-0.9.1$ | $-0.91$            | $-0.91$ | $-0.88$ | $-0.93$ | $-0.87$    | $-0.91$ | $-0.90$ | $-0.90$ | $-0.90$  | $-0.85$        | $-0.93$  | $-0.91$      | $-0.92$ | $-0.9.1$ | $-0.89$        |         | 0.70           |
|                          | $25 - 0.17$ | $-0.09.$       | 0.28              | $-0.61$ | $-0.59$      | $-0.63$ | $-0.56$ | $-0.66$  | $-0.55$            | $-0.48$ | $-0.44$ | $-0.58$ | $-0.56$    | $-0.56$ | $-0.57$ | $-0.57$ | $-0.56$  | $-0.62$        | $-0.57$  | $-0.52$      | $-0.57$ | $-0.51$  | $-0.61$        | 0.70    |                |

Obrázek 5.13: Korelační matice simulovaných dat upravená pro oblasti silné korelace

# <span id="page-46-0"></span>**5.4 Časová výpočetní náročnost**

Tabulka 5.11: Výpočetní náročnost pro jednotlivé metody nelineární analýzy

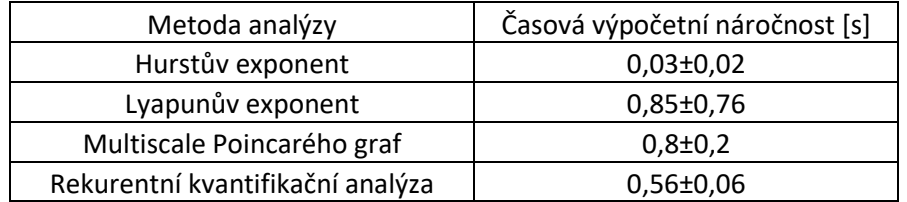

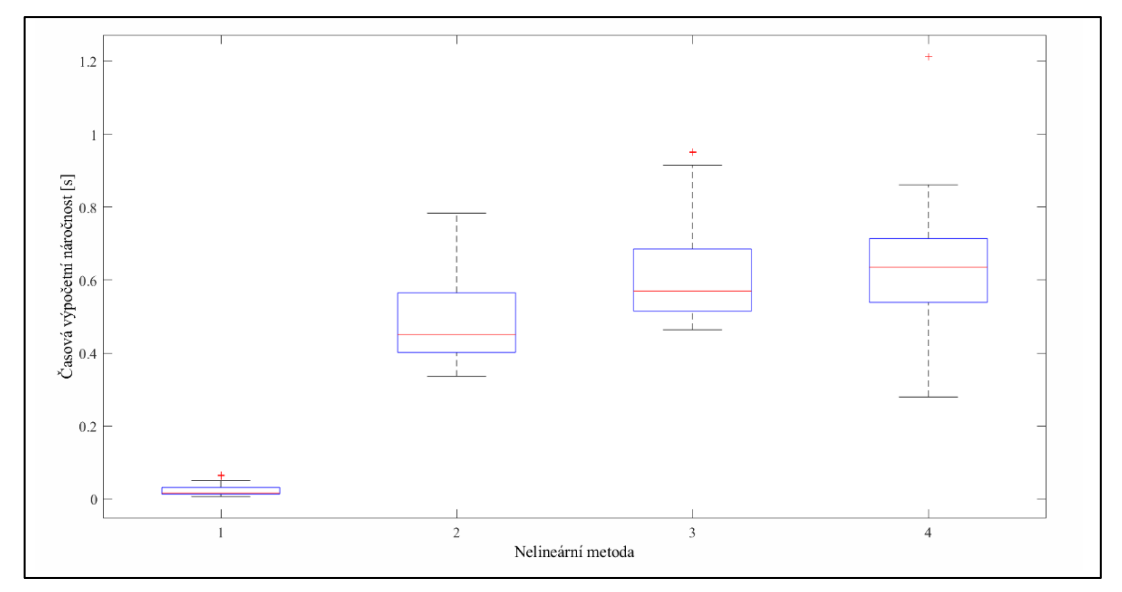

Graf 5.8: Výpočetní náročnost jednotlivých metod, kde 1 – Hurstův exponent, 2 – Rekurentní kvantifikační analýza, 3 – Multiscale Poincarého graf, 4 – Lyapunův exponent

### <span id="page-47-0"></span>**6 Diskuse**

#### <span id="page-47-1"></span>**6.1 Parametry nelineárních analýz**

Hurstův exponent v této práci byl vypočten dvěma metodami (DFA, R/S) a to z toho důvodu, aby bylo možné výsledky těchto dvou metod porovnat mezi sebou. Medián Hurstových exponentů vypočtených metodou DFA pro amplitudovou variabilitu je 0,69 a pro časovou variabilitu je 0,66. Hurstovy exponenty vypočtené metodou R/S mají medián pro amplitudovou variabilitu 0,58 a pro časovou variabilitu 0,56. Obě tyto metody ukazují na perzistentnost časové řady. S ohledem na to, že se hodnoty pohybují v blízké vzdálenosti od hodnoty 0,5, trend existující u časových řad je nízký. Hurstovy exponenty vypočtené pro amplitudovou variabilitu ukazují na větší trend než exponenty vypočtené pro časovou variabilitu. Rozptyl hodnot Hurstova exponentu vypočteného metodou DFA viz Obr. 5.1 není příliš velký a nejpravděpodobněji vznikl kvůli odlišnostem mezi signály jednotlivých probandů.

Hurstův exponent vypočtený metodou R/S je citlivější s ohledem na časovou řadu vstupního signálu než Hurstův exponent vypočtený metodou DFA. Z toho důvodu je v Tab. 5.1 exponent vypočtený metodou R/S zobrazen pouze u poloviny probandů. Mým vysvětlením je, že tento jev nastává s ohledem na příliš krátkou délku vstupního vektoru signálu a jeho variabilitu, resp. nahodilost.

Dalším analyzovaným parametrem v této práci je největší Lyapunův exponent. U tohoto parametru hraje velkou roli jeho znaménko. V této práci jsou veškeré Lyapunovy exponenty kladné, to znamená, že analyzována řada je citlivá na počáteční podmínky. Rozptyl hodnot tohoto parametru viz Obr 5.2 ukazuje na to, že Lyapunovy exponenty časové variability postrotačních nystagmů mají většinou vyšší hodnotu, než exponenty pro ostatní druhy variability a nystagmů. Při zkoumání vektoru, který byl vstupem pro funkci určující Lyapunův exponent, jsem udělala závěr, že to může být způsobeno také krátkou délkou vstupního vektoru. Z toho důvodu je potřeba dávat větší pozor na délku vektoru při další práci s touto nelineární metodou, aby bylo možné porovnávat výsledky této metody s ostatními metodami nelineární analýzy.

Hodnoty parametrů vypočítaných pro Multiscale Poincarého grafy vyšly dle mých očekávání. Při zvyšování škály se hodnoty parametrů (hlavní a vedlejší poloosa elipsy, plocha elipsy, SD1 a SD2) zmenšují. Je to kvůli tomu, že bodový mrak začíná být menší, tedy konfidenční elipsa se přizpůsobuje menšímu bodovému mraku. Další věc ukazující na funkčnost této metody je to, že parametry SD1 a SD2 při vynásobení dvěma odpovídají hodnotám hlavní a vedlejší poloosy konfidenční elipsy. Vynásobení je potřeba udělat kvůli tomu, že oproti parametrům a (hlavní poloosa), b (vedlejší poloosa), vypočítají SD1 a SD2 jen polovinu osy.

Počet škál využitých v této práci je 4. Pro příští Poincarého analýzu bych doporučila využití menšího počtu škál. A to z toho důvodu, že některá data mají příliš málo hodnot pro vytvoření čtvrté škály. Občas není dost dat i pro třetí škálu. Kvůli tomu bych navrhovala pro analýzu parametry druhé škály: u druhé škály už jsou odstraněny hrubé chyby vyskytující u první škály a zároveň není potřeba dlouhého vektoru dat, aby bylo možné vytvořit graf. Chyby, které se mohou vyskytovat u první škály, jsou pravděpodobně způsobeny chybnou detekcí středu pupily (mrknutí oka apod.), případně selháním vyhledání nystagmu (např. z důvodu šumu, nebo špatným nastavením prahových hodnot).

V rámci rekurentní kvantifikační analýzy byly dvěma analyzovanými parametry rekurentní poměr a determinismus. Při zvyšujícím se rekurentním poměru se hodnota determinismu také zvyšuje, což potvrzuje funkčnost této metody. Hodnoty rekurentního poměru ukazují na to, že nejvíce rekurentních bodů lze pozorovat u amplitudové variability. U rekurentních grafů, které byly vytvořeny v rámci této práce, lze pozorovat vznik shluku ve dvou rozích, což ukazuje na pomalou změnu časové řady v některých úsecích. Tato pomalá změna může být např. před rotační stimulací a na konci časové řady, kde už nevyskytuje hodně nystagmů.

Rekurentní grafy vypočítané v rámci této práce nejsou homogenní, což ukazuje na nestacionaritu signálu. Přítomnost diagonální čáry znamená to, že vývoj řády je podobný v různých epochách.

#### <span id="page-48-0"></span>**6.2 Korelační analýza**

Cílem využití korelační analýzy je zisk informace, jaké parametry nelineárních analýz mezi sebou korelují.

V korelačních maticích je na diagonále vidět histogramy s ohledem na to, že v tomto místě jsou porovnány parametry sami se sebou. Při analýze korelační matice, viz Obr.10, byla analyzována jen polovina této matice, a to z toho důvodu, že dolní polovina má stejné hodnoty jako polovina horní, jen jsou pouze zrcadlově obracené podle diagonály. Na Obr. 5.13 byla vyznačena oblast s velmi silnou korelací. Za velmi silnou korelaci jsem považovala korelační koeficient větší než 0,8. Ale i hodnotu korelačního koeficientu blízké 0,5 lze považovat za signifikantní výsledek.

Dvěma parametry, které mají silnou korelaci (0,75) mezi sebou jsou Hurstovy exponenty. Silný korelační koeficient potvrzuje to, že výsledky těchto dvou metod lze mezi sebou porovnávat.

Silný korelační koeficient (-0,85) je také mezi Lyapunovým exponentem a Hurstovým exponentem vypočteným metodou DFA. Znaménko tohoto koeficientu ukazuje na negativní korelaci.

Velkou oblastí s velmi silnými korelačními koeficienty je oblast obsahující parametry Multiscale Poincarého grafu, tedy parametry číslo 4-23. To, že v této oblasti lze pozorovat silnou korelaci, potvrzuje funkčnost skriptu napsaného pro výpočet

korelace mezi jednotlivými parametry nelineárních metod. Největší korelační koeficienty jsou pro škály 1 a 2, pro ostatní škály s koeficienty 3 a 4 jsou o něco menší.

Další parametrem nelineární analýzy, který má velmi silnou korelaci s parametry Multiscale Poincarého grafu, je rekurentní poměr metody RQA. Rekurentní poměr má také silnou korelaci s Lyapunovým exponentem (0,75) a středně silnou korelaci s Hurstovým exponentem vypočteným metodou DFA (-0,53).

Determinismus má signifikantní korelaci se všemi parametry kromě Hurstova exponentu vypočteného metodou R/S.

Parametrem, který má nejslabší korelaci s ostatními parametry, je Hurstův exponent vypočtený metodou R/S. S některými parametry má i nulovou korelaci.

S ohledem na výše popsané lze udělat závěr, že všechny parametry kromě Hurstova exponentu vypočteného metodou R/S, mají signifikantní korelaci mezi sebou. Slabá korelace je nejspíše ovlivňována malým počtem exponentů oproti ostatním parametrům.

Díky signifikantní korelaci parametrů Multiscale Poincarého grafu s ostatními parametry nelineárních analýz, lze udělat závěr, že tuto metodu lze využívat pro analýzu variability vestibulo-okulárního reflexu. Tato metoda je funkční a její výsledky lze považovat za relevantní.

#### <span id="page-49-0"></span>**6.3 Simulace dat**

Hlavním cílem vytvoření dat s různou úrovní šumu je zjištění, jak jsou ovlivňovány jednotlivé parametry nelineárních analýz větší či menší "zašuměností", která v mém případě simuluje vyšší variabilitu signálu. Kvůli tomu, že jsem chtěla pozorovat pouze vliv šumu, zvolila jsem vektor hodnot o délce 500 vteřin s frekvencí 25 Hz. Tato délka vektoru byla využita z toho důvodu, že byla dostatečně dlouhá tak, aby proběhly veškeré nelineární metody. V případě zvolení kratšího vektoru, nebyl skript schopen vypočítat všechny parametry nelineárních analýz.

Prvním krokem během simulace dat bylo zjistit, jaký PSNR je nejvhodnější pro metody nelineární analýzy využité v této práci. Nejdříve jsem vygenerovala data s různým PSNR v rozsahu od 0,05-80, avšak signály, které měly PSNR větší než 40, nebylo možné vůbec analyzovat, a proto jsem začala postupně zmenšovat hodnoty PSNR, až jsem dospěla k tomu, že pro analýzu je nejvhodnější rozsah PSNR od 1 do 3,5.

Simulací dat byla také ověřena funkčnost metody navržené v rámci této práce – Multiscale Poincarého grafu. Čím měl signál větší PSNR, tím větší byly hodnoty parametrů konfidenční elipsy (hlavní poloosa, vedlejší poloosa a plocha elipsy). To odpovídá tomu, že signál s větším PSNR bude mít větší rozptyl hodnot a jako následek i větší konfidenční elipsu při vytvoření Multiscale Poincarého grafu. Další věc, která ukazuje na funkčnost metody Multiscale Poincarého grafu je to, že při větší škále je

konfidenční elipsa, a tedy i její parametry menší. Tento jev ukazuje na to, že metoda Multiscale Poincarého plotu je nejenom nástrojem pro vyhodnocení signálu, ale je také nástrojem pro částečné odstranění šumu, který může vzniknout během měření, tedy Multiscale Poincarého graf lze zároveň vyžít i pro filtraci signálu.

Ostatní parametry využité v této práci žádné výrazné změny vzhledem k hodnotě PSNR neměly.

V rámci vyhodnocení nelineárních analýz na simulovaných datech, byla také vytvořena korelační matice, která vykazuje, podobně jako vyhodnocení probandů, středně silné až silné korelace mezi jednotlivými metodami nelineární analýzy.

### <span id="page-50-0"></span>**6.4 Časová výpočetní náročnost**

Metodou s nejmenší časovou výpočetní náročností je Hurstův exponent, což je kvůli tomu, že algoritmus pro jeho výpočet je poměrně jednoduchý a výstupem není graf, jako např. u rekurentní analýzy, nebo Multiscale Poincarého grafu.

Metodou s největší časovou výpočetní náročností je Lyapunův exponent, což není dle mých očekávání. Vysvětlením může být to, že v rámci této metody jsou také vypočítány dva parametry (m a *τ*), které jsou dále vstupem pro rekurentní kvantifikační analýzu.

Další poměrně výpočetně časově náročnou metodou je Multiscale Poincarého graf, což je dle mých očekávání. Časová výpočetní náročnost této metody je větší kvůli tomu, že je potřeba vypočítat nový vektor dat pro každou škálu a následně vypočítat pro tento vektor konfidenční elipsu, její parametry a vše graficky zobrazit.

### <span id="page-51-0"></span>**7 Závěr**

V rámci této práce byl vytvořen skript vyhodnocující korelace mezi metodami nelineárních analýz. Vyhodnoceným parametrem v této práci je variabilita horizontální výchylky oka, a to v amplitudové a časové oblasti. Data vyhodnocena v této práci byla naměřena během rotační stimulace na Bárányho křesle. Před vyhodnocováním dat probandů jsem ověřila funkčnost vytvořeného skriptu pomocí nasimulovaných dat.

Nelineární analýzy použité v této práci byly Hurstův exponent, Lyapunův exponent, Multiscale Poincarého graf a rekurentní kvantifikační analýza. V rámci této práce jsem dále ověřila a potvrdila funkčnost nové metody – Multiscale Poincarého grafu. Pro příští analýzu pomocí této metody bych navrhovala menší počet škál (tři).

V této práci byla stanovena korelace celkem mezi 25 parametry. Veškeré parametry kromě Hurstova exponentu vypočteného metodou R/S vykazují signifikantní korelaci mezi sebou. Pro další práci s tímto skriptem bych navrhovala vyloučení Hurstova exponentu vypočteného metodou R/S a to i z toho důvodu, že tato metoda se jeví citlivá na šum a délku vstupního vektoru, kvůli čemuž nelze vypočítat pro veškeré probandy.

V této práci byla také určena časová výpočetní náročnost nelineárních metod. Žádná z nelineárních metod neměla extrémně velkou časovou náročnost.

Jako pokračování této práce bych navrhla ověření metody Multiscale Poincarého grafu na vyšším počtu probandů a dále na pacientech s poruchou vestibulo-okulárního reflexu.

# <span id="page-52-0"></span>**Seznam použité literatury**

[1] BANG-HOON, Cho a Kim SUNG-SIK. Central positional nystagmus associated with cerebellar tumors: Clinical and topographical analysis. Journal of neurological sciences. 2017, 2017(373), 147-151. Dostupné z: doi:https://doi.org/10.1016/j.jns.2016.12.050

[2] T. ZHU, Richard a Vincent VAN ROMPAEY. The Interrelations Between Different Causes of Dizziness: A Conceptual Framework for Understanding Vestibular Disorders. 2019, 2019(9), 869-878. Dostupné z: doi:10.1177/0003489419845014

[3] MCLEAN, Rebecca Jane, Kate C WINDRIDGE a Irene GOTTLOB. Living with nystagmus: a qualitative study. British journal of ophthalmology. 2012, (7), 981-986. Dostupné z: doi:http://dx.doi.org/10.1136/bjophthalmol-2011-301183

[4] CULLEN, Kathleen a Soroush SADEGHI. Vestibular system. Www.scholarpedia.org [online]. Canada: doi:10.4249/scholarpedia.3013, 2008 [cit. 2021-04-13]. Dostupné z: [http://www.scholarpedia.org/article/Vestibular\\_system](http://www.scholarpedia.org/article/Vestibular_system)

[5] DYLEVSKÝ, Ivan. Funkční anatomie: Grada publishing, 25. 09. 2009n. l. ISBN 978- 80-247-3240-4.

[6] ČIHÁK, Radomír. Anatomie. Grada publishing, 2002. ISBN 80-247-0143-X.

[7] Oculovestibular Reflex. NCBI [online]. Treasure Island (FL): StatPearls Publishing, 2021 [cit. 2021-04-13]. Dostupné z:<https://www.ncbi.nlm.nih.gov/books/NBK542281/>

[8] Straube, A., Büttner, U a Michael FETTER. Neuro-Ophthalmology Neuronal Control of Eye Movements. 2007, s. 35-51. ISBN [https://doi.org/10.1159/000100348.](https://doi.org/10.1159/000100348)

[9] ITO, Masao. Cerebellar learning in the vestibulo–ocular reflex. Trends in Cognitive Sciences. 1998(9), 313-321. Dostupné z: doi:https://doi.org/10.1016/S1364-6613(98)01222-4

[10] ARMSTRONG, B a MCNAIR, P. Head and Neck Position Sense. Sports Medicine. 2012, 2008(38), 101–117. Dostupné z: doi:https://doi.org/10.2165/00007256- 200838020-00002

[11] COHEN, Bernard. The vestibulo-ocular reflex in three dimensions. Experimental brain research. 2002(1), 1-27. Dostupné z: doi:10.1007/s00221-002-1067-z

[12] ABADI, Richard V. Mechanisms underlying nystagmus. Journal of the royal society of medicine. 2002(95), 231–234. Dostupné z: doi:10.1258/jrsm.95.5.231

[13] ОРЛОВ. Вестибуло-окулярный рефлекс как объективный показатель функционирования вестибулярной системы. Новости оторинолар. и логопатол. 1999(2).

[14] THURTELL a LEIGH. Treatment of nystagmus. Current treatment options in neurology. 2011, 2012(14), 60-72. Dostupné z: doi:https://doi.org/10.1007/s11940-011- 0154-5

[16] OTRADOVEC, J. Klinická neurooftalmologie. Praha : Grada Publishing, 2003. ISBN 80-247-0280-0.

[17] P.VOLF, J.HEJDA, P.KUTILEK, J.HOYMAN, and R. CERNY, "Application of ellipsoid parameters for evaluation of nystagmus evoked during rotational chair test," 2020 43rd International Conference on Telecommunications and Signal Processing (TSP), Milan, Italy, 2020, pp. 153-157, doi: 10.1109/TSP49548.2020.9163569.

[18] Petr VOLF, Jan HEJDA, Patrik KUTILEK, Jakub KONDELIK, Andrea MITRIKOVA, Jiří HOZMAN, a Rudolf ČERNÝ. Multiscale Poincaré plots analysis of nystagmus amplitude variability during rotation on Bárány chair. Czech Technical University in Prague, [cit. 2020-08-24]. Research.

[19] HENRIQUES, MARIANI a BURYKIN. Multiscale Poincaré plots for visualizing the structure of heartbeat time series. BMC Med Inform Decis Mak. 2016, 2015(16), 1- 7. Dostupné z: doi:https://doi.org/10.1186/s12911-016-0252-0

[20] 6- КОЖАНОВ, Р.В., ТКАЧЕНКО, Е.Р., 2020. Показатель Хёрста как мера хаотичности временного ряда. Вестник Саратовского государственного технического университета, (2 (85)).

[21] MOLINO-MINERO-RE a GARCÍA-NOCETTI. Application of a Time-Scale Local Hurst Exponent analysis to time series. Digital Signal Processing. 2015, (37), 92-99. Dostupné z: doi:https://doi.org/10.1016/j.dsp.2014.11.007

[22] KANTZ. A robust method to estimate the maximal Lyapunov exponent of a time series. Physics letters A. 1994(185), 77-87.

[23] MARWAN, Morbert a Carmen ROMANO. Recurrence plots for the analysis of complex systems. Physics Reports. 2007(5-6), 237-329. Dostupné z: doi:https://doi.org/10.1016/j.physrep.2006.11.001

[24] NAYAK, Suraj, Biswajit MOHAPATRA a Kunal PAL. A Review on the Nonlinear Dynamical System Analysis of Electrocardiogram Signal. Medical Signal Processing in Biomedical and Clinical Applications [online]. 2018 [cit. 2021-04-15]. ISSN Article ID 6920420. Dostupné z: doi:https://doi.org/10.1155/2018/6920420

[25] MARCH a CHAPMAN. Recurrence plot statistics and the effect of embedding. *Physica D: Nonlinear Phenomena*. **2005**(1-2), 171-184. Dostupné z: doi:https://doi.org/10.1016/j.physd.2004.11.002

[26] Karmakar, Chandan K., et al. "Complex correlation measure: a novel descriptor for Poincaré plot." Biomedical engineering online 8.1 (2009): 17.

[27] RODGERS a NICEWANDER. Thirteen ways to look at the correlation coefficient. The American Statistician. 1988, 59-66. Dostupné z: doi:https://doi.org/10.1080/00031305.1988.10475524

[28] ADLER a PARMRYD. Quantifying colocalization by correlation: The Pearson correlation coefficient is superior to the Mander's overlap coefficient. Cytometry. 2010, (77), 733-742. Dostupné z: doi:https://doi.org/10.1002/cyto.a.20896

[29] WERON, Rafal. 2011.09.30.

[30] MOHAMMADI, Shapour. *University of Tehran*. 2009.

[31] MARWAN, Norbert. University of Tehran. Http://www.pik-potsdam.de. Potsdam Institute for Climate Impact Research: Germany, 2008.

[32] *Teresa Henriques et al.*

[33] HARDSTONE a POIL. Detrended fluctuation analysis: a scale-free view on neuronal oscillations. Frontiers in physiology. 2012, (3), 450. Dostupné z: doi:https://doi.org/10.3389/fphys.2012.00450

[34] MARTINIKORENA, CABEZA a VILLANUEVA. Fast and robust ellipse detection algorithm for head-mounted eye tracking systems. Machine Vision and Applications. 2018(29), 845–860. Dostupné z: doi:https://doi.org/10.1007/s00138-018-0940-0

# <span id="page-55-0"></span>**Příloha A: Souhlas Etické komise a měřící protokol**

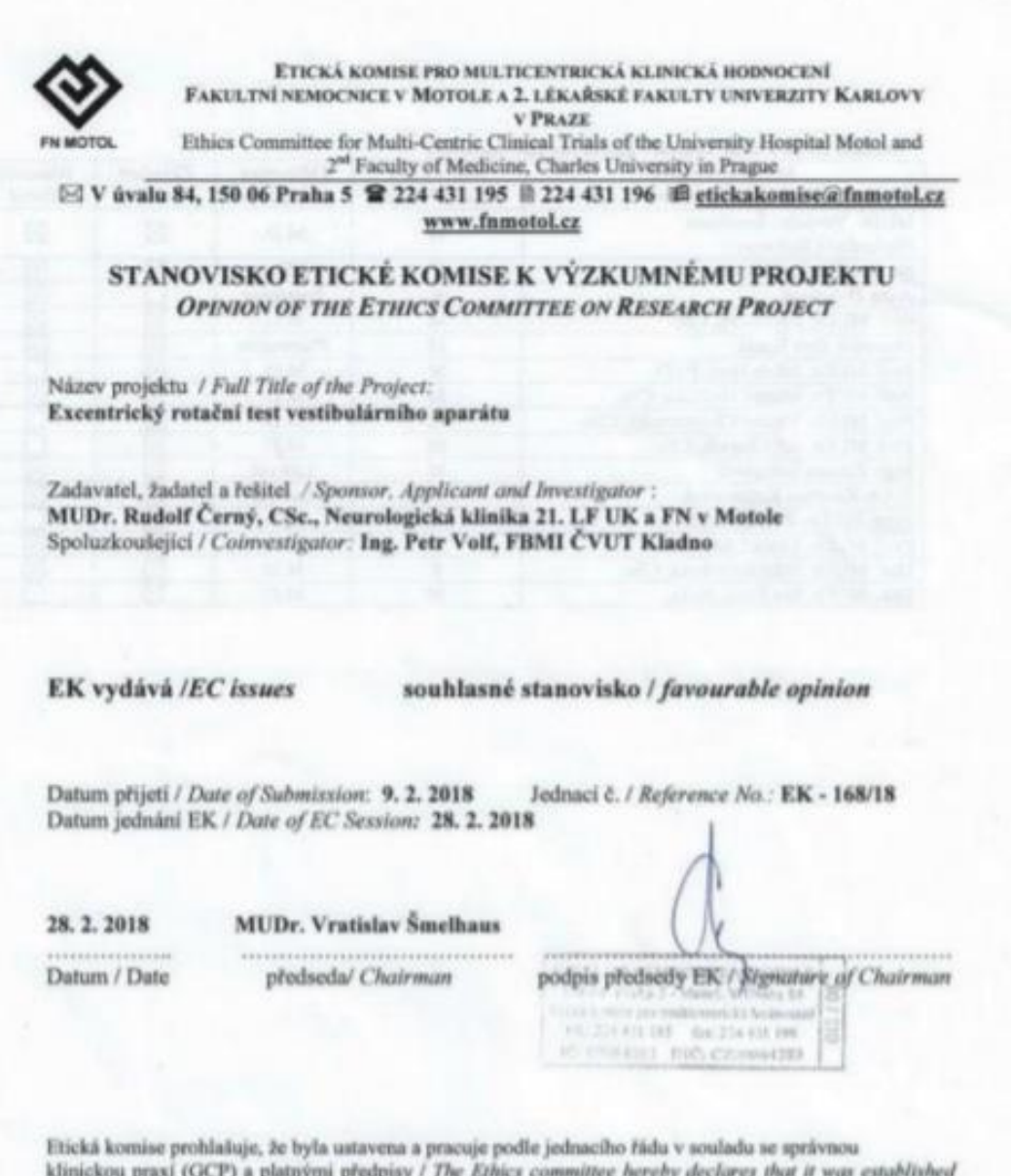

klinickou praxi (GCP) a platnými předpisy / The Ethics committee hereby declares that it was established<br>and operates in accordance with its Rules of Procedure in compliance with Good Clinical Practice and<br>valid legal regu

Obrázek A1: Stanovisko etické komise

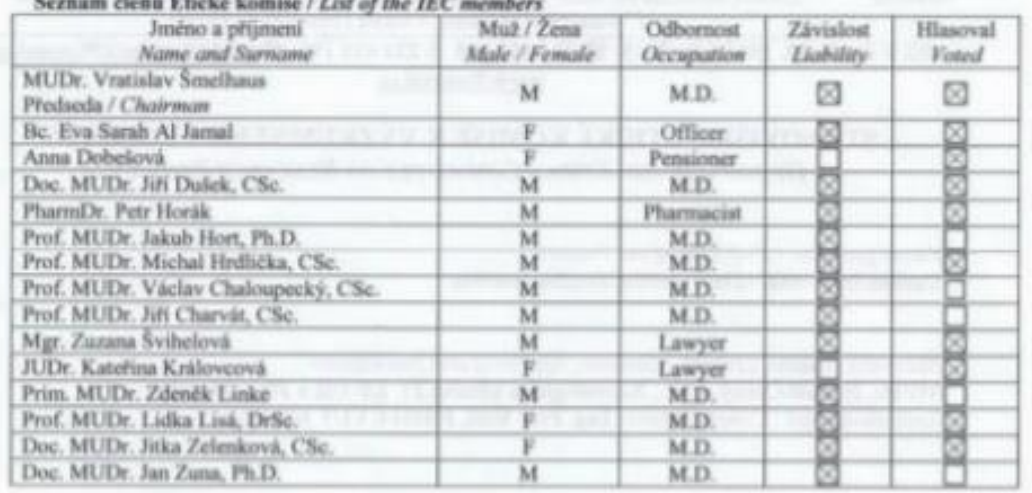

Obrázek A2: Seznam členů etické komise

# <span id="page-57-0"></span>**Příloha B: Další výsledky**

| Číslo parametru | Příslušný parametr           | Metoda nelineární analýzy  |         |
|-----------------|------------------------------|----------------------------|---------|
| $\mathbf{1}$    | <b>DFA</b>                   | Hurstův exponent           |         |
| $\overline{2}$  | R/S                          |                            |         |
| 3               | Lyapunův                     |                            |         |
|                 | Hlavní poloosa konfidenční   |                            |         |
| 4               | elipsy                       |                            |         |
|                 | Vedlejší poloosa konfidenční |                            |         |
| 5               | elipsy                       |                            | Škála 1 |
| 6               | SD <sub>1</sub>              |                            |         |
| $\overline{7}$  | SD <sub>2</sub>              |                            |         |
| 8               | Plocha konfidenční elipsy    |                            |         |
|                 | Hlavní poloosa konfidenční   |                            |         |
| 9               | elipsy                       |                            |         |
|                 | Vedlejší poloosa konfidenční |                            |         |
| 10              | elipsy                       |                            | Škála 2 |
| 11              | SD <sub>1</sub>              |                            |         |
| 12              | SD <sub>2</sub>              | Multiscale Poincarého graf |         |
| 13              | Plocha konfidenční elipsy    |                            |         |
|                 | Hlavní poloosa konfidenční   |                            |         |
| 14              | elipsy                       |                            |         |
|                 | Vedlejší poloosa konfidenční |                            |         |
| 15              | elipsy                       |                            | Škála 3 |
| 16              | SD <sub>1</sub>              |                            |         |
| 17              | SD <sub>2</sub>              |                            |         |
| 18              | Plocha konfidenční elipsy    |                            |         |
|                 | Hlavní poloosa konfidenční   |                            |         |
| 19              | elipsy                       |                            |         |
|                 | Vedlejší poloosa konfidenční |                            |         |
| 20              | elipsy                       |                            | Škála 4 |
| 21              | SD <sub>1</sub>              |                            |         |
| 22              | SD <sub>2</sub>              |                            |         |
| 23              | Plocha konfidenční elipsy    |                            |         |
|                 |                              | Rekurentní kvantifikační   |         |
| 24              | Rekurentní poměr             | analýza                    |         |
| 25              | Determinismus                |                            |         |

Tabulka B1: Parametry analyzované korelační analýzy

|                         | Druh variability a nystagmu |            |           |                          |             |           |             |           |  |  |  |  |  |
|-------------------------|-----------------------------|------------|-----------|--------------------------|-------------|-----------|-------------|-----------|--|--|--|--|--|
| Číslo                   | Amplitudová                 |            |           | Časová                   | Amplitudová |           | Časová      |           |  |  |  |  |  |
| probanda                |                             | Perrotační |           | Perrotační               | Postrotační |           | Postrotační |           |  |  |  |  |  |
|                         | $DFA$ $[-]$                 | $R/S$ [-]  | $DFA$ [-] | $R/S$ [-]                | $DFA$ [-]   | $R/S$ [-] | $DFA$ $[-]$ | $R/S$ [-] |  |  |  |  |  |
| $\mathbf{1}$            | 1,485                       |            | 0,498     |                          | 0,385       |           | 0,283       |           |  |  |  |  |  |
| $\boldsymbol{2}$        | 0,503                       | 0,562      | 0,626     | 0,601                    | 0,511       |           | 0,389       |           |  |  |  |  |  |
| $\mathbf{3}$            | 0,273                       |            | 0,981     | $\overline{\phantom{0}}$ | 0,674       |           | 0,244       |           |  |  |  |  |  |
| $\overline{\mathbf{4}}$ | 0,818                       | 0,581      | 0,714     | 0,589                    | 0,860       |           | 0,427       | 0,586     |  |  |  |  |  |
| 5                       | 0,668                       | 0,574      | 0,567     | 0,618                    | 0,882       | 0,562     | 0,594       | 0,592     |  |  |  |  |  |
| 6                       | 0,297                       | 0,525      | 0,637     | 0,629                    | 0,517       | 0,544     | 0,547       | 0,576     |  |  |  |  |  |
| 7                       | 0,444                       |            | 0,019     | $\overline{\phantom{a}}$ | 0,826       |           | 0,814       |           |  |  |  |  |  |
| 8                       | 0,188                       |            | 0,866     | $\qquad \qquad -$        | 0,546       |           | 0,364       |           |  |  |  |  |  |
| 9                       | 1,113                       |            | 0,495     |                          | 0,452       | 0,603     | 0,763       | 0,622     |  |  |  |  |  |

Tabulka B2: Hodnoty Hurstova exponentu vypočtené dvěma metodami pro bilaterální stimulaci a různé druhy variability a nystagmu

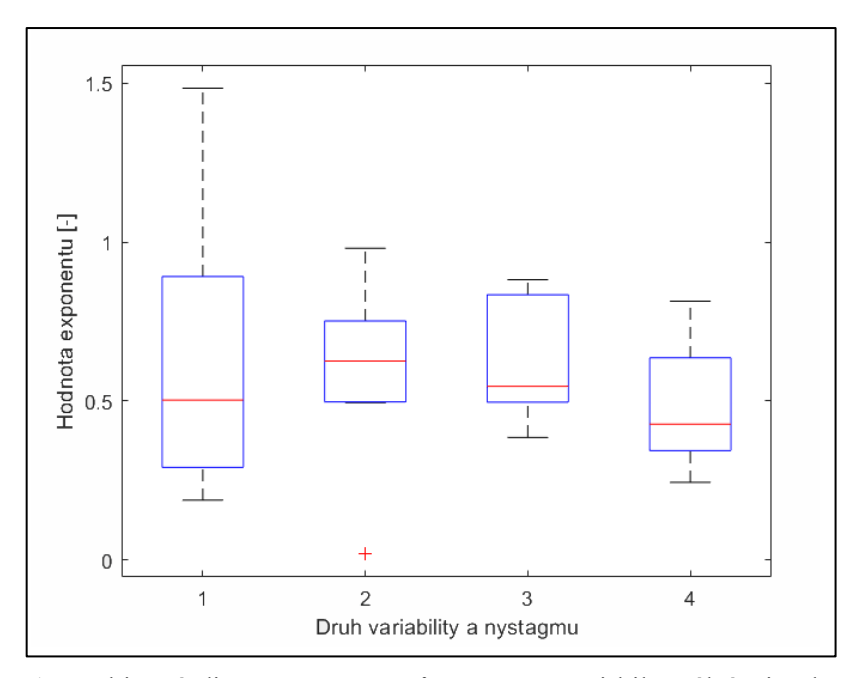

Obrázek B1: Krabicový diagram pro Hurstův exponent při bilaterální stimulaci, kde 1 – amplitudová variabilita, perrotační nystagmy, 2 – časová variabilita, perrotační nystagmy, 3 – amplitudová variabilita, postrotační nystagmy, 4 – časová variabilita, postrotační nystagmy

| Číslo          | Amplitudová            |       |                         | Časová                   | Amplitudová             |                          | Časová      |           |  |
|----------------|------------------------|-------|-------------------------|--------------------------|-------------------------|--------------------------|-------------|-----------|--|
| probanda       | Perrotační             |       |                         | Perrotační               |                         | Postrotační              | Postrotační |           |  |
|                | $R/S$ [-]<br>$DFA$ [-] |       | $DFA$ $\lceil - \rceil$ | $R/S$ [-]                | $DFA$ $\lceil - \rceil$ | $R/S$ [-]                | $DFA$ [-]   | $R/S$ [-] |  |
| 1              | 0,771                  | 0,644 | 1,056                   | 0,641                    | 0,630                   | 0,601                    | 0,453       | 0,640     |  |
| $\overline{2}$ | 0,747                  |       | 0,496                   |                          | 0,731                   |                          | 0,166       |           |  |
| $\mathbf{3}$   | 1,052                  | 0,644 | 1,164                   | 0,646                    | 0,978                   |                          | 0,779       |           |  |
| 4              | 0,564                  | 0,870 | 0,608                   | 0,100                    | 0,559                   | 0,583                    | 0,590       | 0,591     |  |
| 5              | 0,909                  | 0,625 | 0,716                   | 0,628                    | 0,869                   | 0,613                    | 0,513       | 0,630     |  |
| 6              | 0,434                  | 0,540 | 0,443                   | 0,526                    | 0,580                   | 0,578                    | 0,372       | 0,556     |  |
| 7              | 0,353                  |       | 1,056                   | $\overline{\phantom{0}}$ | 0,383                   |                          | 1,040       |           |  |
| 8              | 0,636                  |       | 0,579                   | 0,589                    | 0,888                   | $\overline{\phantom{a}}$ | 1,647       |           |  |
| 9              | 0,687<br>0.365         |       | 0,571                   | 0,907                    | 0,554                   |                          | 0,795       | 0,630     |  |

Tabulka B3: Hodnoty Hurstova exponentu vypočtené dvěma metodami pro unilaterální stimulaci vlevo a různé druhy variability a nystagmu

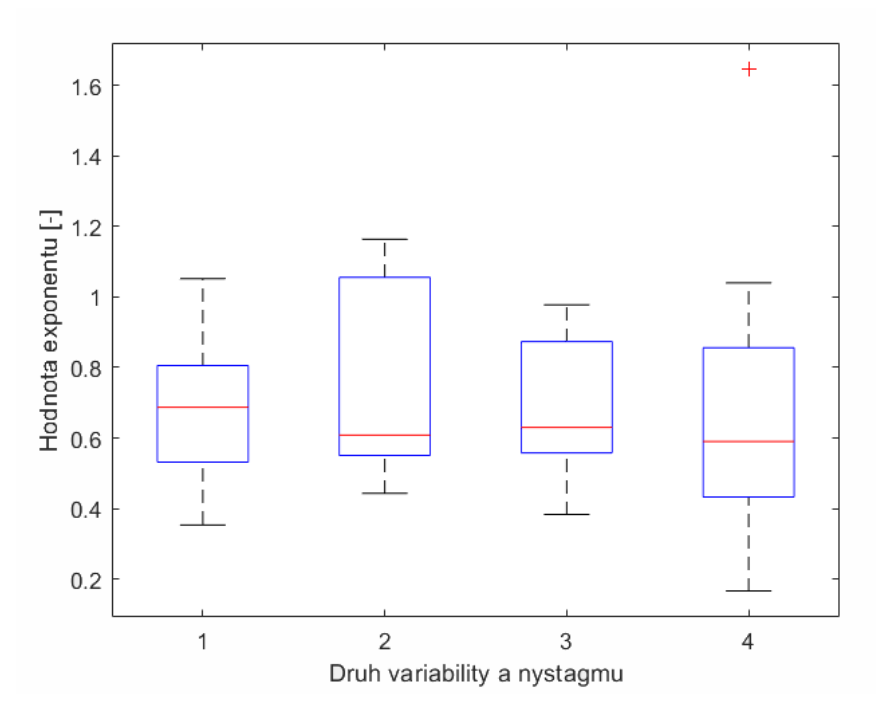

Obrázek B2: Krabicový diagram pro Hurstův exponent při unilaterální stimulaci vlevo, kde 1 – amplitudová variabilita, perrotační nystagmy, 2 – časová variabilita, perrotační nystagmy, 3 – amplitudová variabilita, postrotační nystagmy, 4 – časová variabilita, postrotační nystagmy

|                   | Druh variability a nystagmu |                       |                           |                      |  |  |  |  |  |  |  |  |
|-------------------|-----------------------------|-----------------------|---------------------------|----------------------|--|--|--|--|--|--|--|--|
| Číslo<br>probanda | Amplitudová<br>Postrotační  | Časová<br>Postrotační | Amplitudová<br>Perrotační | Časová<br>Perrotační |  |  |  |  |  |  |  |  |
| $\mathbf{1}$      | 0,014                       | 0,008                 | 0,244                     | 0,014                |  |  |  |  |  |  |  |  |
| $\overline{2}$    | 0,025                       | 2,586                 | 0,008                     | 0,017                |  |  |  |  |  |  |  |  |
| 3                 | 0,002                       | 0,066                 | 0,020                     | 0,764                |  |  |  |  |  |  |  |  |
| 4                 | 0,066                       | 0,203                 | 0,003                     | 0,745                |  |  |  |  |  |  |  |  |
| 5                 | 0,016                       | 0,010                 | 0,023                     | 1,702                |  |  |  |  |  |  |  |  |
| 6                 | 0,010                       | 0,014                 | 0,003                     | 1,113                |  |  |  |  |  |  |  |  |
| 8                 | 0,007                       | 1,747                 |                           | 0,030                |  |  |  |  |  |  |  |  |
| 9                 | 0,009                       | 0,059                 | 0,006                     | 0,021                |  |  |  |  |  |  |  |  |
| 10                | 0.003                       | 0,002                 | 0.009                     | 1,947                |  |  |  |  |  |  |  |  |

Tabulka B4: Hodnoty Lyapunova exponentu [-] vypočtené dvěma metodami pro bilaterální stimulaci a různé druhy variability a nystagmů

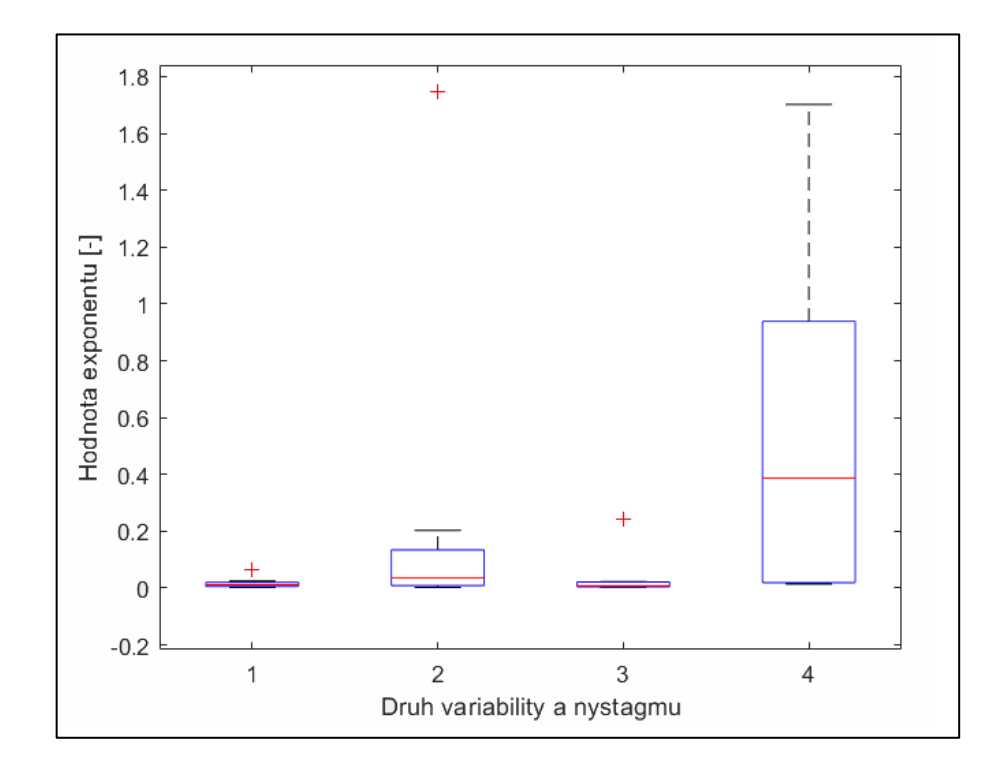

Obrázek B3: Krabicový diagram pro Lyapunův exponent pro bilaterální stimulaci, kde 1 – amplitudová variabilita, postrotační nystagmy, 2 – časová variabilita, postrotační nystagmy, 3 – amplitudová variabilita, perrotační nystagmy, 4 – časová variabilita, perrotační nystagmy

|                         | Druh variability a nystagmu |             |             |            |  |  |  |  |  |  |  |  |
|-------------------------|-----------------------------|-------------|-------------|------------|--|--|--|--|--|--|--|--|
| Číslo                   | Amplitudová                 | Časová      | Amplitudová | Časová     |  |  |  |  |  |  |  |  |
| probanda                | Postrotační                 | Postrotační | Perrotační  | Perrotační |  |  |  |  |  |  |  |  |
| 1                       | 0,331                       | 0,001       |             | 0,044      |  |  |  |  |  |  |  |  |
| $\overline{2}$          | 0,012                       | 0,023       | 0,026       | 3,095      |  |  |  |  |  |  |  |  |
| 3                       | 0,014                       | 0,013       | 0,002       | 0,019      |  |  |  |  |  |  |  |  |
| $\overline{\mathbf{4}}$ | 0,002                       | 0,079       | 0,012       | 1,139      |  |  |  |  |  |  |  |  |
| 5                       | 0,012                       | 0,009       | 0,002       | 3,483      |  |  |  |  |  |  |  |  |
| 6                       | 0,014                       | 0,035       | 0,002       | 0,005      |  |  |  |  |  |  |  |  |
| 8                       | 0,028                       | 0,054       | 0,005       | 0,732      |  |  |  |  |  |  |  |  |
| 9                       | 0,005                       | 0,131       | 0,027       | 0,007      |  |  |  |  |  |  |  |  |
| 10                      | 0,003                       | 0,002       | 0,001       | 0,334      |  |  |  |  |  |  |  |  |

Tabulka B5: Hodnoty Lyapunova exponentu [-] vypočtené dvěma metodami pro unilaterální stimulaci vlevo a různé druhy variability a nystagmů

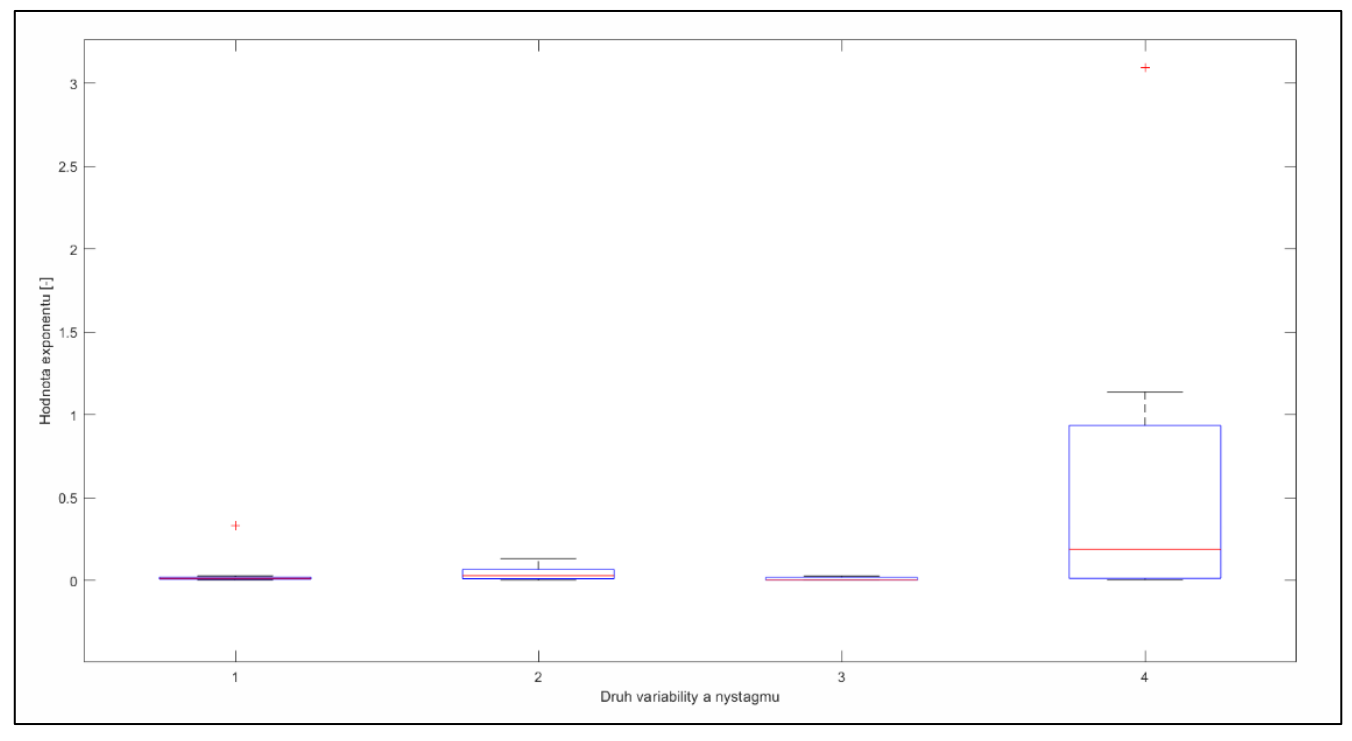

Obrázek B4: Krabicový diagram pro Lyapunův exponent pro unilaterální stimulaci vlevo, kde 1 – amplitudová variabilita, postrotační nystagmy, 2 – časová variabilita, postrotační nystagmy, 3 – amplitudová variabilita, perrotační nystagmy, 4 – časová variabilita, perrotační nystagmy

|                  |                           |            | Škála 1 $\Sigma$ s 1 |              |                                      |                           |            | Škála 2 $\Sigma$ s 2 |              |                               |  |  |
|------------------|---------------------------|------------|----------------------|--------------|--------------------------------------|---------------------------|------------|----------------------|--------------|-------------------------------|--|--|
| Číslo            |                           |            | Hodnocený parametr   |              |                                      | Hodnocený parametr        |            |                      |              |                               |  |  |
| probanda         | $\boldsymbol{a}$<br>[deg] | b<br>[deg] | SD1<br>[deg]         | SD2<br>[deg] | <b>Plocha</b><br>[deg <sup>2</sup> ] | $\boldsymbol{a}$<br>[deg] | b<br>[deg] | SD1<br>[deg]         | SD2<br>[deg] | Plocha<br>[deg <sup>2</sup> ] |  |  |
| 1                | 1,609                     | 1,059      | 0,369                | 0,418        | 5,356                                | 1,258                     | 0,626      | 0,245                | 0,295        | 2,476                         |  |  |
| $\boldsymbol{2}$ | 1,150                     | 0,620      | 0,253                | 0,470        | 2,242                                | 0,946                     | 0,678      | 0,277                | 0,386        | 2,015                         |  |  |
| 3                | 1,150                     | 0,915      | 0,374                | 0,470        | 3,304                                | 0,977                     | 0,588      | 0,240                | 0,399        | 1,806                         |  |  |
| 4                | 0,787                     | 0,621      | 0,218                | 0,280        | 1,535                                | 0,620                     | 0.466      | 0,158                | 0,220        | 0,906                         |  |  |
| 5                | 1,159                     | 0,724      | 0,296                | 0,473        | 2,634                                | 0,941                     | 0,576      | 0,235                | 0,385        | 1,703                         |  |  |
| 6                | 0,428                     | 0,341      | 0,140                | 0,175        | 0,459                                | 0,323                     | 0,310      | 0,127                | 0,132        | 0,314                         |  |  |
| 7                | 1,357                     | 0,911      | 0,374                | 0,553        | 3,886                                | 1,097                     | 0,835      | 0,360                | 0,433        | 2,879                         |  |  |
| 8                | 1,646                     | 1,274      | 1,315                | 1,804        | 6,591                                | 1,186                     | 0,994      | 1,222                | 1,360        | 3,704                         |  |  |
| 9                | 1,174                     | 0,873      | 0,357                | 0,479        | 3,217                                | 0,921                     | 0,738      | 0,301                | 0,376        | 2,136                         |  |  |
| 10               | 3,584                     | 2,278      | 0,931                | 1,464        | 25,650                               | 2,858                     | 2,838      | 1,166                | 1,161        | 25,483                        |  |  |

Tabulka B6: Parametry Multiscale Poincarého grafu pro škály 1 a 2, při unilaterální stimulaci vlevo, kde a je hlavní poloosa konfidenční elipsy, b je vedlejší poloosa konfidenční elipsy, SD1 a SD2 jsou krátkodobá a dlouhodobá variabilita.

Tabulka B7: Parametry Multiscale Poincarého grafu pro škály 3 a 4, při unilaterální stimulaci vlevo, kde a je hlavní poloosa konfidenční elipsy, b je vedlejší poloosa konfidenční elipsy, SD1 a SD2 jsou krátkodobá a dlouhodobá variabilita.

|                |                           |            | Škála 3 $\Sigma$ s 3 |                    |                      | Škála 4 $\Sigma$ s 4      |            |              |              |                              |  |  |
|----------------|---------------------------|------------|----------------------|--------------------|----------------------|---------------------------|------------|--------------|--------------|------------------------------|--|--|
| Číslo          |                           |            |                      | Hodnocený parametr |                      | Hodnocený parametr        |            |              |              |                              |  |  |
| probanda       | $\boldsymbol{a}$<br>[deg] | b<br>[deg] | SD1<br>[deg]         | SD2<br>[deg]       | Plocha<br>[ $deg2$ ] | $\boldsymbol{a}$<br>[deg] | b<br>[deg] | SD1<br>[deg] | SD2<br>[deg] | <b>Plocha</b><br>[ $deg^2$ ] |  |  |
| 1              | 0,820                     | 0,413      | 0,172                | 0,278              | 1,064                | 0,781                     | 0,353      | 0,151        | 0,251        | 0,867                        |  |  |
| $\overline{2}$ | 0,785                     | 0,651      | 0,266                | 0,321              | 1,608                | 0,609                     | 0,527      | 0,215        | 0,249        | 1,007                        |  |  |
| $\mathbf{3}$   | 0,929                     | 0,479      | 0,196                | 0,380              | 1,398                | 0,859                     | 0,472      | 0,193        | 0,351        | 1,273                        |  |  |
| 4              | 0,524                     | 0,402      | 0,146                | 0,192              | 0,662                | 0,484                     | 0,414      | 0,146        | 0,164        | 0,629                        |  |  |
| 5              | 0,814                     | 0,541      | 0,221                | 0,333              | 1,384                | 0,716                     | 0,525      | 0,215        | 0,292        | 1,180                        |  |  |
| 6              | 0,267                     | 0,235      | 0,096                | 0,109              | 0,197                | 0,244                     | 0,224      | 0,097        | 0,095        | 0,172                        |  |  |
| 7              | 0,983                     | 0,654      | 0,273                | 0,398              | 2,021                | 0,892                     | 0,757      | 0,321        | 0,354        | 2,119                        |  |  |
| 8              | 1,110                     | 0,964      | 1,259                | 1,132              | 3,363                | 0,801                     | 0,701      | 0,957        | 0,832        | 1,765                        |  |  |
| 9              | 0,789                     | 0,640      | 0,262                | 0,322              | 1,585                | 0,645                     | 0,625      | 0,260        | 0,259        | 1,267                        |  |  |
| 10             | 2,299                     | 1,960      | 0,939                | 0,801              | 14,160               | 1,822                     | 1,723      | 0,743        | 0,705        | 9,863                        |  |  |

|                |                           |            | Škála 1 $\Sigma$ s 1 |              |                               | Škála 2 $\Sigma$ s 2      |            |                          |              |                       |  |  |
|----------------|---------------------------|------------|----------------------|--------------|-------------------------------|---------------------------|------------|--------------------------|--------------|-----------------------|--|--|
| Číslo          |                           |            | Hodnocený parametr   |              |                               | Hodnocený parametr        |            |                          |              |                       |  |  |
| probanda       | $\boldsymbol{a}$<br>[deg] | h<br>[deg] | SD1<br>[deg]         | SD2<br>[deg] | Plocha<br>[deg <sup>2</sup> ] | $\boldsymbol{a}$<br>[deg] | h<br>[deg] | SD <sub>1</sub><br>[deg] | SD2<br>[deg] | Plocha<br>[ $deg^2$ ] |  |  |
| 1              | 5,193                     | 3,081      | 1,259                | 2,122        | 50,272                        | 4,716                     | 1,890      | 0,779                    | 1,924        | 28,004                |  |  |
| $\overline{2}$ | 24,320                    | 16,510     | 6,745                | 9,936        | 1261,400                      | 18,981                    | 18,960     | 7,746                    | 7,755        | 1130,622              |  |  |
| 3              | 3,679                     | 2,838      | 1,167                | 1,497        | 32,807                        | 3,171                     | 2,805      | 1,292                    | 1,149        | 27,938                |  |  |
| 4              | 41,456                    | 29,840     | 12,191               | 16,936       | 3886,293                      | 33,043                    | 32,050     | 13,094                   | 13,499       | 3327,034              |  |  |
| 5              | 15,506                    | 13,832     | 5,651                | 6,335        | 673,821                       | 11,863                    | 10,639     | 4,346                    | 4,847        | 396,511               |  |  |
| 6              | 33,264                    | 27,877     | 11,389               | 13,590       | 2913,178                      | 23,850                    | 23,558     | 9,625                    | 9,743        | 1765,158              |  |  |
| 7              | 14,984                    | 6,320      | 4,685                | 4,710        | 297,496                       | 10,865                    | 3,865      | 3,621                    | 3,013        | 131,925               |  |  |
| 8              | 2,451                     | 2,404      | 0,999                | 0,984        | 18,510                        | 1,744                     | 1,650      | 0,693                    | 0,695        | 9,040                 |  |  |
| 9              | 15,114                    | 13,021     | 5,320                | 6,175        | 618,258                       | 11,169                    | 10,785     | 4,406                    | 4,563        | 378,412               |  |  |

Tabulka B8: Parametry Multiscale Poincarého grafu pro škály 1 a 2 při bilaterální stimulaci, kde a je hlavní poloosa konfidenční elipsy, b je vedlejší poloosa konfidenční elipsy, SD1 a SD2 jsou krátkodobá a dlouhodobá variabilita.

Tabulka B9: Parametry Multiscale Poincarého grafu pro škály 3 a 4 při bilaterální stimulaci, kde a je hlavní poloosa konfidenční elipsy, b je vedlejší poloosa konfidenční elipsy, SD1 a SD2 jsou krátkodobá a dlouhodobá variabilita.

|                         |            |            | Škála 3 $\S$ s 3         |              |                               | Škála 4 $\Sigma$ s 4 |            |              |              |                               |  |  |
|-------------------------|------------|------------|--------------------------|--------------|-------------------------------|----------------------|------------|--------------|--------------|-------------------------------|--|--|
| Číslo                   |            |            | Hodnocený parametr       |              |                               | Hodnocený parametr   |            |              |              |                               |  |  |
| probanda                | a<br>[deg] | b<br>[deg] | SD <sub>1</sub><br>[deg] | SD2<br>[deg] | Plocha<br>[deg <sup>2</sup> ] | a<br>[deg]           | b<br>[deg] | SD1<br>[deg] | SD2<br>[deg] | Plocha<br>[deg <sup>2</sup> ] |  |  |
| $\mathbf{1}$            | 4,541      | 1,154      | 0,496                    | 1,849        | 16,465                        | 4,350                | 1,168      | 0,502        | 1,770        | 15,961                        |  |  |
| $\boldsymbol{2}$        | 13,398     | 9,534      | 4,053                    | 5,358        | 401,294                       | 13,415               | 7,277      | 4,654        | 4,149        | 306,687                       |  |  |
| 3                       | 2,920      | 1,791      | 1,193                    | 0,732        | 16,430                        | 2,105                | 1,453      | 0,860        | 0,594        | 9,613                         |  |  |
| $\overline{\mathbf{4}}$ | 24,382     | 21,661     | 8,891                    | 9,924        | 1659,153                      | 22,789               | 20,587     | 8,826        | 8,917        | 1473,905                      |  |  |
| 5                       | 10,082     | 8,675      | 3,544                    | 4,119        | 274,780                       | 9,118                | 8,301      | 3,391        | 3,725        | 237,797                       |  |  |
| 6                       | 21,951     | 18,991     | 8,968                    | 7,759        | 1309,630                      | 19,279               | 14,610     | 7,868        | 5,980        | 884,892                       |  |  |
| 7                       | 8,497      | 2,972      | 2,351                    | 2,828        | 79,325                        | 7,024                | 2,615      | 1,974        | 2,341        | 57,705                        |  |  |
| 8                       | 2,062      | 1,389      | 0,841                    | 0,570        | 8,999                         | 1,754                | 0.737      | 0,711        | 0,314        | 4,064                         |  |  |
| 9                       | 9,442      | 9,233      | 3,857                    | 3,772        | 273,894                       | 8,387                | 7,835      | 3,426        | 3,201        | 206,455                       |  |  |

|                         |         |             |         |            | Druh variability a nystagmu |          |             |          |  |
|-------------------------|---------|-------------|---------|------------|-----------------------------|----------|-------------|----------|--|
| Číslo                   |         | Amplitudová |         | Časová     | Amplitudová                 |          |             | Časová   |  |
| probanda                |         | Perrotační  |         | Perrotační | Postrotační                 |          | Postrotační |          |  |
|                         | $RP[-]$ | $DET[-]$    | $RP[-]$ | $DET[-]$   | $RP[-]$                     | $DET[-]$ | $RP[-]$     | $DET[-]$ |  |
| $\mathbf{1}$            | 0,476   | 0,998       | 0,075   | 0.819      | 0.457                       | 0,994    | 0,018       | 0,615    |  |
| $\overline{2}$          | 0.399   | 0.987       | 0,191   | 0,955      | 0,198                       | 0.939    | 0,120       | 0,929    |  |
| 3                       | 0,048   | 0,824       | 0.083   | 0,855      | 0.835                       | 0,999    | 0,018       | 0,735    |  |
| $\overline{\mathbf{4}}$ | 0,343   | 0.987       | 0,051   | 0,853      | 0,577                       | 0,999    | 0,043       | 0,843    |  |
| 5                       | 0,309   | 0,990       | 0,035   | 0,841      | 0,329                       | 0,965    | 0,070       | 0,935    |  |
| 6                       | 0,235   | 0.935       | 0,048   | 0,828      | 0.343                       | 0,979    | 0,105       | 0,950    |  |
| $\overline{7}$          | 0.598   | 0,994       | 0,174   | 0,975      | 0,007                       |          | 0,120       | 0,982    |  |
| 8<br>0,004              |         | 0,500       | 0,020   | 1,000      | 0,141                       | 0,949    | 0,169       | 0,982    |  |
| 9                       | 0,572   | 0,997       | 0,043   | 0,890      | 0,120                       | 0,973    | 0,082       | 0,897    |  |

Tabulka B10: Parametry rekurentní kvantifikační analýzy, kde RP je rekurentní poměr, DET je determinismus pro bilaterální stimulace

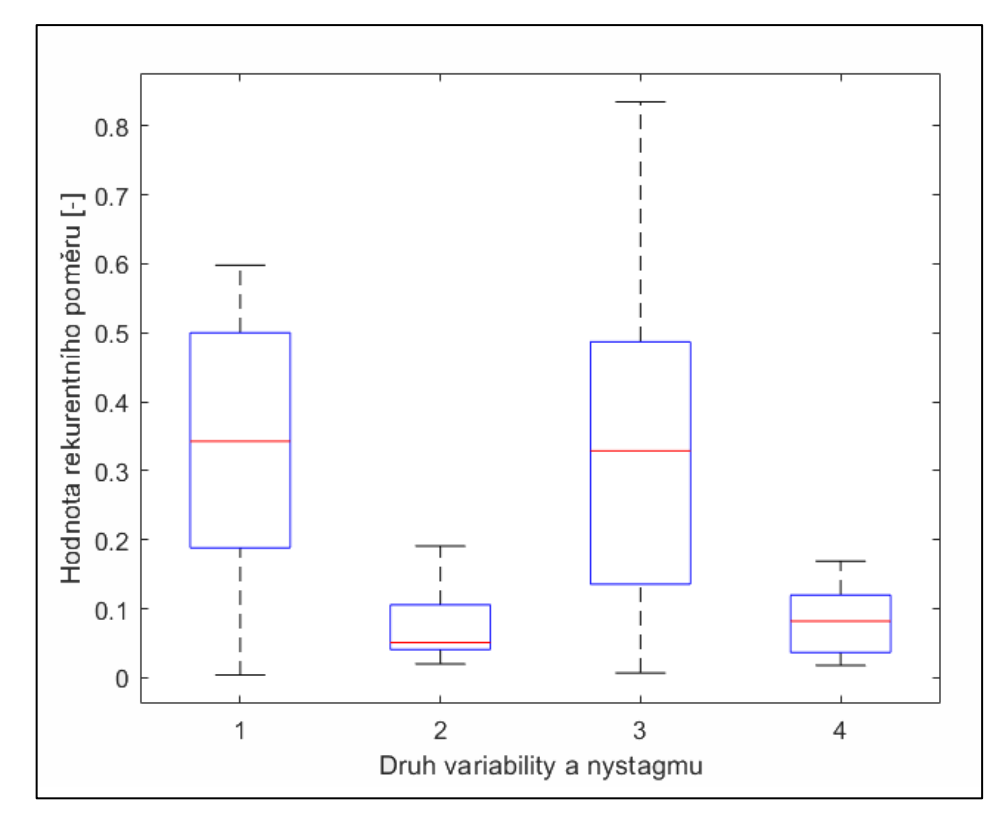

Obrázek B5: Krabicový diagram pro rekurentní poměr pro bilaterální stimulaci, kde 1 – amplitudová variabilita perrotačních nystagmů, 2 – časová variabilita perrotačních nystagmů, 3 – amplitudová variabilita postrotačních nystagmů, 4 – časová variabilita postrotačních nystagmů

|                         |                | Druh variability a nystagmu |         |            |         |             |                       |          |  |  |  |  |  |  |
|-------------------------|----------------|-----------------------------|---------|------------|---------|-------------|-----------------------|----------|--|--|--|--|--|--|
| Číslo                   |                | Amplitudová                 |         | Časová     |         | Amplitudová | Časová<br>Postrotační |          |  |  |  |  |  |  |
| probanda                |                | Perrotační                  |         | Perrotační |         | Postrotační |                       |          |  |  |  |  |  |  |
|                         | $RP[-]$        | $DET[-]$                    | $RP[-]$ | $DET[-]$   | $RP[-]$ | $DET[-]$    | $RP[-]$               | $DEFI-1$ |  |  |  |  |  |  |
| 1                       | 0,555          | 0,999                       | 0,268   | 0,979      | 0,212   | 0,945       | 0,240                 | 0,966    |  |  |  |  |  |  |
| $\overline{2}$          | 0,234          | 0.968                       | 0,073   | 0,942      | 0,336   | 0,963       | 0,117                 | 0,925    |  |  |  |  |  |  |
| 3                       | 0,731          | 0,998                       | 0,070   | 0,932      | 0,808   | 0,999       | 0,051                 | 0,828    |  |  |  |  |  |  |
| $\overline{\mathbf{4}}$ | 0,262          | 0,965                       | 0,059   | 0,905      | 0,542   | 0,996       | 0,047                 | 0,883    |  |  |  |  |  |  |
| 5                       | 0,261          | 0,971                       | 0,034   | 0,905      | 0,409   | 0,992       | 0,061                 | 0,918    |  |  |  |  |  |  |
| 6                       | 0,208          | 0,863                       | 0,049   | 0,891      | 0,243   | 0,964       | 0,069                 | 0,864    |  |  |  |  |  |  |
| 7                       | 0,509          | 0,990                       | 0,040   | 0,800      | 0,168   | 0,938       | 0,232                 | 1,000    |  |  |  |  |  |  |
| 8                       | 0,274<br>0,920 |                             | 0,118   | 0,926      | 0,063   | 0,833       | 0,170                 | 0,949    |  |  |  |  |  |  |
| 9                       | 0,995<br>0,468 |                             | 0,093   | 0,896      | 0,171   | 0,965       | 0,189                 | 0,954    |  |  |  |  |  |  |

Tabulka B11: Parametry rekurentní kvantifikační analýzy, kde RP je rekurentní poměr, DET je determinismus pro unilaterální stimulace vlevo

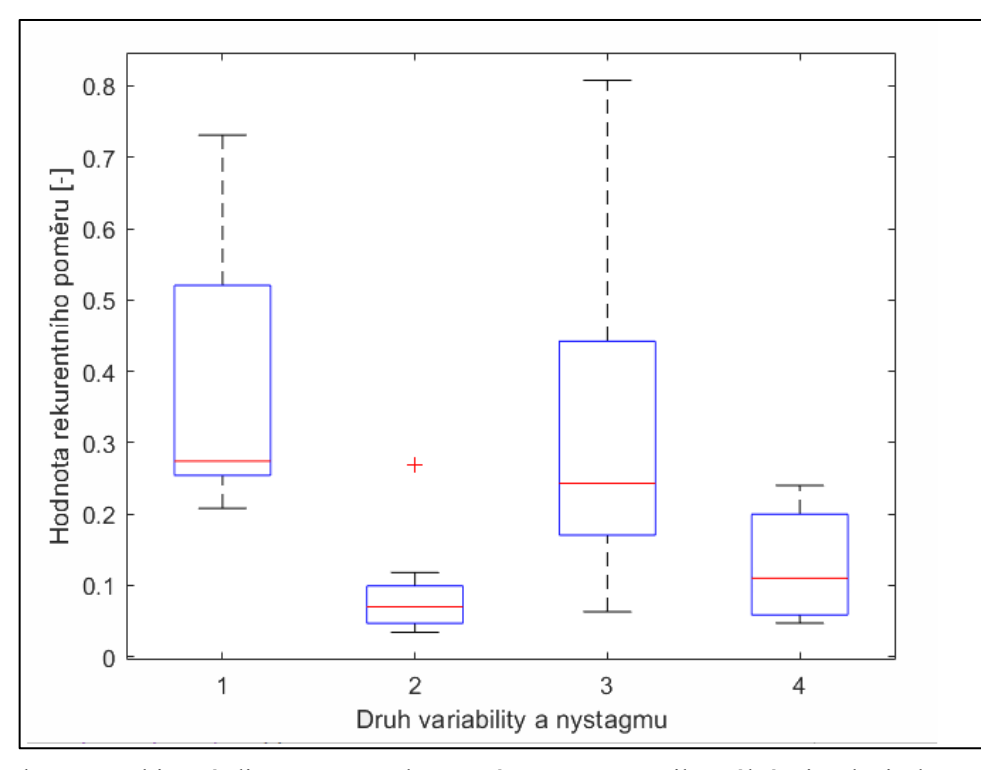

Obrázek B6: Krabicový diagram pro rekurentní poměr pro unilaterální stimulaci vlevo, kde 1 – amplitudová variabilita perrotačních nystagmů,  $2 -$ časová variabilita perrotačních nystagmů,  $3$ amplitudová variabilita postrotačních nystagmů, 4 – časová variabilita postrotačních nystagmů

|    |               | $\mathcal{P}$ | 3        | 4        |       | 6        |         | 8        | 9         | 10          | 11      | 12       | 13         | 14        | 15       | 16        | 17       | 18      | 19          | 20      | 21      | 22      | 23    | 24          | 25      |
|----|---------------|---------------|----------|----------|-------|----------|---------|----------|-----------|-------------|---------|----------|------------|-----------|----------|-----------|----------|---------|-------------|---------|---------|---------|-------|-------------|---------|
|    |               | 0.96          | -0.07    | $-0.28$  | -0.24 | -0.23.   | -621    | -635.    | -030      | $-0.28$     | $-0.28$ | -634     | $-0.36$    | -025.     | -965.5   | -637      | $-0.25$  | $-0.36$ | $-0.3 - 1$  | $-0.43$ | ata 1   | -0.29   | -6641 | عنقف        | 0.22    |
|    | 0.96          |               | 0.23     | 0.49     | 0.36  | 0.27     | 0.25    | 0.48     | 0.49      | <u>a 42</u> | ۵۵۰     | 0.16     | 0.52       | 0.60      | 0.38     | $-0.01$   | 0.25     | 0.60    | 0.46        | 0.38    | $-0.02$ | 0.23    | 0.45  | 0.495       | 55-0    |
|    | $-0.07$       | $-23$         |          | 0.18     | -انده | 0.18     | $-0.25$ | 0.07     | $-0.20 -$ | $0.42 -$    | 0.46    | $0 - 24$ | 0.08       | $-0.45 -$ | $0.08 -$ | $-0.43 -$ | $0.36 -$ | 0.04    | 0.29        | 434     | $-0.20$ | $-30.5$ | 0.26  | $-0.07$     | $-0.03$ |
|    | -0-26         | $0.49 -$      | $-0.618$ |          | 0.97  | 0.96     | 0.98    | 0.96     | 1.00      | 0.99        | 0.96    | 0.96     | 0.87       | 0.99      | 0.98     | 0.95      | 0.92     | 0.96    | 0.97        | 0.96    | 0.93    | 0.95    | 0.98  | 0.27        | 0.04    |
|    | $-0.24$       | 0.36          | 0814     | 0.97     |       | 0.99     | 0.96    | 0.96     | 0.97      | 0.97        | 0.98    | 0.95     | 0.94       | 0.96      | 0.95     | 0.93      | 0.91     | 0.93    | 0.93        | 0.92    | 0.91    | 0.92    | 0.84  | 0.26        | 0.02    |
| ь  | -0.23         | 0.27          | $-0.18$  | 0.96     | 0.99  |          | 0.96    | 0.95     | 0.95      | 0.95        | 0.97    | 0.96     | 0.93       | 0.94      | 0.92     | 0.94      | 0.91     | 0.91    | 0.92        | 0.92    | 0.92    | 0.95    | 0.84  | 0.24        | 0.00    |
|    | -9.31         | 0.25          | 0.25     | 0.98     | 0.96  | 0.96     |         | 0.97     | 0.98      | 0.96        | 0.99    | 1.00     | 0.87       | 0.97      | 0.95     | 0.98      | 0.96     | 0.96    | 0.95        | 0.95    | 0.95    | 0.96    | 0.98  | 0.29        | $-0.06$ |
|    | <b>SAMPLE</b> | 0.48          | $-0.07$  | 0.96     | 0.96  | 0.95     | 0.97    |          | 0.96      | 0.96        | 0.98    | 0.96     | 1.00       | 0.96      | 0.94     | 0.97      | 0.88     | 0.99    | 0.90        | 0.96    | 0.93    | 0.89    | 0.87  | Dold:       | 0.46    |
|    | $-0.30$       | 0.49          | 0.20     | $1 - 00$ | 0.97  | 0.95     | 0.96    | 0.96     |           | 0.99        | 0.99    | 0.97     | 0.87       | 0.99      | 0.98     | 0.94      | 0.94     | 0.96    | 0.96        | 0.97    | 0.94    | 0.94    | 0.98  | 0.28        | 0.05    |
|    | $-0.28$       | $0.42 -$      | 0.12     | 0.99     | 0.97  | 0.95     | 0.96    | 0.96     | 0.99      |             | 0.98    | 0.95     | 0.96       | 0.99      | 0.98     | 0.93      | 0.91     | 0.96    | 0.97        | 0.85    | 0.93    | 0.92    | 0.96  | -مهم        | $-0.01$ |
|    | $-0.28$       | للقباة        | $-0.816$ | 0.98     | 0.98  | 0.97     | 0.99    | 0.98     | 0.99      | 0.98        |         | 0.98     | 0.98       | 0.98      | 0.96     | 0.97      | 0.95     | 0.97    | 0.95        | 0.84    | 0.95    | 0.94    | 0.98  | 0.28        | 0.04    |
|    | -9.34         | 0.16          | 0.24     | 0.96     | 0.95  | 0.96     | 1.00    | 0.96     | 0.97      | 0.95        | 0.98    |          | 0.96       | 0.96      | 0.95     | 0.98      | 0.97     | 0.95    | 0.95        | 0.95    | 0.96    | 0.97    | 0.98  | 027.        | 0.04    |
|    | -0.36         | 0.52          | $-0.08$  | 0.97     | 0.94  | $0 - 93$ | 0.97    | $1 - 00$ | 0.97      | 0.96        | 0.98    | 0.96     |            | 0.97      | 0.95     | 0.96      | 0.88     | 1.00    | 0.91        | 0.90    | 0.93    | 0.89    | 0.98  | 9.42        | 0.44    |
|    | -9825         | $0.60 -$      | $-0.615$ | 0.99     | 0.96  | 0.94     | 0.97    | 0.96     | 0.99      | 0.99        | 0.98    | 0.96     | 0.97       |           | 0.98     | 0.93      | 0.95     | 0.97    | 0.97        | 0.84    | 0.91    | 0.95    | 0.97  | 0.84        | 0.43    |
| 15 | $-0.35$       | 0.38          | $-0.08$  | 0.98     | 0.95  | 0.92     | 0.95    | 0.94     | 0.98      | 0.98        | 0.96    | 0.95     | 0.95       | 0.98      |          | 0.84      | 0.92     | 0.05    | 0.97        | 0.95    | 0.93    | 0.95    | 0.05  | 0.40        | $-0.01$ |
| 16 | $-0.12$       | $-0.01$       | $-0.43$  | 0.95     | 0.93  | 0.94     | 0.98    | 0.97     | 0.94      | 0.93        | 0.97    | 0.98     | 0.96       | 0.93      | 0.94     |           | 0.90     | 0.96    | 0.89        | 0.90    | 0.96    | 0.91    | 0.95  | <b>Data</b> | 0.02    |
|    | -825          | 0.25          | 0.36     | 0.92     | 0.91  | 0.91     | 0.96    | 0.88     | 0.94      | 0.91        | 0.93    | 0.97     | 0.88       | 0.93      | 0.92     | 0.90      |          | 0.88    | 0.95        | 0.93    | 0.89    | 0.99    | 0.93  | 0.24        | 0.09    |
| 8  | $-0.36$       | 0.60          | 0.04     | 0.96     | 0.93  | 0.91     | 0.96    | 0.99     | 0.96      | 0.96        | 0.97    | 0.95     | 1.00       | 0.97      | 0.95     | 0.96      | 0.88     |         | 0.94        | 0.90    | 0.92    | 0.89    | 0.07  | 0.44        | $-0.46$ |
| 19 | -931          | 9.46          | 0.29     | 0.97     | 0.93  | 0.92     | 0.95    | 0.90     | 0.98      | 0.07        | 0.05    | 0.95     | 0.01       | 0.97      | 0.87     | 0.89      | 0.95     | 0.91    |             | 0.98    | 0.92    | 0.95    | 0.96  | 0.19        | $-0.01$ |
| 20 | $-0.43$       | 0.38          | 0.84     | 0.96     | 0.92  | 0.92     | 0,95    | 0.90     | 0.97      | 0.05        | 0.84    | 0.95     | 0.90       | 0.94      | 0.95     | 0.90      | 0.93     | 0.90    | 0.98        |         | 0.95    | 0.94    | 0.87  | 0.46        | -0.09   |
|    | <b>Base</b>   | $-0.02$       | 0.20     | 0.93     | 0.94  | 0.92     | 0.95    | 0:93     | 0.94      | 0.93        | 0.95    | 0.96     | 0.93       | 0.91      | 0.03     | 0.96      | 0.89     | 0.92    | 0.92        | 0.95    |         | 0.91    | 0.96  | <b>0.14</b> | -945    |
|    | $-0.29$       | 0.23          | 0.30     | 0.93     | 0.92  | 0.93     | 0.96    | 0.89     | 0.94      | 0.92        | 0.94    | 0.97     | 0.89       | 0.93      | 0.93     | 0.91      | 0.99     | 0.89    | 0.95        | 0.94    | 0.91    |         | 0.93  | $-0.24$     | 0.04    |
| 23 | $-0.44$       | 9.45          | 0.26     | 0.98     | 0.04  | 0.94     | 0.98    | 0.97     | 0.98      | 0.96        | 0.98    | 0.98     | 0.98       | 0.97      | 0.95     | 0.95      | 0.98     | 0.97    | 0.96        | 0.97    | 0.96    | 0.93    |       | 0.34        | 0.07    |
| 24 | -140          | 0.49          | -0.07    | 0.27     | 0.26  | 024      | 0:29    | ۰۰       | 0.28      | سيمت        | 0,28    | محتلك    | -2∰0       | ⊣ھ∆       | -0.19-   | 0.23      | 0:24     | 0.31    | <u>یوره</u> | 0.16    | -0:44   | ججه     | 6.84  |             | 0.73    |
| 25 | -ججهو         | 0:55          | $-0.03$  | 0.04     | 0.02  | 0.00     | $-0.06$ | 0-43     | 0.05      | 0.01        | 0.04    | 0.04     | <b>GM4</b> | 0.43      | +00°     | 0.02      | $-0.09$  | 0.46    | ≄60-        | -0:09   | وجهود   | $-0.04$ | 0.07  | 0.75        |         |

Obrázek B7: Korelační matice nelineárních analýz pro unilaterální stimulace vpravo, pro jednotlivé parametry viz Tab.B.1

### <span id="page-67-0"></span>**Příloha С: Obsah přiloženého souboru**

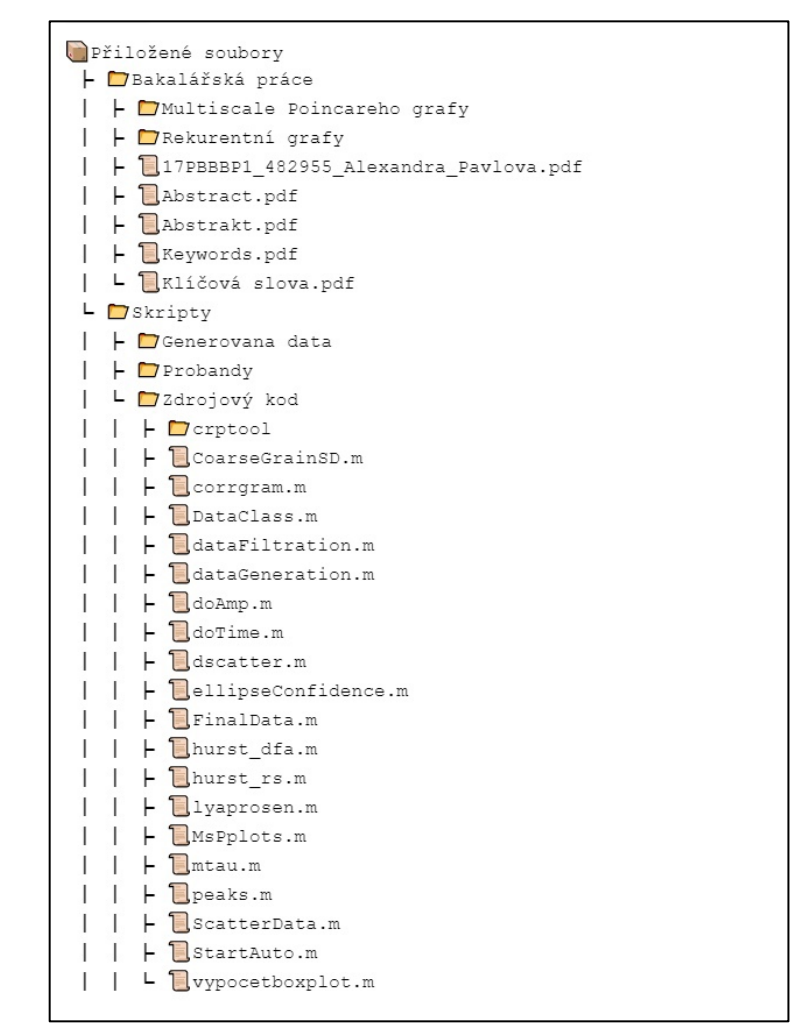

Obrázek C1: Obsah přiloženého souboru